# **HISTORIE POČÍTAČŮ**

Historie počítačů je spjata s historií matematiky….

Už ve starověku učenci usilovali o zmechanizování početních operací. Vymyslili si proto přístroj zvaný **ABAKUS**, jakési mechanické počítadlo. Byla to hliněné destička s vyrytými žlábky, do nichž se vkládaly kamínky nebo kuličky.

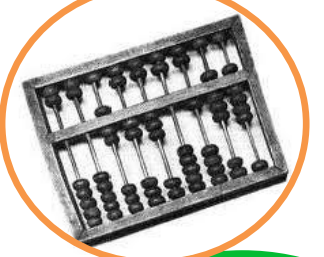

Později na obdobném principu fungovalo tzv. **LOGARITIMICKÉ POSUVNÉ PRAVÍTKO**.

Začátkem průmyslové revoluce se významní badatelé z celého světa zabývali tím, jak nahradit lidské počítání strojem. První krok k **MECHANICKÉ KALKULAČCE** udělal už **LEONARDO DA VINCI**, ale první doložená kalkulačka byla od **BLAISE PASCALA**, která uměla sčítat a odčítat. Tyto kalkulačky se dále zdokonalovaly a staly se užitečnou pomůckou obchodníků.

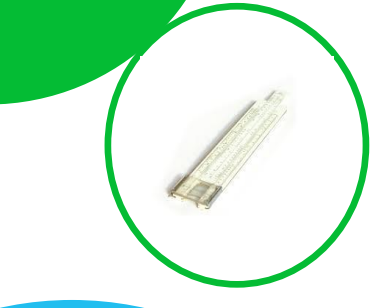

Koncem 19. století si jednotlivé státy uvědomily význam počítačů a začaly do této oblasti investovat. Počítače od té doby dělíme na **GENERACE**.

Významný badatel v oblasti počítačů se jmenoval **CHARLES BABBAGE** a do podvědomí počítačových nadšenců vstoupil svým vynálezem **MECHANICKÉHO SČÍTACÍHO STROJE**, který pracoval se zápisem na **DĚRNÉ ŠTÍTKY**. Bohužel dál se ve výzkumu a vývoji nedostal.

### **POČÍTAČOVÉ GENERACE**

Historie vývoje samočinných počítačů se začíná odvíjet počátkem 40. let 20. století.

#### **GENERACE 0.**

V roce 1941 konstruuje v Německu KONRAD ZUSE malý reléový samočinný počítač Z4. Nedaří se mu však vzbudit pozornost armády, proto tento počítač upadá v zapomnění a je později při jednom z náletů zničen. V roce 1943 uvedl HOWARD AIKEN z harwardské univerzity v USA do provozu svůj počítač **Mark 1** sestrojený za podpory firmy IBM. Tento počítač byl pravděpodobně použit k výpočtům první atomové bomby. Počítače pracovali s **RELÉ**.

# **Zwiith**  $T$ WIII

#### **GENERACE II.**

Druhá generace počítačů přichází s **TRANZISTOREM.**  Ten díky svému zmenšení umožnil vyloučení tisíců elektronek, zmenšil rozměr celého počítače, zvýšil jeho rychlosti a spolehlivost.

#### **GENERACE III.**

Dominují **INTEGROVANÉ OBVODY**, které na svých čipech integrují velké množství tranzistorů.

#### **GENERACE I.**

S objevem a zavedením **ELEKTRONEK**, které nahradily relé, se činnost počítačů stává rychlejší a přesnější. Počítače pracují jen se známými výpočty, které zadává operatér, mimo tyto výpočty nepracují a jejich využití je neefektivní. Neexistují vyšší programovací jazyky ani operační systémy.

V roce 1944 byl na univerzitě v Pensylvánii uveden do provozu první elektronkový počítač **ENIAC** - jeho rozměry: 18 tisíc elektronek, 10 tisíc kondenzátorů, 7 tisíc odporů, 1300 relé, chlazen dvěma leteckými motory, zabíral plochu asi 150m<sup>2</sup> a vážil okolo 40 tun. Byl neskutečně pomalý.

> Dnes máme IV. počítačovou generaci. Hlavní součástkou je **MIKROPROCESOR**. Byl poprvé představen firmou INTEL v roce 1971.

# **NĚKTERÉ HISTORICKÉ OKAMŽIKY**

Generace vývoje počítačů si prošly během uplynulých 70 let érou zmenšování. Současně s tím se zvyšoval jejich výkon a počet operací, které vykonávaly.

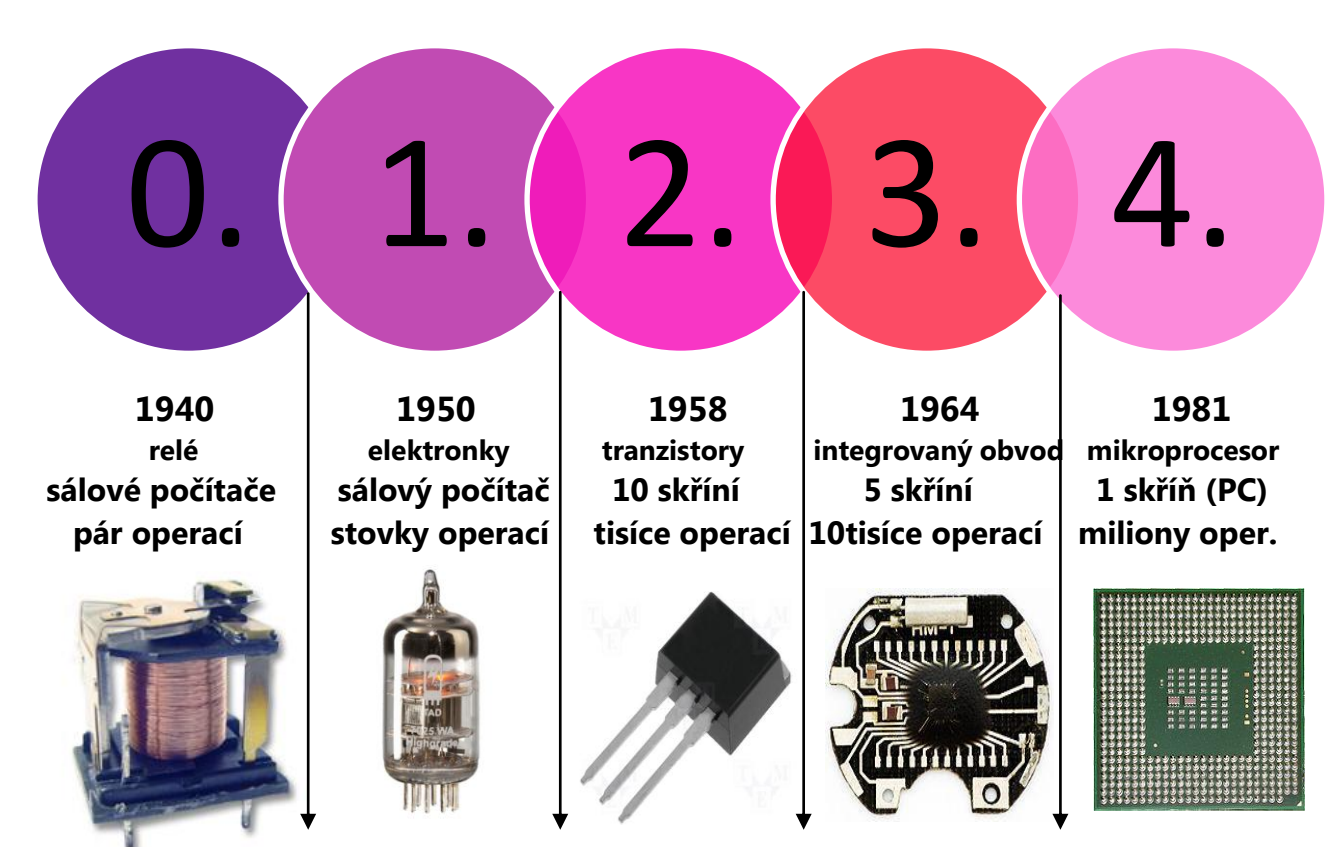

#### **GENERACE a rozdíly ve velikosti skříní i počtu operací**

Vývoj počítačů jde stále rychleji kupředu. Za posledních 30 let od vývoje PC (Personal Computer – osobního počítače) byla řada vynálezů a vylepšení:

1985 – Windows 1.0 a naprogramování nejslavnějšího logického rychlíku - hry Tetris

- 1990 prototyp optického procesoru
- 1991 prototyp 3D zobrazovače; startuje veřejný WWW; IBM vyrábí první notebook
- 1993 první webový prohlížeč Mosaic
- 1996 první hra v 3D grafice Quake; na trh je uvedeno první DVD
- 1998 Apple vyrábí svůj první iMac
- 2000 firmy Philips a Sony uvádí na trh náhradu CD a DVD formát Blu-Ray
- 2010 Apple masově vyrábí iPad, nicméně první tablet představila firma Microsoft již v roce 1991, ale tehdy jejich Tablet PC zákazníky nezaujal a výroba skončila.

ČASOVÁ OSA VÝVOJE POČÍTAČŮ

ÚKOL: spoj nebo vybarvi stejnou barvou časové údaje na ose s událostmi a vynálezy v oblasti počítačů

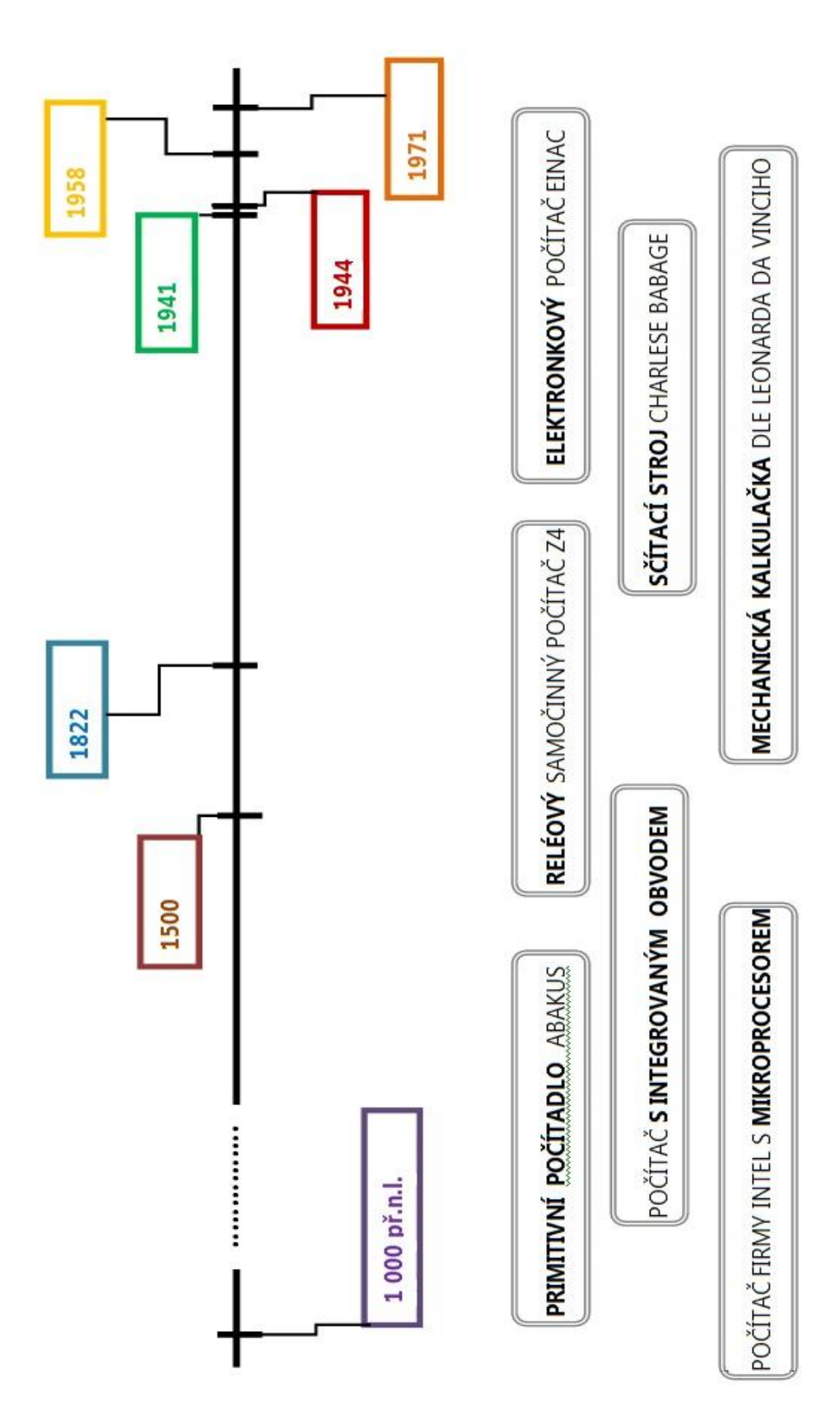

**Téma lekce: Historie PC**

**Časový rámec:** 2-4 vyučovací hodiny

**Cíl lekce:** Žáci se seznamují s historií PC

**Rozvíjené klíčové kompetence:** k učení, k řešení problémů, komunikativní, pracovní **Organizace:** frontální výuka, samostatná práce, popř. partnerská výuka nebo skupinová práce **Výukové metody:** *Aktivizující; Diskusní; Heuristické*

#### **Hodnocení výukového bloku:**

*hodnocení učitelem –* slovní hodnocení; *hodnocení žáků –* co se jim podařilo, co jim dělalo potíže; *hodnocení společné –* průběh výuky a prezentace

#### **METODICKÝ POSTUP:**

Pracovní listy s obsahem učiva vycházejí z prezentace učiva, kde jsou shrnuty základní údaje. Pracovní listy slouží k rozvíjení schopností žáků samostatně vyhledávat a zpracovávat informace. Získané vědomosti žáci využijí při řešení pracovního listu - shrnutí učiva, který je možné využít k individuální nebo skupinové práci, popřípadě jako domácí přípravu na výuku. Pracovní list je také jeden ze způsobů, jak ověřit znalosti žáka.

#### **Zdroje obrázků:**

abakus -

[http://www.google.cz/imgres?q=abakus&hl=cs&sa=X&tbo=d&biw=1600&bih=722&tbm=isch&tbnid=AEZjFGMw\\_DH9UM:&imgrefu](http://www.google.cz/imgres?q=abakus&hl=cs&sa=X&tbo=d&biw=1600&bih=722&tbm=isch&tbnid=AEZjFGMw_DH9UM:&imgrefurl=http://www.kimito.fi/kkc/dator.htm&docid=KIue8MoOpJrZ7M&imgurl=http://www.kimito.fi/kkc/abakus.jpg&w=267&h=227&ei=A1DzUOK6H8il0AW7xYDAAw&zoom=1&iact=hc&dur=96&sig=110372445088730226231&page=1&tbnh=142&tbnw=165&start=0&ndsp=33&ved=1t:429,r:8,s:0,i:120&tx=124&ty=137&vpx=271&vpy=315&hovh=181&hovw=213) [rl=http://www.kimito.fi/kkc/dator.htm&docid=KIue8MoOpJrZ7M&imgurl=http://www.kimito.fi/kkc/abakus.jpg&w=267&h=227&ei=A](http://www.google.cz/imgres?q=abakus&hl=cs&sa=X&tbo=d&biw=1600&bih=722&tbm=isch&tbnid=AEZjFGMw_DH9UM:&imgrefurl=http://www.kimito.fi/kkc/dator.htm&docid=KIue8MoOpJrZ7M&imgurl=http://www.kimito.fi/kkc/abakus.jpg&w=267&h=227&ei=A1DzUOK6H8il0AW7xYDAAw&zoom=1&iact=hc&dur=96&sig=110372445088730226231&page=1&tbnh=142&tbnw=165&start=0&ndsp=33&ved=1t:429,r:8,s:0,i:120&tx=124&ty=137&vpx=271&vpy=315&hovh=181&hovw=213) [1DzUOK6H8il0AW7xYDAAw&zoom=1&iact=hc&dur=96&sig=110372445088730226231&page=1&tbnh=142&tbnw=165&start=0&n](http://www.google.cz/imgres?q=abakus&hl=cs&sa=X&tbo=d&biw=1600&bih=722&tbm=isch&tbnid=AEZjFGMw_DH9UM:&imgrefurl=http://www.kimito.fi/kkc/dator.htm&docid=KIue8MoOpJrZ7M&imgurl=http://www.kimito.fi/kkc/abakus.jpg&w=267&h=227&ei=A1DzUOK6H8il0AW7xYDAAw&zoom=1&iact=hc&dur=96&sig=110372445088730226231&page=1&tbnh=142&tbnw=165&start=0&ndsp=33&ved=1t:429,r:8,s:0,i:120&tx=124&ty=137&vpx=271&vpy=315&hovh=181&hovw=213) [dsp=33&ved=1t:429,r:8,s:0,i:120&tx=124&ty=137&vpx=271&vpy=315&hovh=181&hovw=213](http://www.google.cz/imgres?q=abakus&hl=cs&sa=X&tbo=d&biw=1600&bih=722&tbm=isch&tbnid=AEZjFGMw_DH9UM:&imgrefurl=http://www.kimito.fi/kkc/dator.htm&docid=KIue8MoOpJrZ7M&imgurl=http://www.kimito.fi/kkc/abakus.jpg&w=267&h=227&ei=A1DzUOK6H8il0AW7xYDAAw&zoom=1&iact=hc&dur=96&sig=110372445088730226231&page=1&tbnh=142&tbnw=165&start=0&ndsp=33&ved=1t:429,r:8,s:0,i:120&tx=124&ty=137&vpx=271&vpy=315&hovh=181&hovw=213)

#### logaritmické pravítko -

[http://www.google.cz/imgres?q=logaritmick%C3%A9+prav%C3%ADtko&hl=cs&sa=X&tbo=d&biw=1600&bih=722&tbm=isch&tbnid](http://www.google.cz/imgres?q=logaritmick%C3%A9+prav%C3%ADtko&hl=cs&sa=X&tbo=d&biw=1600&bih=722&tbm=isch&tbnid=MUGlQbJzQIxn_M:&imgrefurl=http://commons.wikimedia.org/wiki/File:Logaritmick%25C3%25A9_prav%25C3%25ADtko_II.jpg&docid=yiQY8JN-L3Nv2M&imgurl=http://upload.wikimedia.org/wikipedia/commons/d/d7/Logaritmick%2525C3%2525A9_prav%2525C3%2525ADtko_II.jpg&w=3195&h=2316&ei=81HzUILOLOW_0QWfu4GYBw&zoom=1&iact=hc&vpx=152&vpy=413&dur=95&hovh=191&hovw=264&tx=103&ty=162&sig=110372445088730226231&page=1&tbnh=145&tbnw=173&start=0&ndsp=32&ved=1t:429,r:17,s:0,i:144) [=MUGlQbJzQIxn\\_M:&imgrefurl=http://commons.wikimedia.org/wiki/File:Logaritmick%25C3%25A9\\_prav%25C3%25ADtko\\_II.jpg&doci](http://www.google.cz/imgres?q=logaritmick%C3%A9+prav%C3%ADtko&hl=cs&sa=X&tbo=d&biw=1600&bih=722&tbm=isch&tbnid=MUGlQbJzQIxn_M:&imgrefurl=http://commons.wikimedia.org/wiki/File:Logaritmick%25C3%25A9_prav%25C3%25ADtko_II.jpg&docid=yiQY8JN-L3Nv2M&imgurl=http://upload.wikimedia.org/wikipedia/commons/d/d7/Logaritmick%2525C3%2525A9_prav%2525C3%2525ADtko_II.jpg&w=3195&h=2316&ei=81HzUILOLOW_0QWfu4GYBw&zoom=1&iact=hc&vpx=152&vpy=413&dur=95&hovh=191&hovw=264&tx=103&ty=162&sig=110372445088730226231&page=1&tbnh=145&tbnw=173&start=0&ndsp=32&ved=1t:429,r:17,s:0,i:144) [d=yiQY8JN-](http://www.google.cz/imgres?q=logaritmick%C3%A9+prav%C3%ADtko&hl=cs&sa=X&tbo=d&biw=1600&bih=722&tbm=isch&tbnid=MUGlQbJzQIxn_M:&imgrefurl=http://commons.wikimedia.org/wiki/File:Logaritmick%25C3%25A9_prav%25C3%25ADtko_II.jpg&docid=yiQY8JN-L3Nv2M&imgurl=http://upload.wikimedia.org/wikipedia/commons/d/d7/Logaritmick%2525C3%2525A9_prav%2525C3%2525ADtko_II.jpg&w=3195&h=2316&ei=81HzUILOLOW_0QWfu4GYBw&zoom=1&iact=hc&vpx=152&vpy=413&dur=95&hovh=191&hovw=264&tx=103&ty=162&sig=110372445088730226231&page=1&tbnh=145&tbnw=173&start=0&ndsp=32&ved=1t:429,r:17,s:0,i:144)

[L3Nv2M&imgurl=http://upload.wikimedia.org/wikipedia/commons/d/d7/Logaritmick%2525C3%2525A9\\_prav%2525C3%2525ADtko\\_II.](http://www.google.cz/imgres?q=logaritmick%C3%A9+prav%C3%ADtko&hl=cs&sa=X&tbo=d&biw=1600&bih=722&tbm=isch&tbnid=MUGlQbJzQIxn_M:&imgrefurl=http://commons.wikimedia.org/wiki/File:Logaritmick%25C3%25A9_prav%25C3%25ADtko_II.jpg&docid=yiQY8JN-L3Nv2M&imgurl=http://upload.wikimedia.org/wikipedia/commons/d/d7/Logaritmick%2525C3%2525A9_prav%2525C3%2525ADtko_II.jpg&w=3195&h=2316&ei=81HzUILOLOW_0QWfu4GYBw&zoom=1&iact=hc&vpx=152&vpy=413&dur=95&hovh=191&hovw=264&tx=103&ty=162&sig=110372445088730226231&page=1&tbnh=145&tbnw=173&start=0&ndsp=32&ved=1t:429,r:17,s:0,i:144) [jpg&w=3195&h=2316&ei=81HzUILOLOW\\_0QWfu4GYBw&zoom=1&iact=hc&vpx=152&vpy=413&dur=95&hovh=191&hovw=264&t](http://www.google.cz/imgres?q=logaritmick%C3%A9+prav%C3%ADtko&hl=cs&sa=X&tbo=d&biw=1600&bih=722&tbm=isch&tbnid=MUGlQbJzQIxn_M:&imgrefurl=http://commons.wikimedia.org/wiki/File:Logaritmick%25C3%25A9_prav%25C3%25ADtko_II.jpg&docid=yiQY8JN-L3Nv2M&imgurl=http://upload.wikimedia.org/wikipedia/commons/d/d7/Logaritmick%2525C3%2525A9_prav%2525C3%2525ADtko_II.jpg&w=3195&h=2316&ei=81HzUILOLOW_0QWfu4GYBw&zoom=1&iact=hc&vpx=152&vpy=413&dur=95&hovh=191&hovw=264&tx=103&ty=162&sig=110372445088730226231&page=1&tbnh=145&tbnw=173&start=0&ndsp=32&ved=1t:429,r:17,s:0,i:144) [x=103&ty=162&sig=110372445088730226231&page=1&tbnh=145&tbnw=173&start=0&ndsp=32&ved=1t:429,r:17,s:0,i:144](http://www.google.cz/imgres?q=logaritmick%C3%A9+prav%C3%ADtko&hl=cs&sa=X&tbo=d&biw=1600&bih=722&tbm=isch&tbnid=MUGlQbJzQIxn_M:&imgrefurl=http://commons.wikimedia.org/wiki/File:Logaritmick%25C3%25A9_prav%25C3%25ADtko_II.jpg&docid=yiQY8JN-L3Nv2M&imgurl=http://upload.wikimedia.org/wikipedia/commons/d/d7/Logaritmick%2525C3%2525A9_prav%2525C3%2525ADtko_II.jpg&w=3195&h=2316&ei=81HzUILOLOW_0QWfu4GYBw&zoom=1&iact=hc&vpx=152&vpy=413&dur=95&hovh=191&hovw=264&tx=103&ty=162&sig=110372445088730226231&page=1&tbnh=145&tbnw=173&start=0&ndsp=32&ved=1t:429,r:17,s:0,i:144)

#### elektronka-

[http://www.google.cz/imgres?q=elektronka+pc&hl=cs&tbo=d&biw=1680&bih=891&tbm=isch&tbnid=fZL1zPZS0Oqv5M:&imgrefurl=http://deal](http://www.google.cz/imgres?q=elektronka+pc&hl=cs&tbo=d&biw=1680&bih=891&tbm=isch&tbnid=fZL1zPZS0Oqv5M:&imgrefurl=http://dealerzone.musicdata.cz/tad-7025-s-mullard-predzesilovaci-elektronka-ecc83-12ax7-%255BRT011%255D&docid=_2Fm-rt4OCgbyM&imgurl=http://dealerzone.musicdata.cz/inshop/catalogue/products/pictures/RT080-01.jpg&w=800&h=600&ei=Yiv9ULWzN9GFhQeO2IGACw&zoom=1&iact=hc&vpx=73&vpy=558&dur=802&hovh=194&hovw=259&tx=117&ty=137&sig=114155305026467449007&page=2&tbnh=140&tbnw=200&start=43&ndsp=49&ved=1t:429,r:69,s:0,i:291) [erzone.musicdata.cz/tad-7025-s-mullard-predzesilovaci-elektronka-ecc83-12ax7-%255BRT011%255D&docid=\\_2Fm](http://www.google.cz/imgres?q=elektronka+pc&hl=cs&tbo=d&biw=1680&bih=891&tbm=isch&tbnid=fZL1zPZS0Oqv5M:&imgrefurl=http://dealerzone.musicdata.cz/tad-7025-s-mullard-predzesilovaci-elektronka-ecc83-12ax7-%255BRT011%255D&docid=_2Fm-rt4OCgbyM&imgurl=http://dealerzone.musicdata.cz/inshop/catalogue/products/pictures/RT080-01.jpg&w=800&h=600&ei=Yiv9ULWzN9GFhQeO2IGACw&zoom=1&iact=hc&vpx=73&vpy=558&dur=802&hovh=194&hovw=259&tx=117&ty=137&sig=114155305026467449007&page=2&tbnh=140&tbnw=200&start=43&ndsp=49&ved=1t:429,r:69,s:0,i:291)[rt4OCgbyM&imgurl=http://dealerzone.musicdata.cz/inshop/catalogue/products/pictures/RT080-](http://www.google.cz/imgres?q=elektronka+pc&hl=cs&tbo=d&biw=1680&bih=891&tbm=isch&tbnid=fZL1zPZS0Oqv5M:&imgrefurl=http://dealerzone.musicdata.cz/tad-7025-s-mullard-predzesilovaci-elektronka-ecc83-12ax7-%255BRT011%255D&docid=_2Fm-rt4OCgbyM&imgurl=http://dealerzone.musicdata.cz/inshop/catalogue/products/pictures/RT080-01.jpg&w=800&h=600&ei=Yiv9ULWzN9GFhQeO2IGACw&zoom=1&iact=hc&vpx=73&vpy=558&dur=802&hovh=194&hovw=259&tx=117&ty=137&sig=114155305026467449007&page=2&tbnh=140&tbnw=200&start=43&ndsp=49&ved=1t:429,r:69,s:0,i:291)

[01.jpg&w=800&h=600&ei=Yiv9ULWzN9GFhQeO2IGACw&zoom=1&iact=hc&vpx=73&vpy=558&dur=802&hovh=194&hovw=259&tx=117&](http://www.google.cz/imgres?q=elektronka+pc&hl=cs&tbo=d&biw=1680&bih=891&tbm=isch&tbnid=fZL1zPZS0Oqv5M:&imgrefurl=http://dealerzone.musicdata.cz/tad-7025-s-mullard-predzesilovaci-elektronka-ecc83-12ax7-%255BRT011%255D&docid=_2Fm-rt4OCgbyM&imgurl=http://dealerzone.musicdata.cz/inshop/catalogue/products/pictures/RT080-01.jpg&w=800&h=600&ei=Yiv9ULWzN9GFhQeO2IGACw&zoom=1&iact=hc&vpx=73&vpy=558&dur=802&hovh=194&hovw=259&tx=117&ty=137&sig=114155305026467449007&page=2&tbnh=140&tbnw=200&start=43&ndsp=49&ved=1t:429,r:69,s:0,i:291) [ty=137&sig=114155305026467449007&page=2&tbnh=140&tbnw=200&start=43&ndsp=49&ved=1t:429,r:69,s:0,i:291](http://www.google.cz/imgres?q=elektronka+pc&hl=cs&tbo=d&biw=1680&bih=891&tbm=isch&tbnid=fZL1zPZS0Oqv5M:&imgrefurl=http://dealerzone.musicdata.cz/tad-7025-s-mullard-predzesilovaci-elektronka-ecc83-12ax7-%255BRT011%255D&docid=_2Fm-rt4OCgbyM&imgurl=http://dealerzone.musicdata.cz/inshop/catalogue/products/pictures/RT080-01.jpg&w=800&h=600&ei=Yiv9ULWzN9GFhQeO2IGACw&zoom=1&iact=hc&vpx=73&vpy=558&dur=802&hovh=194&hovw=259&tx=117&ty=137&sig=114155305026467449007&page=2&tbnh=140&tbnw=200&start=43&ndsp=49&ved=1t:429,r:69,s:0,i:291)

#### relé -

[http://www.google.cz/imgres?q=rel%C3%A9&hl=cs&tbo=d&biw=1680&bih=891&tbm=isch&tbnid=sSm87kNlm6fUBM:&imgrefurl=](http://www.google.cz/imgres?q=rel%C3%A9&hl=cs&tbo=d&biw=1680&bih=891&tbm=isch&tbnid=sSm87kNlm6fUBM:&imgrefurl=http://electronics.howstuffworks.com/relay.htm&docid=ESl3JM4hJt-P8M&imgurl=http://static.ddmcdn.com/gif/relay-ch.jpg&w=200&h=200&ei=SSz9ULTrFsm4hAeKroCYAw&zoom=1&iact=hc&vpx=1109&vpy=256&dur=3259&hovh=160&hovw=160&tx=115&ty=56&sig=114155305026467449007&page=1&tbnh=148&tbnw=139&start=0&ndsp=45&ved=1t:429,r:15,s:0,i:164) [http://electronics.howstuffworks.com/relay.htm&docid=ESl3JM4hJt-P8M&imgurl=http://static.ddmcdn.com/gif/relay](http://www.google.cz/imgres?q=rel%C3%A9&hl=cs&tbo=d&biw=1680&bih=891&tbm=isch&tbnid=sSm87kNlm6fUBM:&imgrefurl=http://electronics.howstuffworks.com/relay.htm&docid=ESl3JM4hJt-P8M&imgurl=http://static.ddmcdn.com/gif/relay-ch.jpg&w=200&h=200&ei=SSz9ULTrFsm4hAeKroCYAw&zoom=1&iact=hc&vpx=1109&vpy=256&dur=3259&hovh=160&hovw=160&tx=115&ty=56&sig=114155305026467449007&page=1&tbnh=148&tbnw=139&start=0&ndsp=45&ved=1t:429,r:15,s:0,i:164)[ch.jpg&w=200&h=200&ei=SSz9ULTrFsm4hAeKroCYAw&zoom=1&iact=hc&vpx=1109&vpy=256&dur=3259&hovh=160&hovw=160](http://www.google.cz/imgres?q=rel%C3%A9&hl=cs&tbo=d&biw=1680&bih=891&tbm=isch&tbnid=sSm87kNlm6fUBM:&imgrefurl=http://electronics.howstuffworks.com/relay.htm&docid=ESl3JM4hJt-P8M&imgurl=http://static.ddmcdn.com/gif/relay-ch.jpg&w=200&h=200&ei=SSz9ULTrFsm4hAeKroCYAw&zoom=1&iact=hc&vpx=1109&vpy=256&dur=3259&hovh=160&hovw=160&tx=115&ty=56&sig=114155305026467449007&page=1&tbnh=148&tbnw=139&start=0&ndsp=45&ved=1t:429,r:15,s:0,i:164) [&tx=115&ty=56&sig=114155305026467449007&page=1&tbnh=148&tbnw=139&start=0&ndsp=45&ved=1t:429,r:15,s:0,i:164](http://www.google.cz/imgres?q=rel%C3%A9&hl=cs&tbo=d&biw=1680&bih=891&tbm=isch&tbnid=sSm87kNlm6fUBM:&imgrefurl=http://electronics.howstuffworks.com/relay.htm&docid=ESl3JM4hJt-P8M&imgurl=http://static.ddmcdn.com/gif/relay-ch.jpg&w=200&h=200&ei=SSz9ULTrFsm4hAeKroCYAw&zoom=1&iact=hc&vpx=1109&vpy=256&dur=3259&hovh=160&hovw=160&tx=115&ty=56&sig=114155305026467449007&page=1&tbnh=148&tbnw=139&start=0&ndsp=45&ved=1t:429,r:15,s:0,i:164)

#### tranzistor

[http://www.google.cz/imgres?q=tranzistor&start=97&hl=cs&tbo=d&biw=1680&bih=891&tbm=isch&tbnid=3\\_J2\\_poBpMeWyM:&im](http://www.google.cz/imgres?q=tranzistor&start=97&hl=cs&tbo=d&biw=1680&bih=891&tbm=isch&tbnid=3_J2_poBpMeWyM:&imgrefurl=http://www.tme.eu/cz/katalog/tranzistory-igbt_112840/&docid=LpzUSPNLI5MrDM&imgurl=http://static2.tme.eu/katalog_pics/d/4/7/d4732097817126f0b832a85a8d84b13b/irg4bc15ud-lpbf.jpg&w=640&h=480&ei=Ii39UL2rAcKAhQe88oGwAg&zoom=1&iact=hc&vpx=465&vpy=581&dur=1813&hovh=194&hovw=259&tx=86&ty=110&sig=114155305026467449007&page=3&tbnh=139&tbnw=186&ndsp=52&ved=1t:429,r:8,s:100,i:28) [grefurl=http://www.tme.eu/cz/katalog/tranzistory-](http://www.google.cz/imgres?q=tranzistor&start=97&hl=cs&tbo=d&biw=1680&bih=891&tbm=isch&tbnid=3_J2_poBpMeWyM:&imgrefurl=http://www.tme.eu/cz/katalog/tranzistory-igbt_112840/&docid=LpzUSPNLI5MrDM&imgurl=http://static2.tme.eu/katalog_pics/d/4/7/d4732097817126f0b832a85a8d84b13b/irg4bc15ud-lpbf.jpg&w=640&h=480&ei=Ii39UL2rAcKAhQe88oGwAg&zoom=1&iact=hc&vpx=465&vpy=581&dur=1813&hovh=194&hovw=259&tx=86&ty=110&sig=114155305026467449007&page=3&tbnh=139&tbnw=186&ndsp=52&ved=1t:429,r:8,s:100,i:28)

[igbt\\_112840/&docid=LpzUSPNLI5MrDM&imgurl=http://static2.tme.eu/katalog\\_pics/d/4/7/d4732097817126f0b832a85a8d84b13b/irg](http://www.google.cz/imgres?q=tranzistor&start=97&hl=cs&tbo=d&biw=1680&bih=891&tbm=isch&tbnid=3_J2_poBpMeWyM:&imgrefurl=http://www.tme.eu/cz/katalog/tranzistory-igbt_112840/&docid=LpzUSPNLI5MrDM&imgurl=http://static2.tme.eu/katalog_pics/d/4/7/d4732097817126f0b832a85a8d84b13b/irg4bc15ud-lpbf.jpg&w=640&h=480&ei=Ii39UL2rAcKAhQe88oGwAg&zoom=1&iact=hc&vpx=465&vpy=581&dur=1813&hovh=194&hovw=259&tx=86&ty=110&sig=114155305026467449007&page=3&tbnh=139&tbnw=186&ndsp=52&ved=1t:429,r:8,s:100,i:28) [4bc15ud-](http://www.google.cz/imgres?q=tranzistor&start=97&hl=cs&tbo=d&biw=1680&bih=891&tbm=isch&tbnid=3_J2_poBpMeWyM:&imgrefurl=http://www.tme.eu/cz/katalog/tranzistory-igbt_112840/&docid=LpzUSPNLI5MrDM&imgurl=http://static2.tme.eu/katalog_pics/d/4/7/d4732097817126f0b832a85a8d84b13b/irg4bc15ud-lpbf.jpg&w=640&h=480&ei=Ii39UL2rAcKAhQe88oGwAg&zoom=1&iact=hc&vpx=465&vpy=581&dur=1813&hovh=194&hovw=259&tx=86&ty=110&sig=114155305026467449007&page=3&tbnh=139&tbnw=186&ndsp=52&ved=1t:429,r:8,s:100,i:28)

[lpbf.jpg&w=640&h=480&ei=Ii39UL2rAcKAhQe88oGwAg&zoom=1&iact=hc&vpx=465&vpy=581&dur=1813&hovh=194&hovw=259](http://www.google.cz/imgres?q=tranzistor&start=97&hl=cs&tbo=d&biw=1680&bih=891&tbm=isch&tbnid=3_J2_poBpMeWyM:&imgrefurl=http://www.tme.eu/cz/katalog/tranzistory-igbt_112840/&docid=LpzUSPNLI5MrDM&imgurl=http://static2.tme.eu/katalog_pics/d/4/7/d4732097817126f0b832a85a8d84b13b/irg4bc15ud-lpbf.jpg&w=640&h=480&ei=Ii39UL2rAcKAhQe88oGwAg&zoom=1&iact=hc&vpx=465&vpy=581&dur=1813&hovh=194&hovw=259&tx=86&ty=110&sig=114155305026467449007&page=3&tbnh=139&tbnw=186&ndsp=52&ved=1t:429,r:8,s:100,i:28) [&tx=86&ty=110&sig=114155305026467449007&page=3&tbnh=139&tbnw=186&ndsp=52&ved=1t:429,r:8,s:100,i:28](http://www.google.cz/imgres?q=tranzistor&start=97&hl=cs&tbo=d&biw=1680&bih=891&tbm=isch&tbnid=3_J2_poBpMeWyM:&imgrefurl=http://www.tme.eu/cz/katalog/tranzistory-igbt_112840/&docid=LpzUSPNLI5MrDM&imgurl=http://static2.tme.eu/katalog_pics/d/4/7/d4732097817126f0b832a85a8d84b13b/irg4bc15ud-lpbf.jpg&w=640&h=480&ei=Ii39UL2rAcKAhQe88oGwAg&zoom=1&iact=hc&vpx=465&vpy=581&dur=1813&hovh=194&hovw=259&tx=86&ty=110&sig=114155305026467449007&page=3&tbnh=139&tbnw=186&ndsp=52&ved=1t:429,r:8,s:100,i:28)

#### integrovaný obvod –

[http://www.google.cz/imgres?q=integrovan%C3%BD+obvod&hl=cs&tbo=d&biw=1680&bih=891&tbm=isch&tbnid=VDL7Czj0grsUd](http://www.google.cz/imgres?q=integrovan%C3%BD+obvod&hl=cs&tbo=d&biw=1680&bih=891&tbm=isch&tbnid=VDL7Czj0grsUdM:&imgrefurl=http://www.osdos.net/Recenze/nemecek/nem1.htm&docid=XD0CoxPWN-57pM&imgurl=http://www.osdos.net/Recenze/nemecek/intel_8008a.jpg&w=640&h=480&ei=yC39UJLoHcXKhAf58oDQCg&zoom=1&iact=rc&dur=293&sig=114155305026467449007&page=2&tbnh=146&tbnw=174&start=41&ndsp=50&ved=1t:429,r:76,s:0,i:312&tx=112&ty=88) [M:&imgrefurl=http://www.osdos.net/Recenze/nemecek/nem1.htm&docid=XD0CoxPWN-](http://www.google.cz/imgres?q=integrovan%C3%BD+obvod&hl=cs&tbo=d&biw=1680&bih=891&tbm=isch&tbnid=VDL7Czj0grsUdM:&imgrefurl=http://www.osdos.net/Recenze/nemecek/nem1.htm&docid=XD0CoxPWN-57pM&imgurl=http://www.osdos.net/Recenze/nemecek/intel_8008a.jpg&w=640&h=480&ei=yC39UJLoHcXKhAf58oDQCg&zoom=1&iact=rc&dur=293&sig=114155305026467449007&page=2&tbnh=146&tbnw=174&start=41&ndsp=50&ved=1t:429,r:76,s:0,i:312&tx=112&ty=88)

[57pM&imgurl=http://www.osdos.net/Recenze/nemecek/intel\\_8008a.jpg&w=640&h=480&ei=yC39UJLoHcXKhAf58oDQCg&zoom=1&](http://www.google.cz/imgres?q=integrovan%C3%BD+obvod&hl=cs&tbo=d&biw=1680&bih=891&tbm=isch&tbnid=VDL7Czj0grsUdM:&imgrefurl=http://www.osdos.net/Recenze/nemecek/nem1.htm&docid=XD0CoxPWN-57pM&imgurl=http://www.osdos.net/Recenze/nemecek/intel_8008a.jpg&w=640&h=480&ei=yC39UJLoHcXKhAf58oDQCg&zoom=1&iact=rc&dur=293&sig=114155305026467449007&page=2&tbnh=146&tbnw=174&start=41&ndsp=50&ved=1t:429,r:76,s:0,i:312&tx=112&ty=88) [iact=rc&dur=293&sig=114155305026467449007&page=2&tbnh=146&tbnw=174&start=41&ndsp=50&ved=1t:429,r:76,s:0,i:312&tx=](http://www.google.cz/imgres?q=integrovan%C3%BD+obvod&hl=cs&tbo=d&biw=1680&bih=891&tbm=isch&tbnid=VDL7Czj0grsUdM:&imgrefurl=http://www.osdos.net/Recenze/nemecek/nem1.htm&docid=XD0CoxPWN-57pM&imgurl=http://www.osdos.net/Recenze/nemecek/intel_8008a.jpg&w=640&h=480&ei=yC39UJLoHcXKhAf58oDQCg&zoom=1&iact=rc&dur=293&sig=114155305026467449007&page=2&tbnh=146&tbnw=174&start=41&ndsp=50&ved=1t:429,r:76,s:0,i:312&tx=112&ty=88) [112&ty=88](http://www.google.cz/imgres?q=integrovan%C3%BD+obvod&hl=cs&tbo=d&biw=1680&bih=891&tbm=isch&tbnid=VDL7Czj0grsUdM:&imgrefurl=http://www.osdos.net/Recenze/nemecek/nem1.htm&docid=XD0CoxPWN-57pM&imgurl=http://www.osdos.net/Recenze/nemecek/intel_8008a.jpg&w=640&h=480&ei=yC39UJLoHcXKhAf58oDQCg&zoom=1&iact=rc&dur=293&sig=114155305026467449007&page=2&tbnh=146&tbnw=174&start=41&ndsp=50&ved=1t:429,r:76,s:0,i:312&tx=112&ty=88)

# **VYUŽITÍ POČÍTAČŮ**

Zatímco dříve počítače obstarávaly jen početí operace a byly pouze ve **výzkumných ústavech** (např. NASA v Americe, ČVUT v České republice), dnes je využíváme skoro při každé naší činnosti a to nejen v práci, ale i v našich domácnostech. Řada strojů a přístrojů by se dnes bez některé z částí počítače neobešla a není už moc odvětví lidské činnosti, kde by se počítače alespoň primárně nevyužívaly.

#### Kde všude se počítače využívají:

- KANCELÁŘSKÉ APLIKACE
- DATABÁZOVÉ APLIKACE
- **KOMUNIKACE**
- GRAFIKA
- VĚDA A VÝZKUM
- ŘÍDÍCÍ SYSTÉMY
- PROGRAMOVÁNÍ
- ZÁBAVA VIDEO,AUDIO

Významnou oblastí je zejména KOMUNIKACE a to ve spojení s **INTERNETEM**.

#### **MĚŘENÍ, REGULACE a ŘÍZENÍ PROCESŮ**

je velice specifická oblast použití osobních počítačů pro potřeby řízení technologických procesů. Počítače vykonávající tyto činnosti, které nahradili často lidskou práci, najdeme např. v provozu elektráren, chemických závodů, technologických linek, jednotlivých výrobních zařízení a výrobních hal.

Jsou to často obrovské počítače vykonávající několik stovek operací se specifickými programy, které prostřednictvím konkrétní součástky nebo zařízení mohou merit, kontrolovat a řídit určitý technologický proces. Jediný počítač díky velkému výkonu a možnostem software muže řídit i komplikovaný výrobní proces.

V běžném denním životě však většina strojů a přístrojů obsahuje některé počítačové součástky.

> Nosíme s sebou totiž mobily, GPS lokátory, e-booky, netbooky, MP4 nebo diktafony.

## NEJZNÁMĚJŠÍ ZAMĚSTNÁNÍ A ČINNOSTI, V NICHŽ **VYUŽÍVÁME POČÍTAČ DENNĚ**

ÚKOL: Popiš podle obrázků, jak se v které práci využívá počítač. **BANKA** 

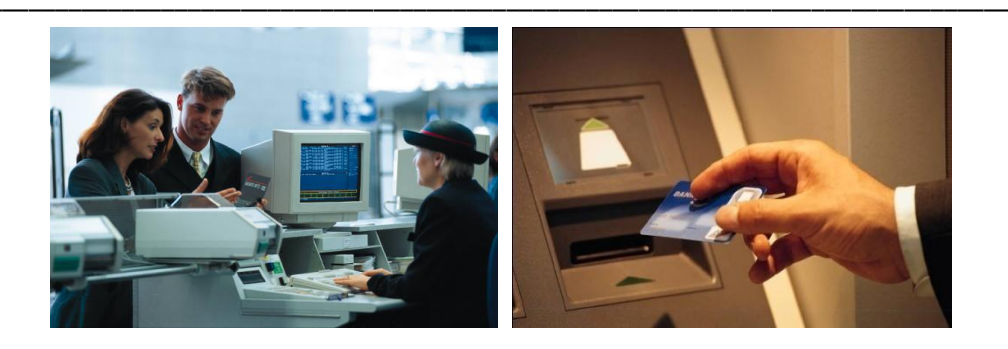

#### **NEMOCNICE**

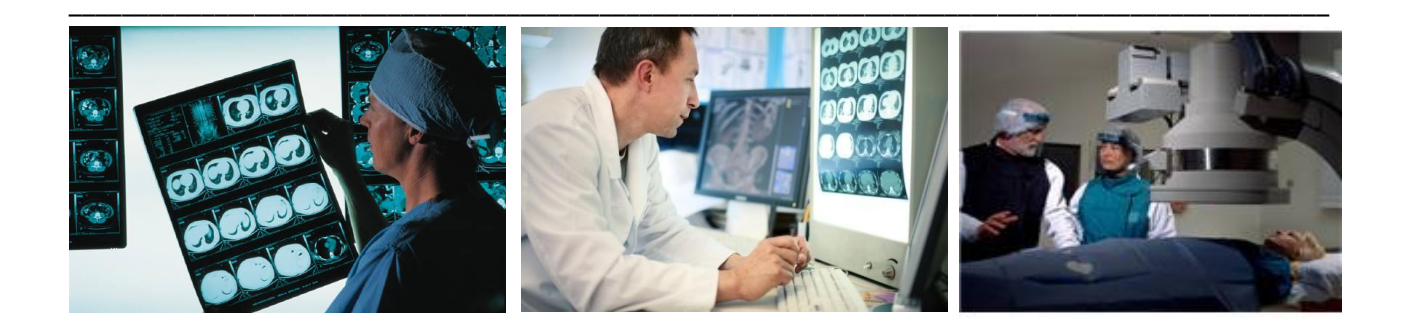

#### **DOPRAVA** letecká – vlaková

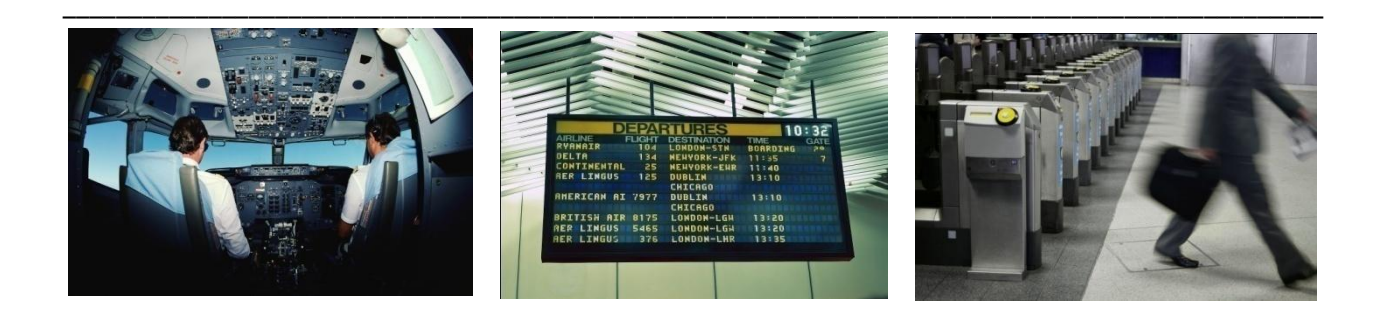

## ÚŘADY a KANCELÁŘE

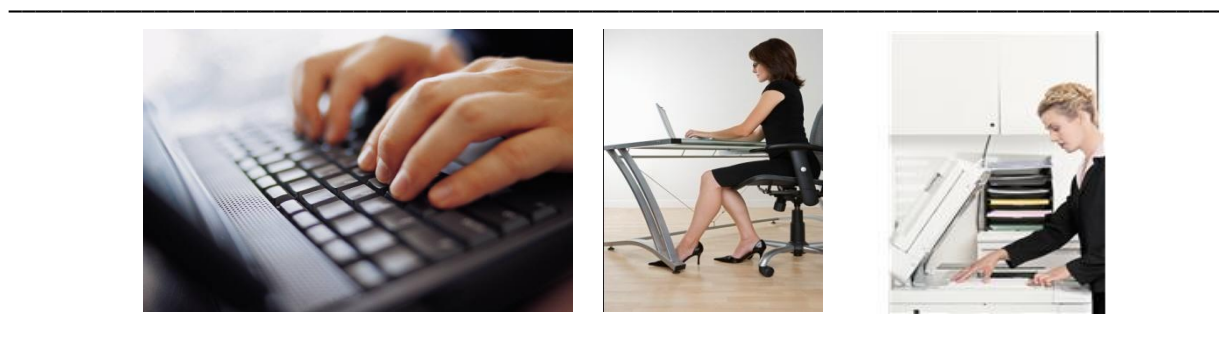

**POŠTA** 

8

ŠKOLA

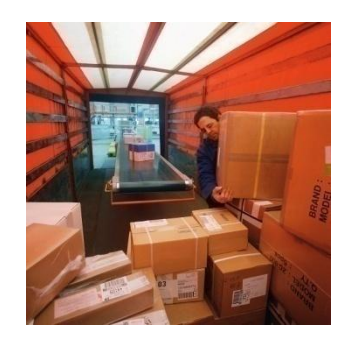

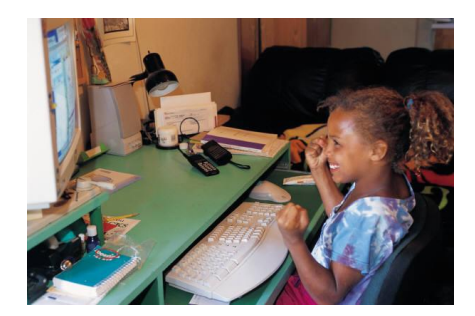

ZÁCHRANÁŘI, HASIČI a POLICISTÉ – i když to na první pohled není vidět, i oni používají ke své práci počítače. Zapřemýšlej a napiš, k čemu a jak je využívají.

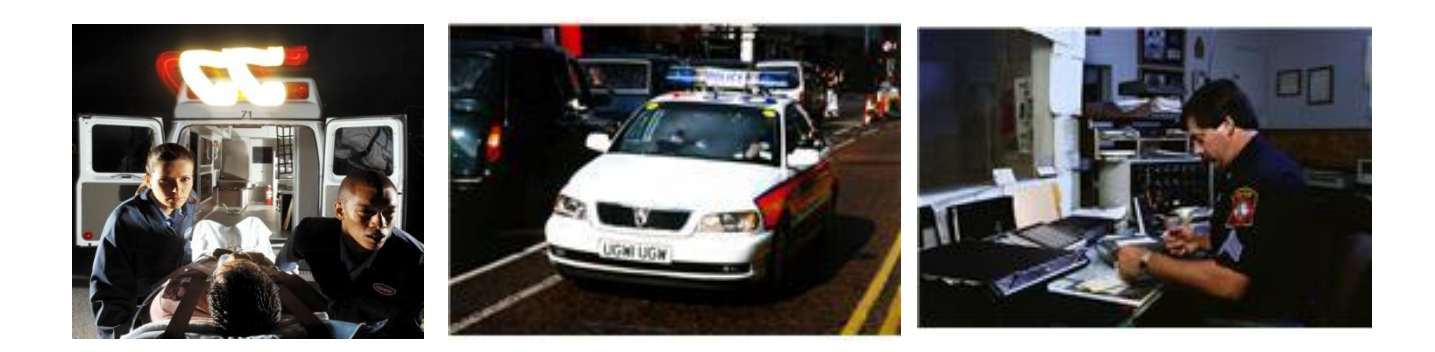

# **OPAKOVÁNÍ - CO VŠECHNO JE VLASTNĚ POČÍTAČ?**

**ÚKOL: Spoj obrázky s pojmy a zakroužkuj jen ty, kde se používá počítač .** 

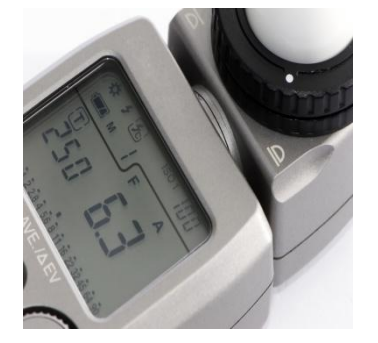

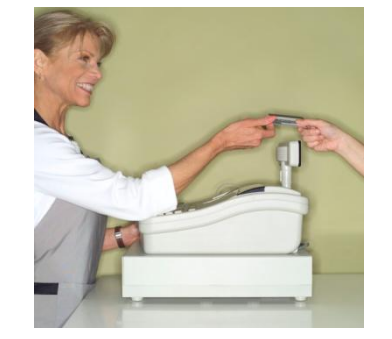

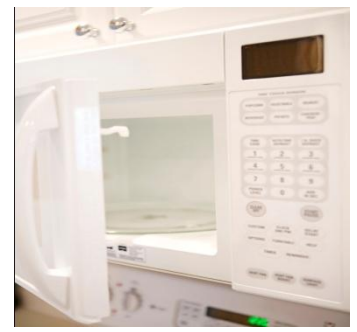

- **bezpečnostní pokladna**
- **multimetr k měření el. napětí a proudu**

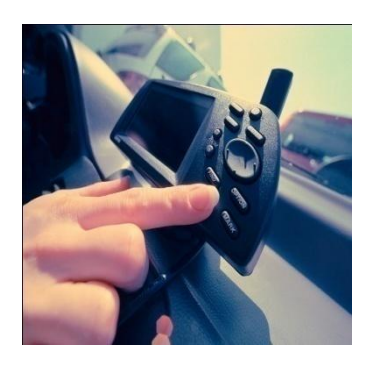

**domácí mikrovlnka**

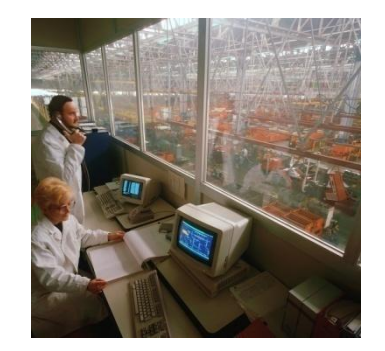

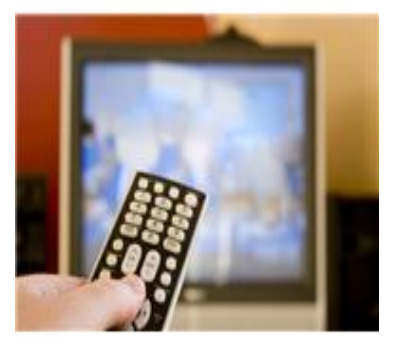

- **řídící centrum továrny**
- **televizor na dálkové ovládání**
	- **GPS v automobilu**

#### **ÚKOL: Vylušti křížovku – dopiš písmena podle POŘADÍ názvu předmětu**

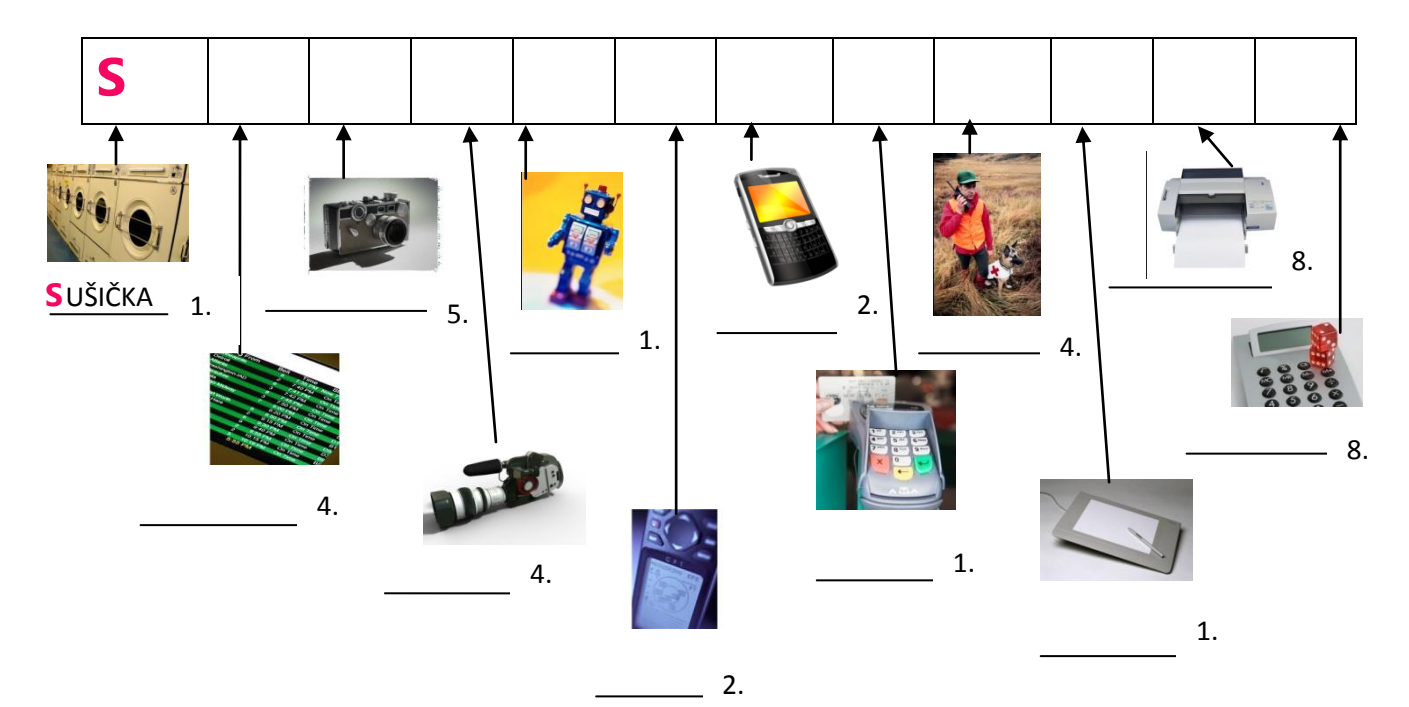

#### **Téma lekce: Využití PC**

**Časový rámec:** 2-4 vyučovací hodiny

**Cíl lekce:** Žáci se seznamují s využívání počítačů pro různé činnosti v lidském životě **Rozvíjené klíčové kompetence:** k učení, k řešení problémů, komunikativní, pracovní **Organizace:** frontální výuka, samostatná práce, popř. partnerská výuka nebo skupinová práce **Výukové metody:** *Aktivizující; Diskusní; Heuristické*

#### **Hodnocení výukového bloku:**

*hodnocení učitelem –* slovní hodnocení; *hodnocení žáků –* co se jim podařilo, co jim dělalo potíže; *hodnocení společné –* průběh výuky a prezentace

#### **METODICKÝ POSTUP:**

Pracovní listy s obsahem učiva vycházejí z prezentace učiva, kde jsou shrnuty základní údaje. Pracovní listy slouží k rozvíjení schopností žáků samostatně vyhledávat a zpracovávat informace. Získané vědomosti žáci využijí při řešení pracovního listu - shrnutí učiva, který je možné využít k individuální nebo skupinové práci, popřípadě jako domácí přípravu na výuku. Pracovní list je také jeden ze způsobů, jak ověřit znalosti žáka. Pracovní list Opakování je pak možno využít jako známkovaný test naučeného.

#### **Zdroje obrázků:** sada klipartů Microsoft Office

#### **Řešení pracovního listu:**

spoj obrázky 1. řada – multimetr, pokladna, mikrovlnka – ve všech předmětech jsou součástky počítače 2. řada – GPS, řídící centrum, televizor – ve všech předmětech jsou součástky počítače

Křížovka - **S**ušička; tab**U**le; fotoa**P**arát; kam**E**ra; **R**obot; G**P**S; m**O**bil; **Č**tečka; vys**Í**lačka; **T**ablet; tiskárn**A**; kalkula**Č**ka hledané slovo: SUPERPOČÍTAČ

# **OPERAČNÍ SYSTÉM**

První operační systémy byly dodávány již k **sálovým** počítačům.

OS jednotlivých<br><sup>firem</sup> je nabís US Jednotlivých<br>firem je nabízen<br>i s originální i em je nabíze<br>I s originálním<br>Stafickým onginální<br>grafickým<br><sup>dracouž</sub>ím</sup> *zpratickým*<br>zpracováním.

Operační systém plní tři základní funkce: 1. ovládání počítače 2. správa systému 3. propojení komponent

#### **RŮZNÉ OPERAČNÍ SOFTWARY**

Linux MorphOS MS-DOS Solaris Windows Android Symbian OS **Poslední dva jmenované jsou určeny pro mobily.** 

#### **OPERAČNÍ SYSTÉM** je v základní programové vybavení počítače (software), které je zavedeno do paměti počítače při jeho startu a zůstává v činnosti až do jeho vypnutí.

#### **Loga různých operačních systémů**

#### **WINDOWS LINUS MS-DOS MAC OS ANDROID**

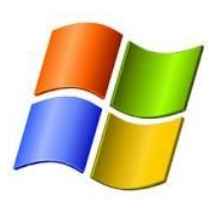

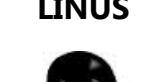

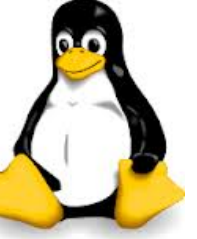

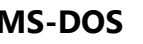

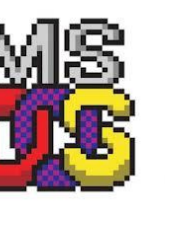

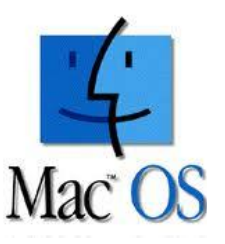

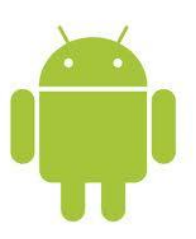

## **OPAKOVÁNÍ**

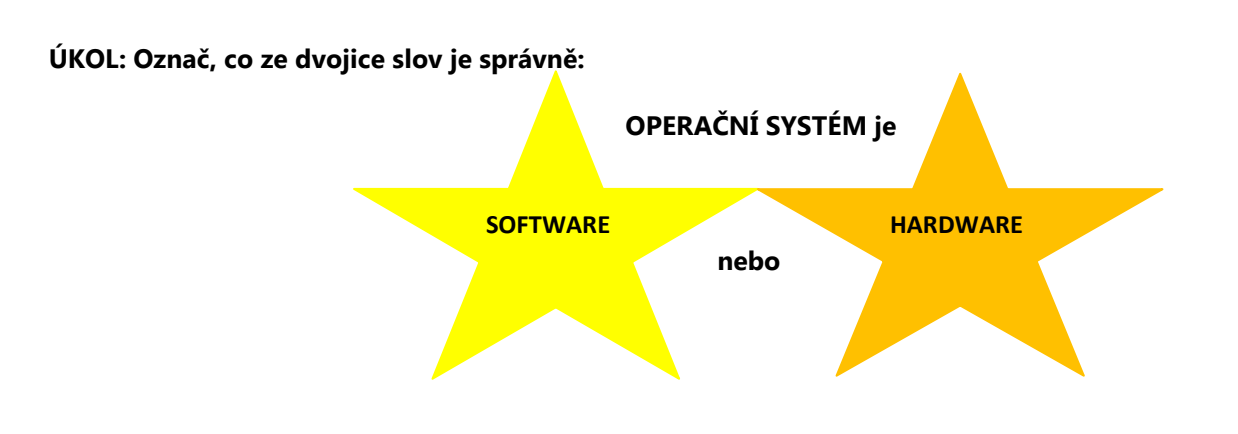

**ÚKOL: Mezi OPERAČNÍ SYSTÉMY patří (VYBER JEN SPRÁVNÉ NÁZVY JEDNOTLIVÝCH OS):**

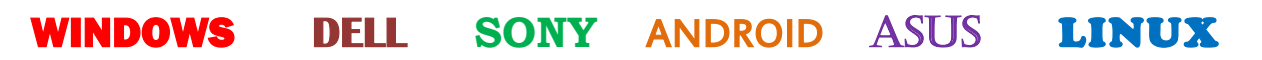

#### **ÚKOL: Vyber jedinou správnou definici OPERAČNÍHO SYSTÉMU**

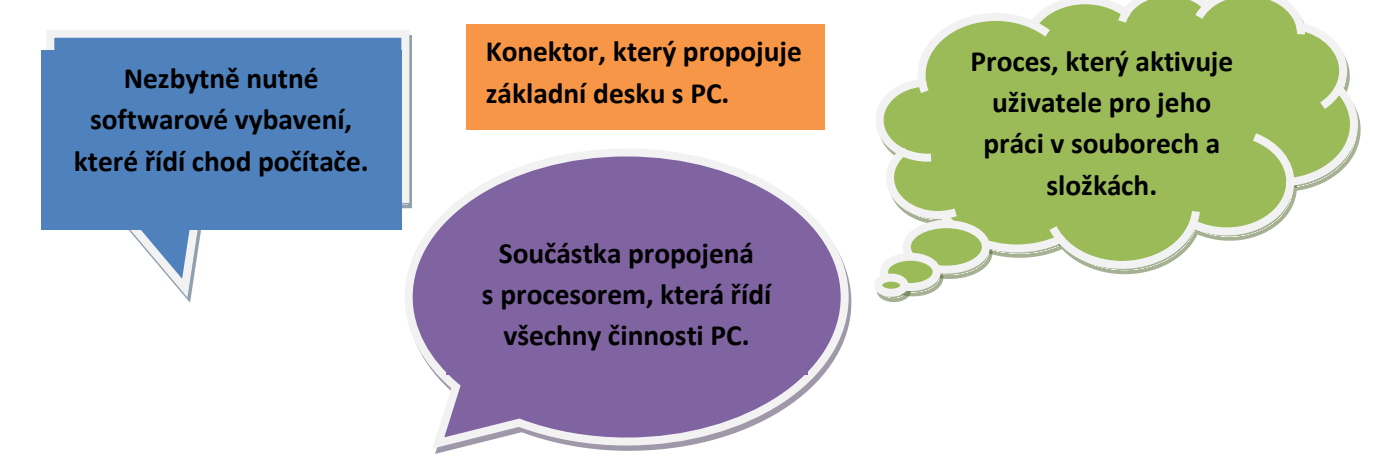

**ÚKOL: Co je pravda? Zaškrtni správnou značku.**

**Operační systém je základní [programové](http://cs.wikipedia.org/wiki/Po%C4%8D%C3%ADta%C4%8Dov%C3%BD_program) vybavení p[očítače](http://cs.wikipedia.org/wiki/Po%C4%8D%C3%ADta%C4%8D).**

**OS je základní hardwarová součástka na základní desce.**

**OS je [software](http://cs.wikipedia.org/wiki/Software) v pa[měti](http://cs.wikipedia.org/wiki/Opera%C4%8Dn%C3%AD_pam%C4%9B%C5%A5) PC, aktivuje se startem a zůstává v činnosti až do vypnutí.**

**OS si nemůžeme nainstalovat sami, musíme přizvat specializovanou firmu.**

**OS je nutné koupit, na trhu nejsou žádné volné tzv. free licence OS.**

**Hlavním úkolem OS je ovládání počítače a jeho součástek v souladu s procesy.**

**OS propojuje klávesnici s monitorem, ostatní činnosti zastanou jiné programy.**

**Operační systém je mnohem složitější a náročnější, než obyčejný program.**

**ÚKOL: Vysvětli za pomoci zdrojů z internetu /např. wikipedie/ tyto pojmy. Popiš je tak, abys tomu sám rozuměl:**

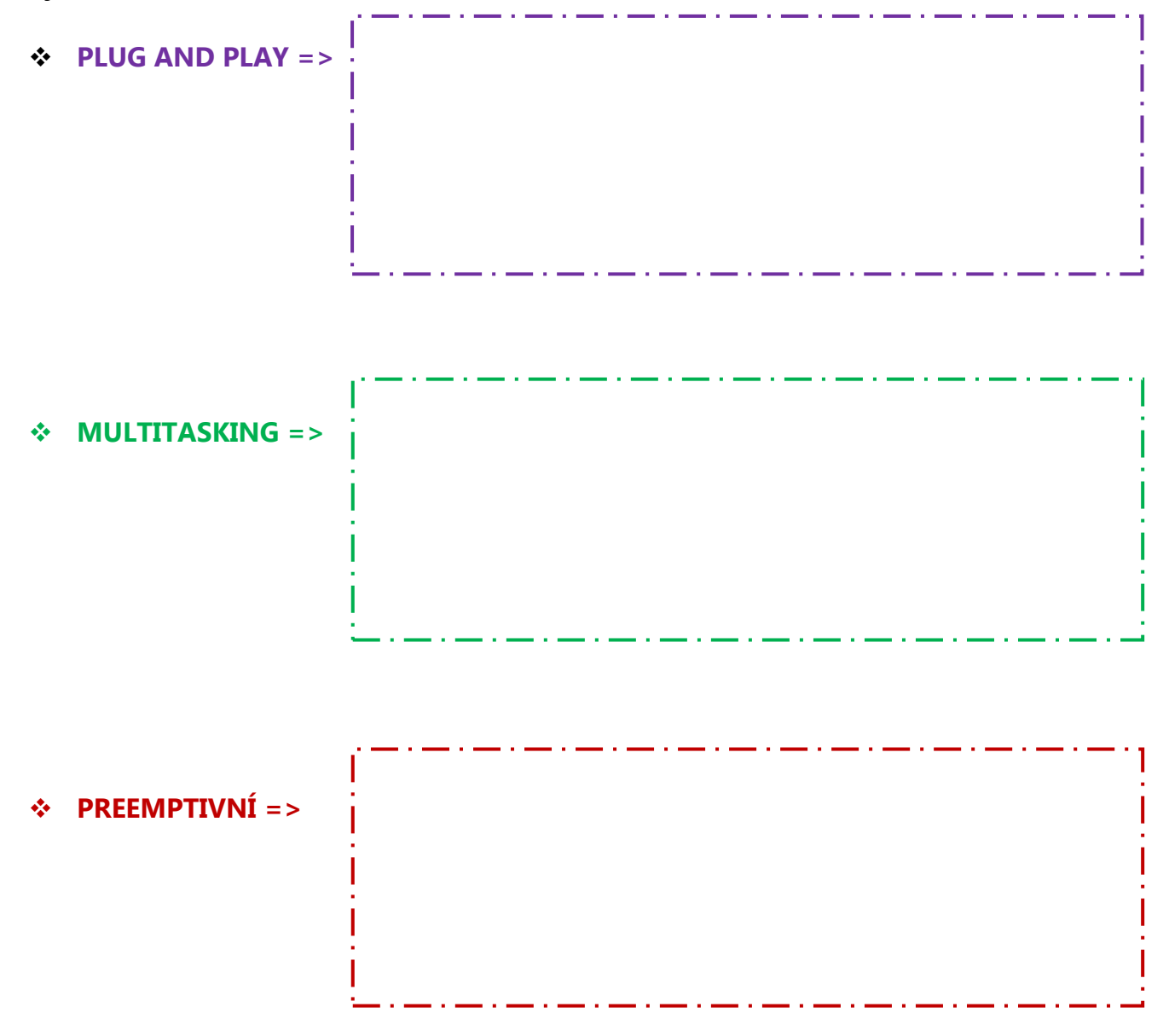

**ÚKOL: Zakroužkuj z různých periferií ta, u nichž je automatizována funkce Plug and Play díky připojení k USB rozhraní.** 

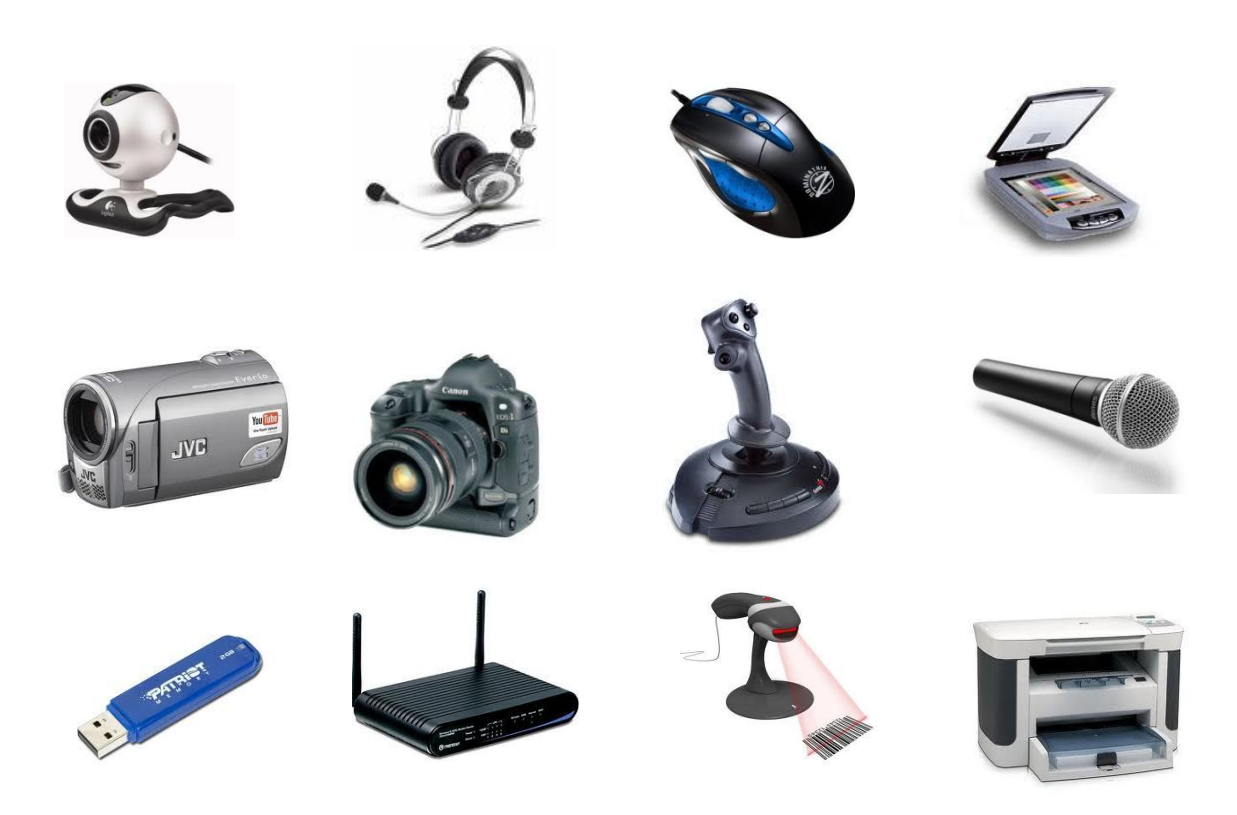

**ÚKOL: Vyhledej na internetu odpovědi na tyto otázky:**

- **Proč se operační systém od firmy Microsoft jmenuje WINDOWS?**
- **Jaké znáš starší verze OS Windows?**
- **Co označují tyto typy jedné z verzí Windows?**

**HOME BASIC - HOME PREMIUM - BUSINESS - ENTERPRISE - ULTIMATE -**

 $\bullet$ 

#### **Téma lekce: Operační systém PC**

**Časový rámec:** 2-4 vyučovací hodiny

**Cíl lekce:** Žáci se seznamují s operačním systémem PC

**Rozvíjené klíčové kompetence:** k učení, k řešení problémů, komunikativní, pracovní **Organizace:** frontální výuka, samostatná práce, popř. partnerská výuka nebo skupinová práce **Výukové metody:** *Aktivizující; Diskusní; Heuristické*

#### **Hodnocení výukového bloku:**

*hodnocení učitelem –* slovní hodnocení; *hodnocení žáků –* co se jim podařilo, co jim dělalo potíže; *hodnocení společné –* průběh výuky a prezentace

#### **METODICKÝ POSTUP:**

Pracovní listy s obsahem učiva vycházejí z prezentace učiva, kde jsou shrnuty základní údaje. Pracovní listy slouží k rozvíjení schopností žáků samostatně vyhledávat a zpracovávat informace. Získané vědomosti žáci využijí při řešení pracovního listu - shrnutí učiva, který je možné využít k individuální nebo skupinové práci, popřípadě jako domácí přípravu na výuku. Pracovní list je také jeden ze způsobů, jak ověřit znalosti žáka.

#### **Zdroje obrázků:**

#### WINDOWS

[http://www.google.cz/imgres?q=windows&hl=cs&sa=X&tbo=d&biw=1600&bih=719&tbm=isch&tbnid=uM0kvIlRebJtkM:&imgrefurl=http://mywindowsh](http://www.google.cz/imgres?q=windows&hl=cs&sa=X&tbo=d&biw=1600&bih=719&tbm=isch&tbnid=uM0kvIlRebJtkM:&imgrefurl=http://mywindowshelp.com/miscellaneous-windows-help-tools/finding-good-windows-help/&docid=weZZkRoEfe_-nM&imgurl=http://mywindowshelp.com/wp-content/uploads/2011/05/windows-logo1.jpg&w=1960&h=1840&ei=P7caUey2G8XptQaUwYBA&zoom=1&iact=hc&dur=7205&sig=113528827869458737356&page=4&tbnh=143&tbnw=154&start=98&ndsp=35&ved=1t:429,r:98,s:0,i:461&tx=106&ty=89&vpx=2&vpy=224&hovh=218&hovw=232) [elp.com/miscellaneous-windows-help-tools/finding-good-windows-help/&docid=weZZkRoEfe\\_-nM&imgurl=http://mywindowshelp.com/wp](http://www.google.cz/imgres?q=windows&hl=cs&sa=X&tbo=d&biw=1600&bih=719&tbm=isch&tbnid=uM0kvIlRebJtkM:&imgrefurl=http://mywindowshelp.com/miscellaneous-windows-help-tools/finding-good-windows-help/&docid=weZZkRoEfe_-nM&imgurl=http://mywindowshelp.com/wp-content/uploads/2011/05/windows-logo1.jpg&w=1960&h=1840&ei=P7caUey2G8XptQaUwYBA&zoom=1&iact=hc&dur=7205&sig=113528827869458737356&page=4&tbnh=143&tbnw=154&start=98&ndsp=35&ved=1t:429,r:98,s:0,i:461&tx=106&ty=89&vpx=2&vpy=224&hovh=218&hovw=232)[content/uploads/2011/05/windows-](http://www.google.cz/imgres?q=windows&hl=cs&sa=X&tbo=d&biw=1600&bih=719&tbm=isch&tbnid=uM0kvIlRebJtkM:&imgrefurl=http://mywindowshelp.com/miscellaneous-windows-help-tools/finding-good-windows-help/&docid=weZZkRoEfe_-nM&imgurl=http://mywindowshelp.com/wp-content/uploads/2011/05/windows-logo1.jpg&w=1960&h=1840&ei=P7caUey2G8XptQaUwYBA&zoom=1&iact=hc&dur=7205&sig=113528827869458737356&page=4&tbnh=143&tbnw=154&start=98&ndsp=35&ved=1t:429,r:98,s:0,i:461&tx=106&ty=89&vpx=2&vpy=224&hovh=218&hovw=232)

[logo1.jpg&w=1960&h=1840&ei=P7caUey2G8XptQaUwYBA&zoom=1&iact=hc&dur=7205&sig=113528827869458737356&page=4&tbnh=143&tbnw=154](http://www.google.cz/imgres?q=windows&hl=cs&sa=X&tbo=d&biw=1600&bih=719&tbm=isch&tbnid=uM0kvIlRebJtkM:&imgrefurl=http://mywindowshelp.com/miscellaneous-windows-help-tools/finding-good-windows-help/&docid=weZZkRoEfe_-nM&imgurl=http://mywindowshelp.com/wp-content/uploads/2011/05/windows-logo1.jpg&w=1960&h=1840&ei=P7caUey2G8XptQaUwYBA&zoom=1&iact=hc&dur=7205&sig=113528827869458737356&page=4&tbnh=143&tbnw=154&start=98&ndsp=35&ved=1t:429,r:98,s:0,i:461&tx=106&ty=89&vpx=2&vpy=224&hovh=218&hovw=232) [&start=98&ndsp=35&ved=1t:429,r:98,s:0,i:461&tx=106&ty=89&vpx=2&vpy=224&hovh=218&hovw=232](http://www.google.cz/imgres?q=windows&hl=cs&sa=X&tbo=d&biw=1600&bih=719&tbm=isch&tbnid=uM0kvIlRebJtkM:&imgrefurl=http://mywindowshelp.com/miscellaneous-windows-help-tools/finding-good-windows-help/&docid=weZZkRoEfe_-nM&imgurl=http://mywindowshelp.com/wp-content/uploads/2011/05/windows-logo1.jpg&w=1960&h=1840&ei=P7caUey2G8XptQaUwYBA&zoom=1&iact=hc&dur=7205&sig=113528827869458737356&page=4&tbnh=143&tbnw=154&start=98&ndsp=35&ved=1t:429,r:98,s:0,i:461&tx=106&ty=89&vpx=2&vpy=224&hovh=218&hovw=232)

#### MS DOS

[http://www.google.cz/imgres?q=ms+dos&hl=cs&tbo=d&biw=1600&bih=719&tbm=isch&tbnid=S9x1HrceUaHZfM:&imgrefurl=http://www.indiatimes.co](http://www.google.cz/imgres?q=ms+dos&hl=cs&tbo=d&biw=1600&bih=719&tbm=isch&tbnid=S9x1HrceUaHZfM:&imgrefurl=http://www.indiatimes.com/enterprise/msdos-to-windows-8-30-years-in-pics-45192.html&docid=KTVc92_ZrH-3ZM&imgurl=http://media.indiatimes.in/media/content/2012/Oct/ms-dos_1351273787_540x540.jpg&w=540&h=540&ei=6boaUdrmIIPIhAej14DoAw&zoom=1&iact=hc&vpx=1162&vpy=301&dur=203&hovh=225&hovw=225&tx=131&ty=146&sig=113528827869458737356&page=1&tbnh=137&tbnw=167&start=0&ndsp=30&ved=1t:429,r:14,s:0,i:148) [m/enterprise/msdos-to-windows-8-30-years-in-pics-45192.html&docid=KTVc92\\_ZrH-](http://www.google.cz/imgres?q=ms+dos&hl=cs&tbo=d&biw=1600&bih=719&tbm=isch&tbnid=S9x1HrceUaHZfM:&imgrefurl=http://www.indiatimes.com/enterprise/msdos-to-windows-8-30-years-in-pics-45192.html&docid=KTVc92_ZrH-3ZM&imgurl=http://media.indiatimes.in/media/content/2012/Oct/ms-dos_1351273787_540x540.jpg&w=540&h=540&ei=6boaUdrmIIPIhAej14DoAw&zoom=1&iact=hc&vpx=1162&vpy=301&dur=203&hovh=225&hovw=225&tx=131&ty=146&sig=113528827869458737356&page=1&tbnh=137&tbnw=167&start=0&ndsp=30&ved=1t:429,r:14,s:0,i:148)

[3ZM&imgurl=http://media.indiatimes.in/media/content/2012/Oct/ms-](http://www.google.cz/imgres?q=ms+dos&hl=cs&tbo=d&biw=1600&bih=719&tbm=isch&tbnid=S9x1HrceUaHZfM:&imgrefurl=http://www.indiatimes.com/enterprise/msdos-to-windows-8-30-years-in-pics-45192.html&docid=KTVc92_ZrH-3ZM&imgurl=http://media.indiatimes.in/media/content/2012/Oct/ms-dos_1351273787_540x540.jpg&w=540&h=540&ei=6boaUdrmIIPIhAej14DoAw&zoom=1&iact=hc&vpx=1162&vpy=301&dur=203&hovh=225&hovw=225&tx=131&ty=146&sig=113528827869458737356&page=1&tbnh=137&tbnw=167&start=0&ndsp=30&ved=1t:429,r:14,s:0,i:148)

[dos\\_1351273787\\_540x540.jpg&w=540&h=540&ei=6boaUdrmIIPIhAej14DoAw&zoom=1&iact=hc&vpx=1162&vpy=301&dur=203&hovh=225&hovw=225](http://www.google.cz/imgres?q=ms+dos&hl=cs&tbo=d&biw=1600&bih=719&tbm=isch&tbnid=S9x1HrceUaHZfM:&imgrefurl=http://www.indiatimes.com/enterprise/msdos-to-windows-8-30-years-in-pics-45192.html&docid=KTVc92_ZrH-3ZM&imgurl=http://media.indiatimes.in/media/content/2012/Oct/ms-dos_1351273787_540x540.jpg&w=540&h=540&ei=6boaUdrmIIPIhAej14DoAw&zoom=1&iact=hc&vpx=1162&vpy=301&dur=203&hovh=225&hovw=225&tx=131&ty=146&sig=113528827869458737356&page=1&tbnh=137&tbnw=167&start=0&ndsp=30&ved=1t:429,r:14,s:0,i:148) [&tx=131&ty=146&sig=113528827869458737356&page=1&tbnh=137&tbnw=167&start=0&ndsp=30&ved=1t:429,r:14,s:0,i:148](http://www.google.cz/imgres?q=ms+dos&hl=cs&tbo=d&biw=1600&bih=719&tbm=isch&tbnid=S9x1HrceUaHZfM:&imgrefurl=http://www.indiatimes.com/enterprise/msdos-to-windows-8-30-years-in-pics-45192.html&docid=KTVc92_ZrH-3ZM&imgurl=http://media.indiatimes.in/media/content/2012/Oct/ms-dos_1351273787_540x540.jpg&w=540&h=540&ei=6boaUdrmIIPIhAej14DoAw&zoom=1&iact=hc&vpx=1162&vpy=301&dur=203&hovh=225&hovw=225&tx=131&ty=146&sig=113528827869458737356&page=1&tbnh=137&tbnw=167&start=0&ndsp=30&ved=1t:429,r:14,s:0,i:148)

#### LINUX

[http://www.google.cz/imgres?q=linux&hl=cs&tbo=d&biw=1600&bih=719&tbm=isch&tbnid=Jy8jbzDXCGQ98M:&imgrefurl=http://cs.wikipedia.org/wiki/L](http://www.google.cz/imgres?q=linux&hl=cs&tbo=d&biw=1600&bih=719&tbm=isch&tbnid=Jy8jbzDXCGQ98M:&imgrefurl=http://cs.wikipedia.org/wiki/Linux&docid=6nYt0IuhRrILtM&imgurl=http://upload.wikimedia.org/wikipedia/commons/thumb/3/35/Tux.svg/170px-Tux.svg.png&w=170&h=200&ei=2bcaUcbAAcnotQbSuIGgBg&zoom=1&iact=hc&vpx=2&vpy=179&dur=747&hovh=160&hovw=136&tx=92&ty=107&sig=113528827869458737356&page=1&tbnh=142&tbnw=121&start=0&ndsp=31&ved=1t:429,r:0,s:0,i:145) [inux&docid=6nYt0IuhRrILtM&imgurl=http://upload.wikimedia.org/wikipedia/commons/thumb/3/35/Tux.svg/170px-](http://www.google.cz/imgres?q=linux&hl=cs&tbo=d&biw=1600&bih=719&tbm=isch&tbnid=Jy8jbzDXCGQ98M:&imgrefurl=http://cs.wikipedia.org/wiki/Linux&docid=6nYt0IuhRrILtM&imgurl=http://upload.wikimedia.org/wikipedia/commons/thumb/3/35/Tux.svg/170px-Tux.svg.png&w=170&h=200&ei=2bcaUcbAAcnotQbSuIGgBg&zoom=1&iact=hc&vpx=2&vpy=179&dur=747&hovh=160&hovw=136&tx=92&ty=107&sig=113528827869458737356&page=1&tbnh=142&tbnw=121&start=0&ndsp=31&ved=1t:429,r:0,s:0,i:145)

[Tux.svg.png&w=170&h=200&ei=2bcaUcbAAcnotQbSuIGgBg&zoom=1&iact=hc&vpx=2&vpy=179&dur=747&hovh=160&hovw=136&tx=92&ty=107&sig=1](http://www.google.cz/imgres?q=linux&hl=cs&tbo=d&biw=1600&bih=719&tbm=isch&tbnid=Jy8jbzDXCGQ98M:&imgrefurl=http://cs.wikipedia.org/wiki/Linux&docid=6nYt0IuhRrILtM&imgurl=http://upload.wikimedia.org/wikipedia/commons/thumb/3/35/Tux.svg/170px-Tux.svg.png&w=170&h=200&ei=2bcaUcbAAcnotQbSuIGgBg&zoom=1&iact=hc&vpx=2&vpy=179&dur=747&hovh=160&hovw=136&tx=92&ty=107&sig=113528827869458737356&page=1&tbnh=142&tbnw=121&start=0&ndsp=31&ved=1t:429,r:0,s:0,i:145) [13528827869458737356&page=1&tbnh=142&tbnw=121&start=0&ndsp=31&ved=1t:429,r:0,s:0,i:145](http://www.google.cz/imgres?q=linux&hl=cs&tbo=d&biw=1600&bih=719&tbm=isch&tbnid=Jy8jbzDXCGQ98M:&imgrefurl=http://cs.wikipedia.org/wiki/Linux&docid=6nYt0IuhRrILtM&imgurl=http://upload.wikimedia.org/wikipedia/commons/thumb/3/35/Tux.svg/170px-Tux.svg.png&w=170&h=200&ei=2bcaUcbAAcnotQbSuIGgBg&zoom=1&iact=hc&vpx=2&vpy=179&dur=747&hovh=160&hovw=136&tx=92&ty=107&sig=113528827869458737356&page=1&tbnh=142&tbnw=121&start=0&ndsp=31&ved=1t:429,r:0,s:0,i:145)

#### MAC OS

[http://www.google.cz/imgres?q=mac+os+logo&hl=cs&sa=X&tbo=d&biw=1600&bih=719&tbm=isch&tbnid=8GkCMBRa3884zM:&imgrefurl=http://www.r](http://www.google.cz/imgres?q=mac+os+logo&hl=cs&sa=X&tbo=d&biw=1600&bih=719&tbm=isch&tbnid=8GkCMBRa3884zM:&imgrefurl=http://www.rafayhackingarticles.net/2010/08/keylogger-for-mac-os.html&docid=blj724V4rVO8qM&imgurl=http://2.bp.blogspot.com/_fMrF3L8CTmg/TGF0IyTLt7I/AAAAAAAAAv4/W_KFXSj9mr0/s320/mac_os_logo.gif&w=226&h=213&ei=rrsaUYvtEsiLhQf_4IGoDQ&zoom=1&iact=hc&vpx=269&vpy=175&dur=354&hovh=170&hovw=180&tx=65&ty=52&sig=113528827869458737356&page=1&tbnh=143&tbnw=152&start=0&ndsp=37&ved=1t:429,r:2,s:0,i:99) [afayhackingarticles.net/2010/08/keylogger-for-mac-](http://www.google.cz/imgres?q=mac+os+logo&hl=cs&sa=X&tbo=d&biw=1600&bih=719&tbm=isch&tbnid=8GkCMBRa3884zM:&imgrefurl=http://www.rafayhackingarticles.net/2010/08/keylogger-for-mac-os.html&docid=blj724V4rVO8qM&imgurl=http://2.bp.blogspot.com/_fMrF3L8CTmg/TGF0IyTLt7I/AAAAAAAAAv4/W_KFXSj9mr0/s320/mac_os_logo.gif&w=226&h=213&ei=rrsaUYvtEsiLhQf_4IGoDQ&zoom=1&iact=hc&vpx=269&vpy=175&dur=354&hovh=170&hovw=180&tx=65&ty=52&sig=113528827869458737356&page=1&tbnh=143&tbnw=152&start=0&ndsp=37&ved=1t:429,r:2,s:0,i:99)

[os.html&docid=blj724V4rVO8qM&imgurl=http://2.bp.blogspot.com/\\_fMrF3L8CTmg/TGF0IyTLt7I/AAAAAAAAAv4/W\\_KFXSj9mr0/s320/mac\\_os\\_logo.gif&](http://www.google.cz/imgres?q=mac+os+logo&hl=cs&sa=X&tbo=d&biw=1600&bih=719&tbm=isch&tbnid=8GkCMBRa3884zM:&imgrefurl=http://www.rafayhackingarticles.net/2010/08/keylogger-for-mac-os.html&docid=blj724V4rVO8qM&imgurl=http://2.bp.blogspot.com/_fMrF3L8CTmg/TGF0IyTLt7I/AAAAAAAAAv4/W_KFXSj9mr0/s320/mac_os_logo.gif&w=226&h=213&ei=rrsaUYvtEsiLhQf_4IGoDQ&zoom=1&iact=hc&vpx=269&vpy=175&dur=354&hovh=170&hovw=180&tx=65&ty=52&sig=113528827869458737356&page=1&tbnh=143&tbnw=152&start=0&ndsp=37&ved=1t:429,r:2,s:0,i:99) [w=226&h=213&ei=rrsaUYvtEsiLhQf\\_4IGoDQ&zoom=1&iact=hc&vpx=269&vpy=175&dur=354&hovh=170&hovw=180&tx=65&ty=52&sig=113528827869](http://www.google.cz/imgres?q=mac+os+logo&hl=cs&sa=X&tbo=d&biw=1600&bih=719&tbm=isch&tbnid=8GkCMBRa3884zM:&imgrefurl=http://www.rafayhackingarticles.net/2010/08/keylogger-for-mac-os.html&docid=blj724V4rVO8qM&imgurl=http://2.bp.blogspot.com/_fMrF3L8CTmg/TGF0IyTLt7I/AAAAAAAAAv4/W_KFXSj9mr0/s320/mac_os_logo.gif&w=226&h=213&ei=rrsaUYvtEsiLhQf_4IGoDQ&zoom=1&iact=hc&vpx=269&vpy=175&dur=354&hovh=170&hovw=180&tx=65&ty=52&sig=113528827869458737356&page=1&tbnh=143&tbnw=152&start=0&ndsp=37&ved=1t:429,r:2,s:0,i:99) [458737356&page=1&tbnh=143&tbnw=152&start=0&ndsp=37&ved=1t:429,r:2,s:0,i:99](http://www.google.cz/imgres?q=mac+os+logo&hl=cs&sa=X&tbo=d&biw=1600&bih=719&tbm=isch&tbnid=8GkCMBRa3884zM:&imgrefurl=http://www.rafayhackingarticles.net/2010/08/keylogger-for-mac-os.html&docid=blj724V4rVO8qM&imgurl=http://2.bp.blogspot.com/_fMrF3L8CTmg/TGF0IyTLt7I/AAAAAAAAAv4/W_KFXSj9mr0/s320/mac_os_logo.gif&w=226&h=213&ei=rrsaUYvtEsiLhQf_4IGoDQ&zoom=1&iact=hc&vpx=269&vpy=175&dur=354&hovh=170&hovw=180&tx=65&ty=52&sig=113528827869458737356&page=1&tbnh=143&tbnw=152&start=0&ndsp=37&ved=1t:429,r:2,s:0,i:99)

#### ANDROID

[http://www.google.cz/imgres?q=android&hl=cs&tbo=d&biw=1600&bih=719&tbm=isch&tbnid=m4ntQXPIF1QTVM:&imgrefurl=http://www.itbiz.cz/zprav](http://www.google.cz/imgres?q=android&hl=cs&tbo=d&biw=1600&bih=719&tbm=isch&tbnid=m4ntQXPIF1QTVM:&imgrefurl=http://www.itbiz.cz/zpravicky/do-ctyr-let-ma-android-predcit-windows-v-poctu-zarizeni&docid=LJIcF6ZebSr68M&imgurl=http://www.itbiz.cz/images/upload/a/android-logo.jpg&w=1024&h=768&ei=-b0aUY-2EcnLhAeLkIDADQ&zoom=1&iact=hc&vpx=2&vpy=159&dur=104&hovh=194&hovw=259&tx=94&ty=91&sig=113528827869458737356&page=1&tbnh=135&tbnw=173&start=0&ndsp=31&ved=1t:429,r:0,s:0,i:145) [icky/do-ctyr-let-ma-android-predcit-windows-v-poctu-zarizeni&docid=LJIcF6ZebSr68M&imgurl=http://www.itbiz.cz/images/upload/a/android](http://www.google.cz/imgres?q=android&hl=cs&tbo=d&biw=1600&bih=719&tbm=isch&tbnid=m4ntQXPIF1QTVM:&imgrefurl=http://www.itbiz.cz/zpravicky/do-ctyr-let-ma-android-predcit-windows-v-poctu-zarizeni&docid=LJIcF6ZebSr68M&imgurl=http://www.itbiz.cz/images/upload/a/android-logo.jpg&w=1024&h=768&ei=-b0aUY-2EcnLhAeLkIDADQ&zoom=1&iact=hc&vpx=2&vpy=159&dur=104&hovh=194&hovw=259&tx=94&ty=91&sig=113528827869458737356&page=1&tbnh=135&tbnw=173&start=0&ndsp=31&ved=1t:429,r:0,s:0,i:145)[logo.jpg&w=1024&h=768&ei=-b0aUY-](http://www.google.cz/imgres?q=android&hl=cs&tbo=d&biw=1600&bih=719&tbm=isch&tbnid=m4ntQXPIF1QTVM:&imgrefurl=http://www.itbiz.cz/zpravicky/do-ctyr-let-ma-android-predcit-windows-v-poctu-zarizeni&docid=LJIcF6ZebSr68M&imgurl=http://www.itbiz.cz/images/upload/a/android-logo.jpg&w=1024&h=768&ei=-b0aUY-2EcnLhAeLkIDADQ&zoom=1&iact=hc&vpx=2&vpy=159&dur=104&hovh=194&hovw=259&tx=94&ty=91&sig=113528827869458737356&page=1&tbnh=135&tbnw=173&start=0&ndsp=31&ved=1t:429,r:0,s:0,i:145)

[2EcnLhAeLkIDADQ&zoom=1&iact=hc&vpx=2&vpy=159&dur=104&hovh=194&hovw=259&tx=94&ty=91&sig=113528827869458737356&page=1&tbnh=1](http://www.google.cz/imgres?q=android&hl=cs&tbo=d&biw=1600&bih=719&tbm=isch&tbnid=m4ntQXPIF1QTVM:&imgrefurl=http://www.itbiz.cz/zpravicky/do-ctyr-let-ma-android-predcit-windows-v-poctu-zarizeni&docid=LJIcF6ZebSr68M&imgurl=http://www.itbiz.cz/images/upload/a/android-logo.jpg&w=1024&h=768&ei=-b0aUY-2EcnLhAeLkIDADQ&zoom=1&iact=hc&vpx=2&vpy=159&dur=104&hovh=194&hovw=259&tx=94&ty=91&sig=113528827869458737356&page=1&tbnh=135&tbnw=173&start=0&ndsp=31&ved=1t:429,r:0,s:0,i:145) [35&tbnw=173&start=0&ndsp=31&ved=1t:429,r:0,s:0,i:145](http://www.google.cz/imgres?q=android&hl=cs&tbo=d&biw=1600&bih=719&tbm=isch&tbnid=m4ntQXPIF1QTVM:&imgrefurl=http://www.itbiz.cz/zpravicky/do-ctyr-let-ma-android-predcit-windows-v-poctu-zarizeni&docid=LJIcF6ZebSr68M&imgurl=http://www.itbiz.cz/images/upload/a/android-logo.jpg&w=1024&h=768&ei=-b0aUY-2EcnLhAeLkIDADQ&zoom=1&iact=hc&vpx=2&vpy=159&dur=104&hovh=194&hovw=259&tx=94&ty=91&sig=113528827869458737356&page=1&tbnh=135&tbnw=173&start=0&ndsp=31&ved=1t:429,r:0,s:0,i:145)

# **HARDWARE**

#### **VNITŘNÍ x VNĚJŠÍ**

**vnitřní** je ten hardware, který je uvnitř plechové skříně počítače

**vnější** je pak vše, co nám stojí na stole a co vidíme.

#### **VSTUPNÍ x VÝSTUPNÍ**

**vstupním** zařízením zadává uživatel informace do PC

**výstupním** zařízením nám PC informace poskytuje

#### **VNITŘNÍ (INTERNÍ)**

paměť RAM zvuková karta základní deska

## **VNĚJŠÍ (EXTERNÍ)**

monitor klávesnice myš

**HARDWARE** je technické vybavení počítače. Zjednodušeně je to vše, na co si můžeme v počítači nebo kolem něj šáhnout. Název vznikl od slova HARD, což znamená pevný/tvrdý. Dá se říci, že vše kovové, plastové či skleněné tvoří tělo počítače, které má svou kostru – **ZÁKLADNÍ DESKU**, i svůj mozek – **MIKROPROCESOR**.

**VSTUPNÍ**  klávesnice myš scanner mikrofon

#### **VÝSTUPNÍ**

monitor tiskárna reprobedny sluchátka

Něktečré části hardwaru patří mezi **ZÁKLADNÍ VYBAVENÍ POČÍTAČE**.

Je to POČÍTAČOVÁ SKŘÍŇ, MONITOR, KLÁVESNICE a MYŠ.

#### Vše osatní je bráno jako **PERIFERNÍ ZAŘÍZENÍ**,

tedy něco navíc, co k obyčejnému chodu počítače není nutné. Perifrei rozšiřují využití našeho PC.

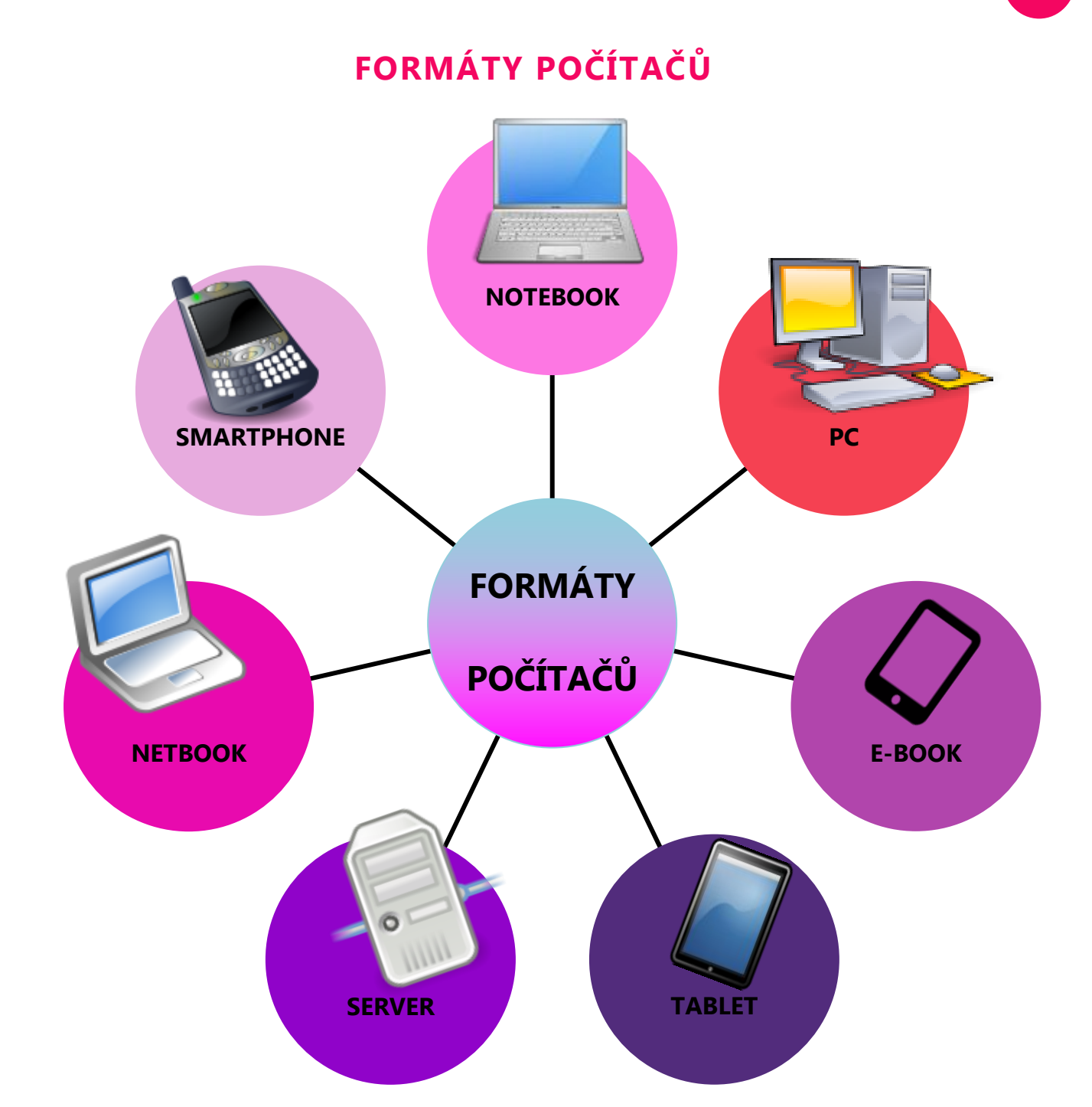

Počítače v dnešním technickém světě jsou různých velikostí, různých tvarů a různého využití. Některé pojmy možná neznáš.

**E-book** je malý počítač, jakási forma elektronické knihovny. Podle velikosti interní paměti lze stáhnout i několik stovek knížek. Umí také přehrávat audio/video a surfovat na internetu. Výhodou a hlavním odlišením od podobných tabletů je speciální inkoust, který lze perfektně číst i při velkém světle.

**Netbook** je vlastně takový notebook, ovšem jen s menší velikostí úhlopříčky pod 10".

**Server** je velký řídící počítač, který osáhne řídit několik jiných počítačových stanic například ve školách nebo firmách.

**Smartphone** je chytrý telefon, takový malý tablet, co umí také telefonovat.

# **ČÁSTI POČÍTAČE**

**ÚKOL: zkus přiřadit k jednotlivým číslům popis částí počítače a jeho periferií.**

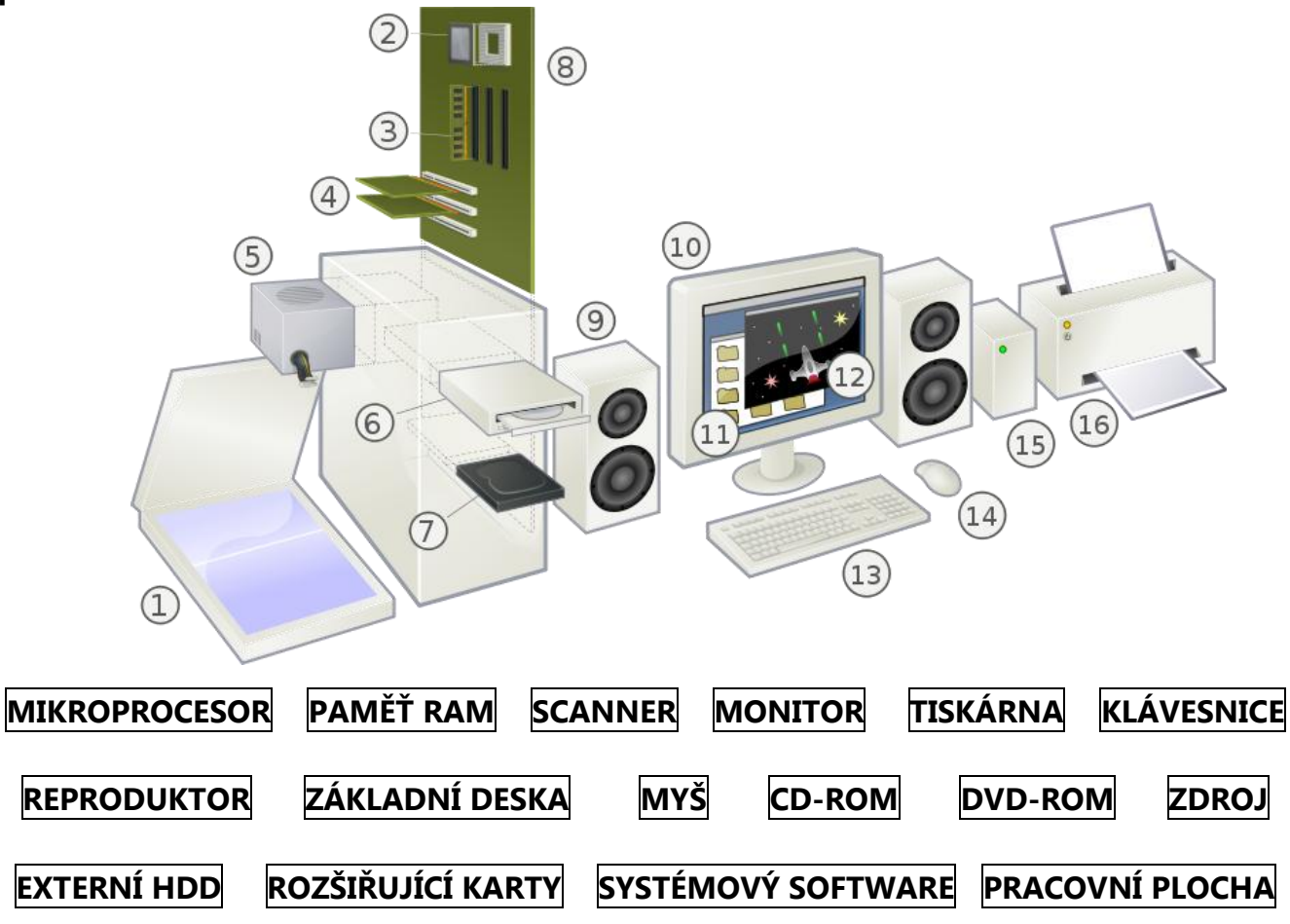

**ÚKOL: Vylušti křížovku a najdeš hledané slovo**

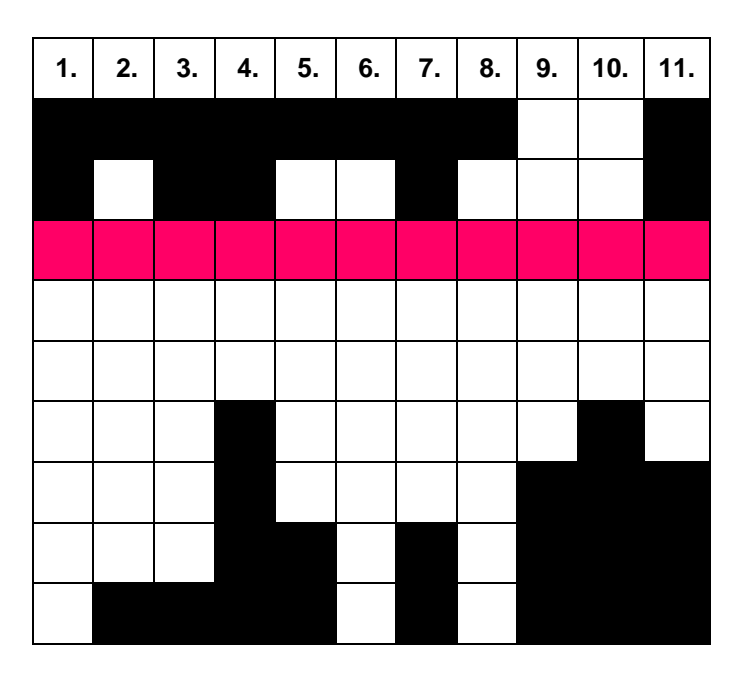

- 1. Zobrazovací zařízení
- 2. Zařízení pro pořizování kopií
- 3. Formát osobního počítače
	- 4. Zkratka pevného disku
	- 5. Hlavní, řídící, počítač 6. Mozek počítače
- 7. Výstupní audio zařízení
- 8. Ovladač počítačových her
	- 9. Vstupní zařízení PC
- 10. Zprostředkovává energii do PC 11. Úložiště dat

#### **Téma lekce: Hardware PC**

**Časový rámec:** 2-4 vyučovací hodiny

**Cíl lekce:** Žáci se seznamují s hardwarem PC

**Rozvíjené klíčové kompetence:** k učení, k řešení problémů, komunikativní, pracovní **Organizace:** frontální výuka, samostatná práce, popř. partnerská výuka nebo skupinová práce **Výukové metody:** *Aktivizující; Diskusní; Heuristické*

#### **Hodnocení výukového bloku:**

*hodnocení učitelem –* slovní hodnocení; *hodnocení žáků –* co se jim podařilo, co jim dělalo potíže; *hodnocení společné –* průběh výuky a prezentace

#### **METODICKÝ POSTUP:**

Pracovní listy s obsahem učiva vycházejí z prezentace učiva, kde jsou shrnuty základní údaje. Pracovní listy slouží k rozvíjení schopností žáků samostatně vyhledávat a zpracovávat informace. Získané vědomosti žáci využijí při řešení pracovního listu - shrnutí učiva, který je možné využít k individuální nebo skupinové práci, popřípadě jako domácí přípravu na výuku. Pracovní list je také jeden ze způsobů, jak ověřit znalosti žáka.

#### **Zdroje obrázků:**

Formáty počítače [http://commons.wikimedia.org/wiki/File:Treo\\_650\\_Smartphone.svg](http://commons.wikimedia.org/wiki/File:Treo_650_Smartphone.svg) [http://commons.wikimedia.org/wiki/File:Tablet\\_font\\_awesome.svg](http://commons.wikimedia.org/wiki/File:Tablet_font_awesome.svg) <http://commons.wikimedia.org/wiki/File:Tablet-apple-ipad.svg> <http://commons.wikimedia.org/wiki/File:Desktop-PC.svg> <http://commons.wikimedia.org/wiki/File:Gnome-network-server.svg> <http://commons.wikimedia.org/wiki/File:Oxygen480-devices-computer-laptop.svg> Části počítače [http://commons.wikimedia.org/wiki/File:Personal\\_computer,\\_exploded\\_6.svg](http://commons.wikimedia.org/wiki/File:Personal_computer,_exploded_6.svg)

#### **Řešení:**

Doplňovačka => 1 – scanner; 2 – mikroprocesor; 3 – paměť RAM; 4 – rozšiřující karty; 5 – zdroj; 6 - CD-ROM; 7 – DVD-ROM; 8 – základní deska; 9 – reproduktor; 10 - monitor; 11 – systémový software; 12 – pracovní plocha; 13 – klávesnice; 14 – myš; 15 – externí HDD; 15 – tiskárna

Křížovka => 1. Monitor; 2. kOpírka; 3. Tablet; 4. Hdd; 5. sErver; 6. pRocesor; 7. Bedny; 8. yOistick; 9. scAnner; 10. zdRoj; 11. Disk Hledané slovo: MOTHERBOARD – základní deska

# **SOFTWARE**

Softwarem rozumíme veškeré PROGRAMOVÉ vybavení, které máme nainstalované uvnitř počítače a které využíváme pro různé účely – psaní na klávesnici, prohlížení fotografií, brouzdání po internetu, sledování videa, psaní dopisu aj.

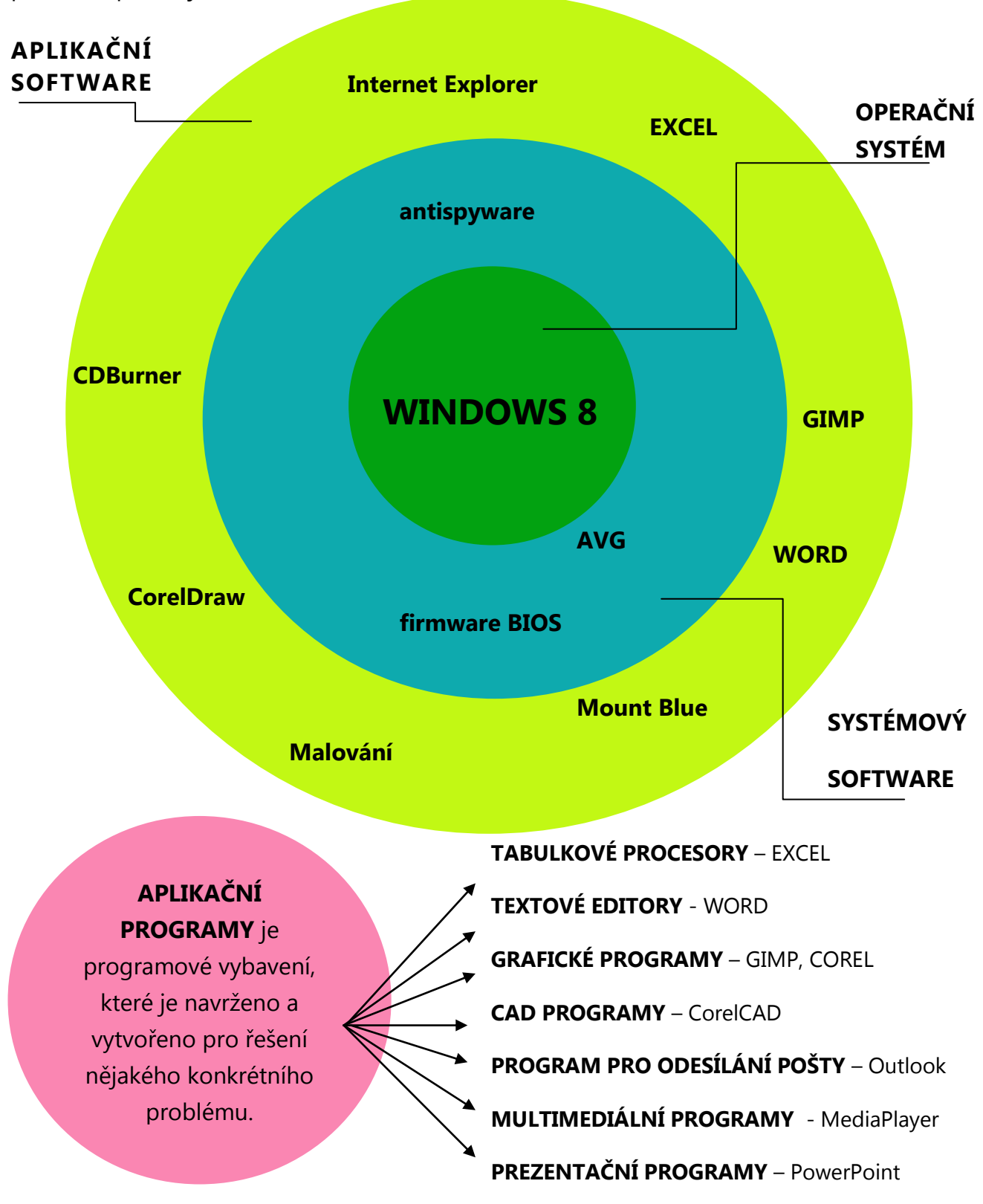

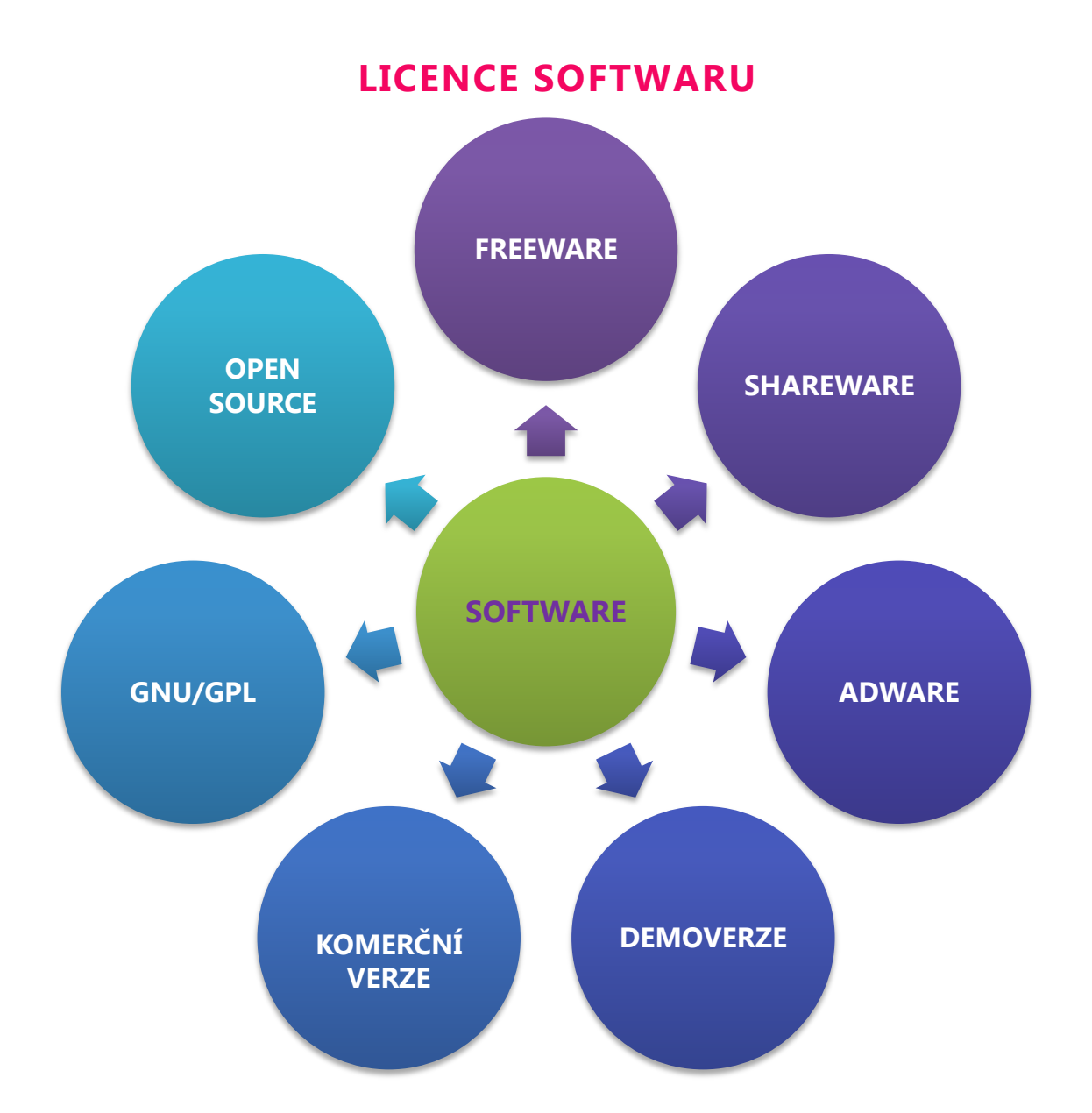

**OPEN SOURCE –** volně dostupný software s otevřeným zdrojovým kódem. Např. u programů GIMP, LINUX. Obdobná je licence **GNU/GPL**, kde je také volný zdrojový kód, jimž uživatel může program rozšiřovat, ale dál jej musí opět šířit jako GNU/GPL.

**FREEWARE** – bezplatný software, kde však není dovoleno upravovat samotný program a lze jej často využít jen nekomerčně. Programy jsou nabízeny v katalozích např. na [www.slunecnice.cz](http://www.slunecnice.cz/).

**SHAREWARE** – bezplatná verze k vyzkoušení, kdo poté chce pracovat v programu dále, musí si přikoupit licenci (program po nějaké době přestane fungovat nebo dojde k omezení jeho činností).

**ADWARE** – program je postytován zdarma, ale uživatel musí souhlasit se stahováním nabídek reklam a zvýrazněným reklamním banerem přímo v programu.

# **PRACOVNÍ PLOCHA**

**IKONY** – zástupné obrázkové spouštění programů (spustíme dvojklikem)

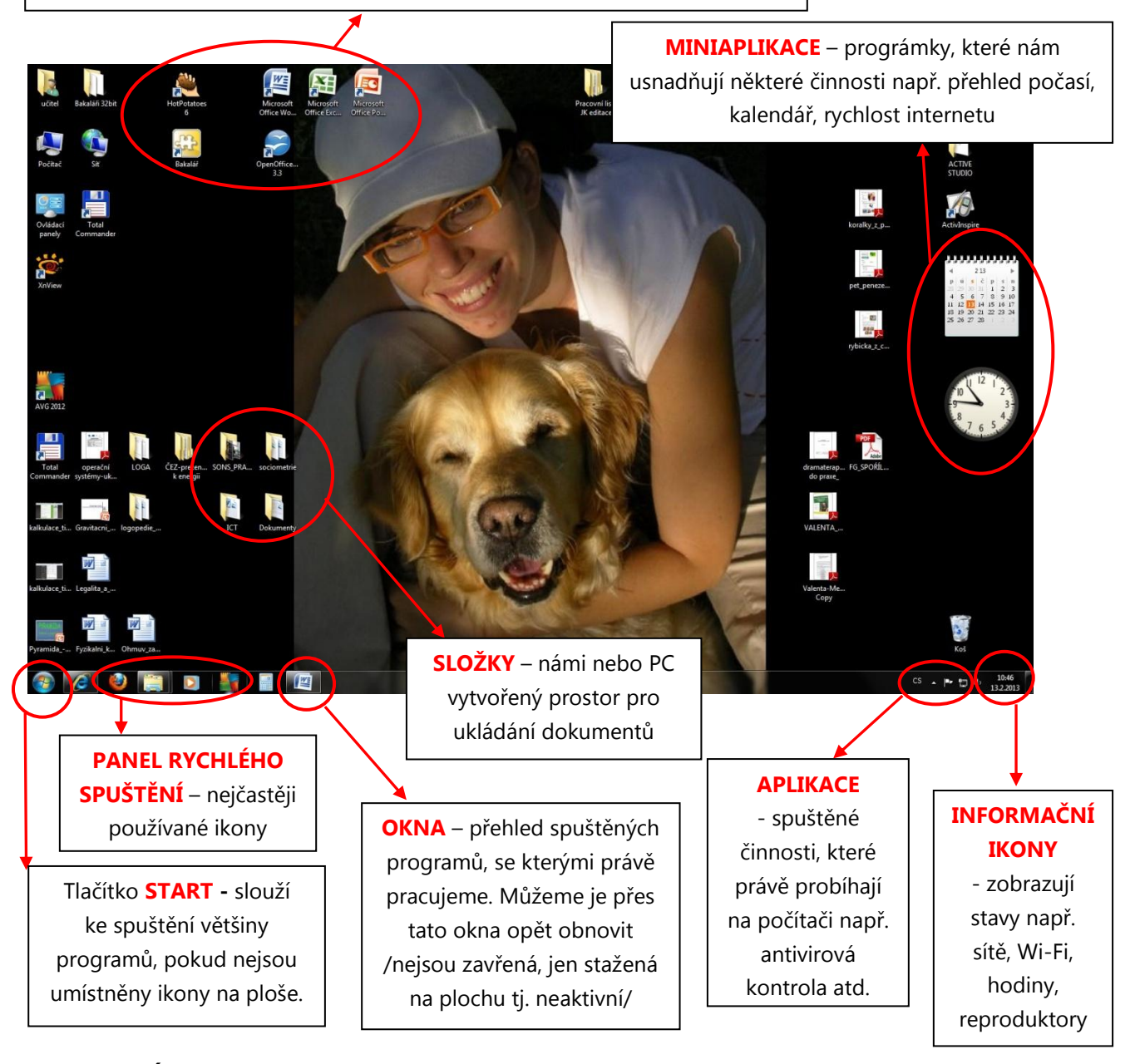

**PRACOVNÍ PLOCHA** je zobrazené uživatelské rozhraní, které se nám zobrazí po spuštění PC. Je to místo, ze kterého počítač ovládáme – otevíráme, přemisťujeme, mažeme, vytváříme zde složky, soubory, ikony….

Na pracovní ploše najdeme:

- soubory
- složky
- ikony programů
- ikony funkcí operačního systému /počítač, místa v síti, koš/
- miniaplikace /hodiny, kalendář, měřič rychlosti int. připojení/
- tlačítko START
- hlavní panel se spuštěnými okny

## **OPAKOVÁNÍ**

**ÚKOL: Vyber z nabídky pouze SOFTWARE. Zakroužkuj potom barevně pouze operační software.** 

# **WORD SCANER GIMP OFFICE WINDOWS TABLET E-BOOK LINUX KLÁVESNICE EXEL MOUNT BLUE MS-DOS POWER POINT UNIX**

**ÚKOL: Napiš k jednotlivému softwaru jeho licenci. Můžeš ke své práci použít internet – doporučuji stránku www.slunecnice.cz.**

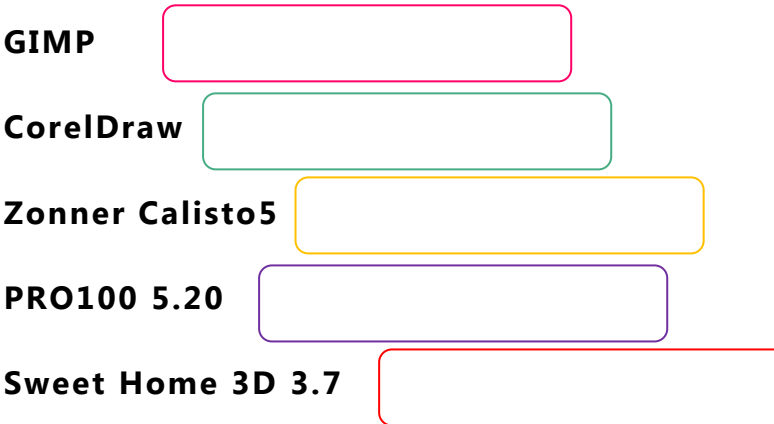

**ÚKOL: Spoj pojmy s jejich správnými definicemi.**

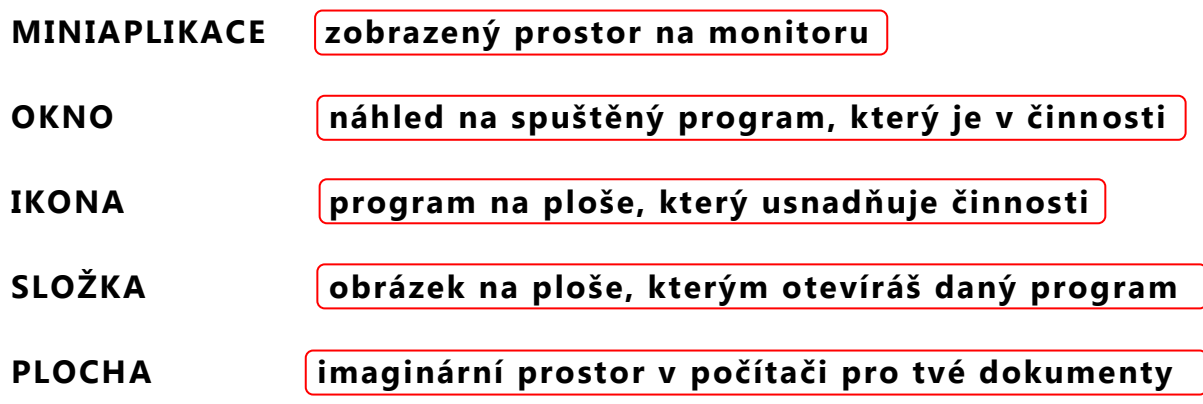

**ÚKOL: Zakroužkuj v nekonečné větě slova, která označují software a ze zbylých písmen složíš hledané slovo.**

# **CORELPOWERPOINTPGOOGLEREXCELOGIMPG MOZILARPHOTOSHOPAMOUTBLUEM**

**Téma lekce: Software PC**

**Časový rámec:** 2-4 vyučovací hodiny

**Cíl lekce:** Žáci se seznamují se softwarem PC a jeho využitím

**Rozvíjené klíčové kompetence:** k učení, k řešení problémů, komunikativní, pracovní **Organizace:** frontální výuka, samostatná práce, popř. partnerská výuka nebo skupinová práce **Výukové metody:** *Aktivizující; Diskusní; Heuristické*

#### **Hodnocení výukového bloku:**

*hodnocení učitelem –* slovní hodnocení; *hodnocení žáků –* co se jim podařilo, co jim dělalo potíže; *hodnocení společné –* průběh výuky a prezentace

#### **METODICKÝ POSTUP:**

Pracovní listy s obsahem učiva vycházejí z prezentace učiva, kde jsou shrnuty základní údaje. Pracovní listy slouží k rozvíjení schopností žáků samostatně vyhledávat a zpracovávat informace. Získané vědomosti žáci využijí při řešení pracovního listu - shrnutí učiva, který je možné využít k individuální nebo skupinové práci, popřípadě jako domácí přípravu na výuku. Pracovní list je také jeden ze způsobů, jak ověřit znalosti žáka.

#### **Zdroje obrázků:**

- print screen obrazovky

#### **Řešení:**

Software – operační systém => Windows, Linux, MS Dos, Unix

Licence => Gimp – freeware; CorelDraw – placená verze; ZonnerCalisto5 – trial; PRO100 5.20 – demo; Sweet Home 3D 3.7 – GNU/GPL

Přiřazování =>MINIAPLIKACE – program na ploše…; OKNO – náhled na…; IKONA – obrázek na ploše…; SLOŽKA – imaginární prostor…; PLOCHA – zobrazený prostor….

Hledané slovo => PROGRAM

# **PERIFERNÍ ZAŘÍZENÍ**

Periferie je [hardware](http://ppk.chip.cz/cs/slovnicek/vyhledavani-pismeno/h/hardware.html), který není přímo součástí počítače, ale dodatečně se k němu připojuje.

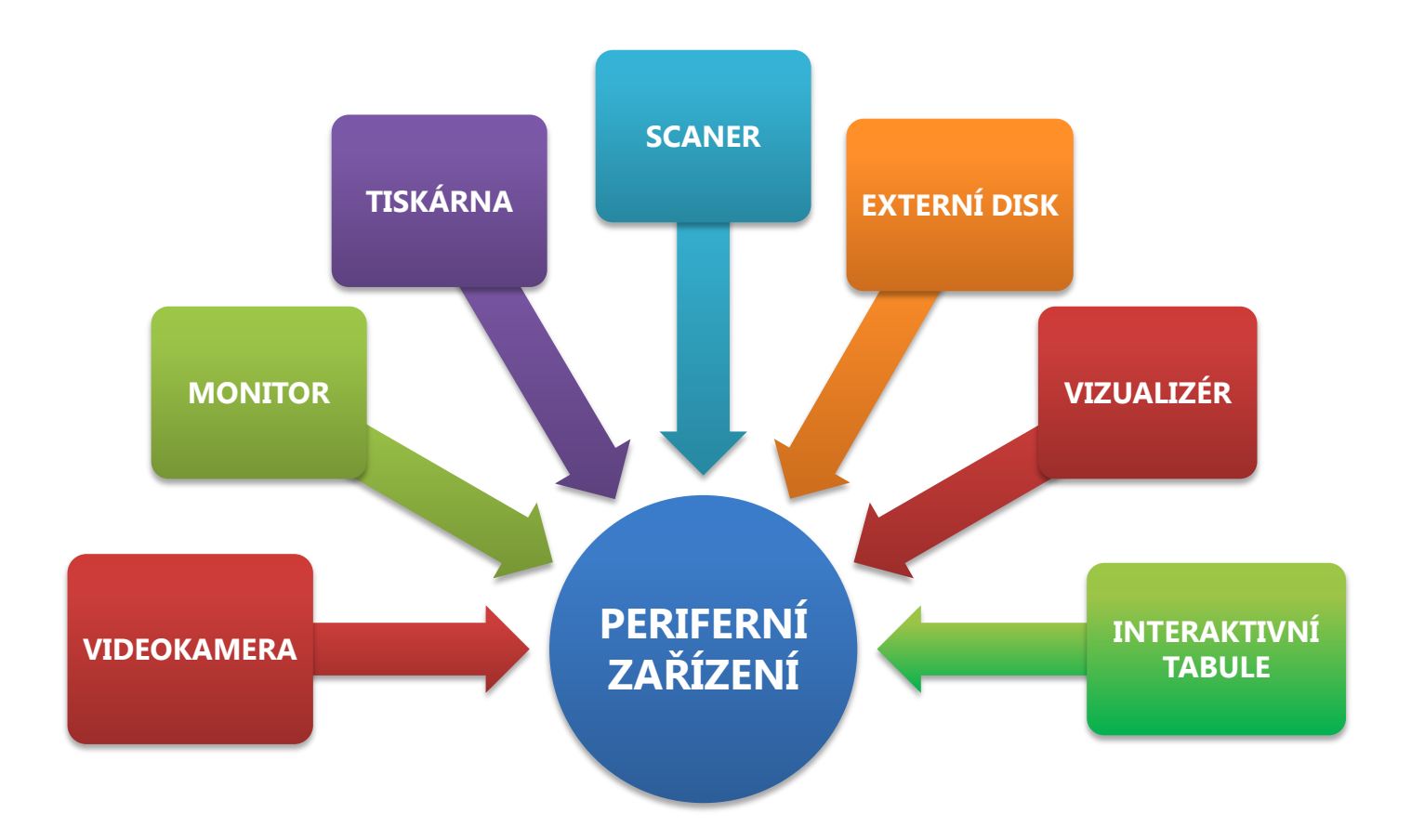

#### **Periferii dělíme na**

#### **VSTUPNÍ – zadáváme pomocí ní informace DO počítače:**

KLÁVESNICE; MYŠ; SCANNER; MIKROFON; DOTYKOVÝ OBRAZOVKA; ČTEČKA KÓDŮ; WEBKAMERA

#### **VÝSTUPNÍ – získáváme pomoci ní informace Z počítače:** MONITOR; TISKÁRNA; SLUCHÁTKA; REPROBEDNY; PROJEKTORY

# **NEJROZŠÍŘENĚJŠÍ PERIFERIE**

#### **TISKÁRNY**

Nejstarší technologií tiskáren je jehličkový tisk, který ovšem nahradil již v roce 1938 xerografický tisk.

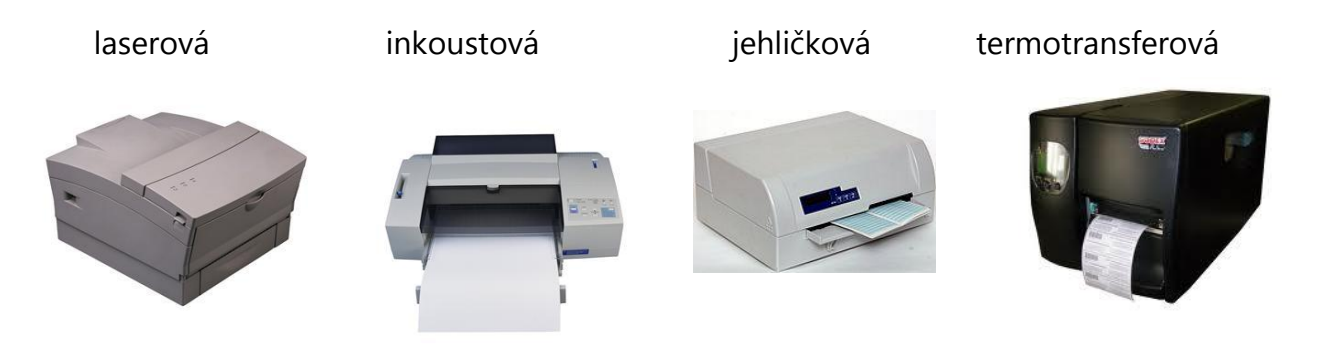

**Speciální tisky jsou** především termotransferové a termosublimační. Využívají teplo a většinou vyžadují speciální papír.

**VOSKOVÉ TISKÁRNY** mají místo inkoustu u barvící pásky používají barevné voskovací vrstvy, vykazující vynikající kvalitu, ale tomu odpovídající vysoké náklady. Jejich tisk je však nejdokonalejší.

Pro velké formáty, větší než 13, se používají **PLOTTERY** - inkoustové tiskárny, původně určeny ke kreslení plánů a nákresů.

**Rozlišení tiskárny DPI** (dots per inch = počet bodů na palec) je důležitý údaj před tiskem, který určuje, kolik různých bodů je schopna tiskárna vytisknout na určité ploše - údaj se udává v anglické veličině PALCE (1 palec = 2,54 cm).

V praxi to znamená, že při rozlišení 600 dpi bude vytištěná čára dlouhá 2,45 cm (1 palec) složena přesně z 600 bodů. Rozlišení by mělo být uváděno zvlášť v horizontálním a zvlášť ve vertikálním směru - tisk je vždy přesný.

#### **MONITORY**

Zobrazovací jednotky se dnes stávají nejen výstupním zařízením, ale díky nové technologii dotykového displeje také vstupním. Dnešní typy monitorů označujeme jako **LCD**. Na rozdíl od starých typů **CRT** jsou užší, mají jiný systém zobrazování a jsou ekonomičtější.

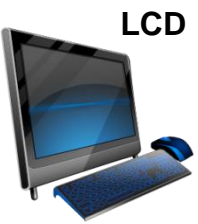

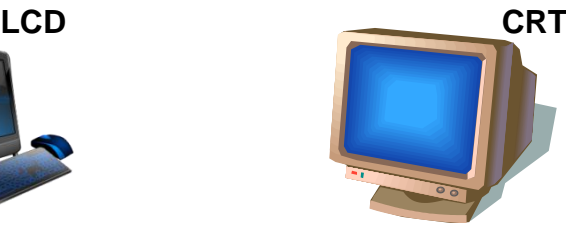

# **ZÁKLADNÍ DESKA**

Základní deska (anglicky také mainboard či motherboard) je páteř počítače. Jsou na ní integrovány všechny komponenty pro chod počítače. Jsou zde SLOTY pro karty paměťová karta RAM, ale také karty zvukové, grafické, televizní/video karta či síťové a střihové karty.

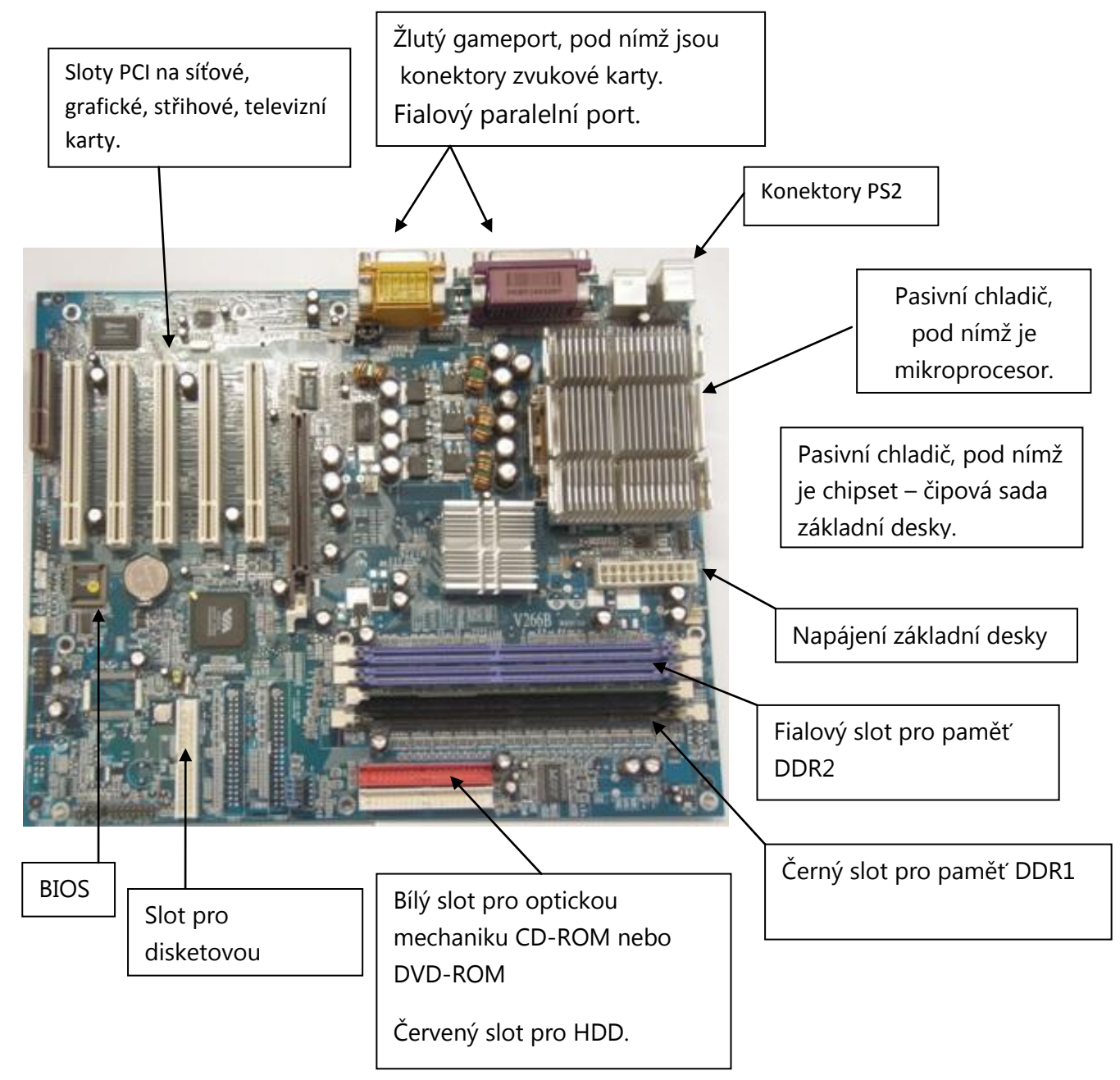

Z periferních zařízení jsou na základní desku přes **PORTY** připojeny KLÁVESNICE, MYŠ, TISKÁRNA, SCANER, PLOTTER, MONITOR, PROJEKTOR, REPROBEDNY, SLUCHÁTKA, MIKROFON, USB ZAŘÍZENÍ => FLASH DISKY, EXTERNÍ HDD, FOTOAPARÁTY, KAMERY, EXTERNÍ MECHANIKY.

# **KONEKTORY ZÁKLADNÍ DESKY**

Periferní zařízení jsou připojena na základní desku počítače různými konektory. Mezi základní patří:

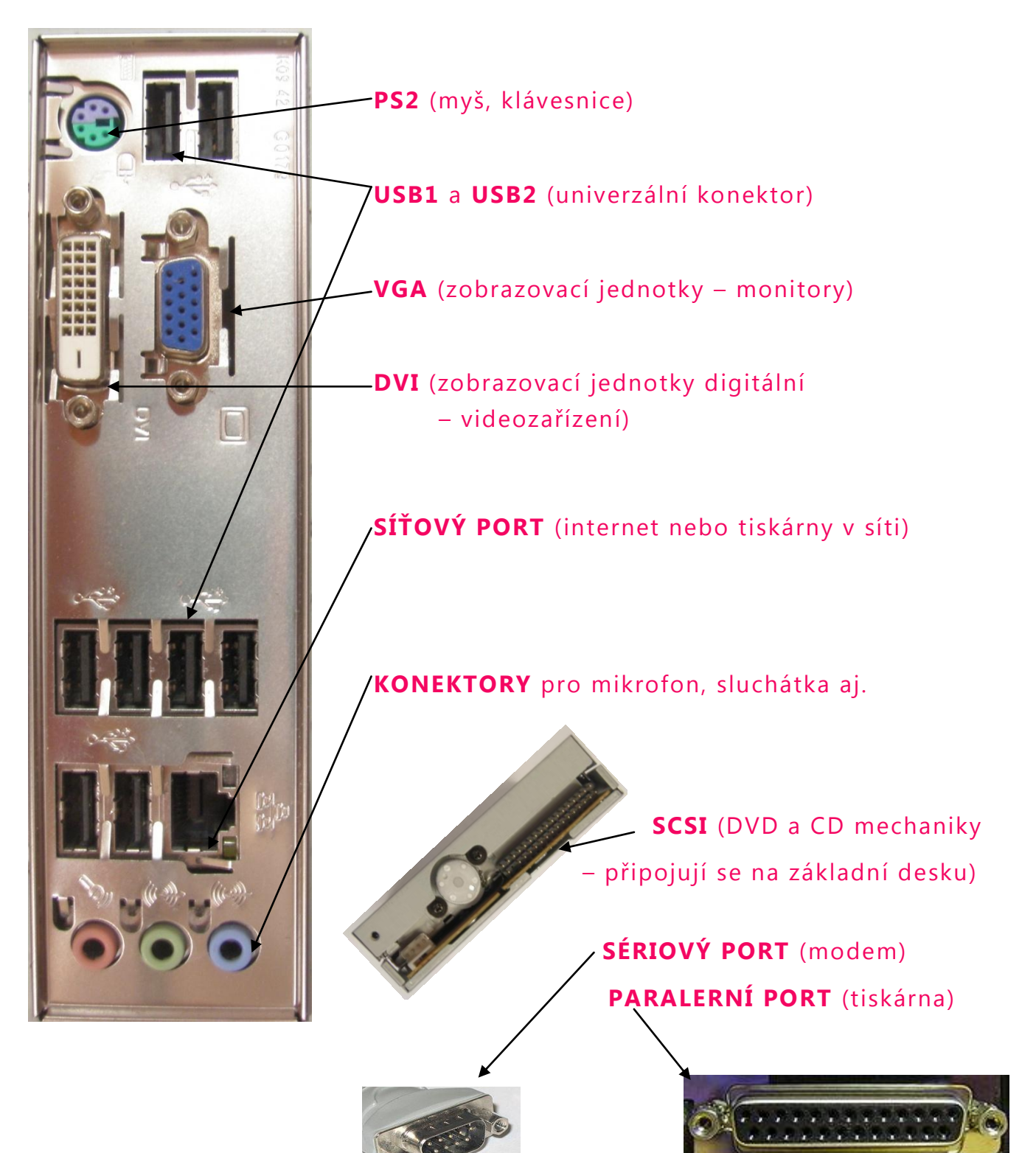

# **OPAKOVÁNÍ**

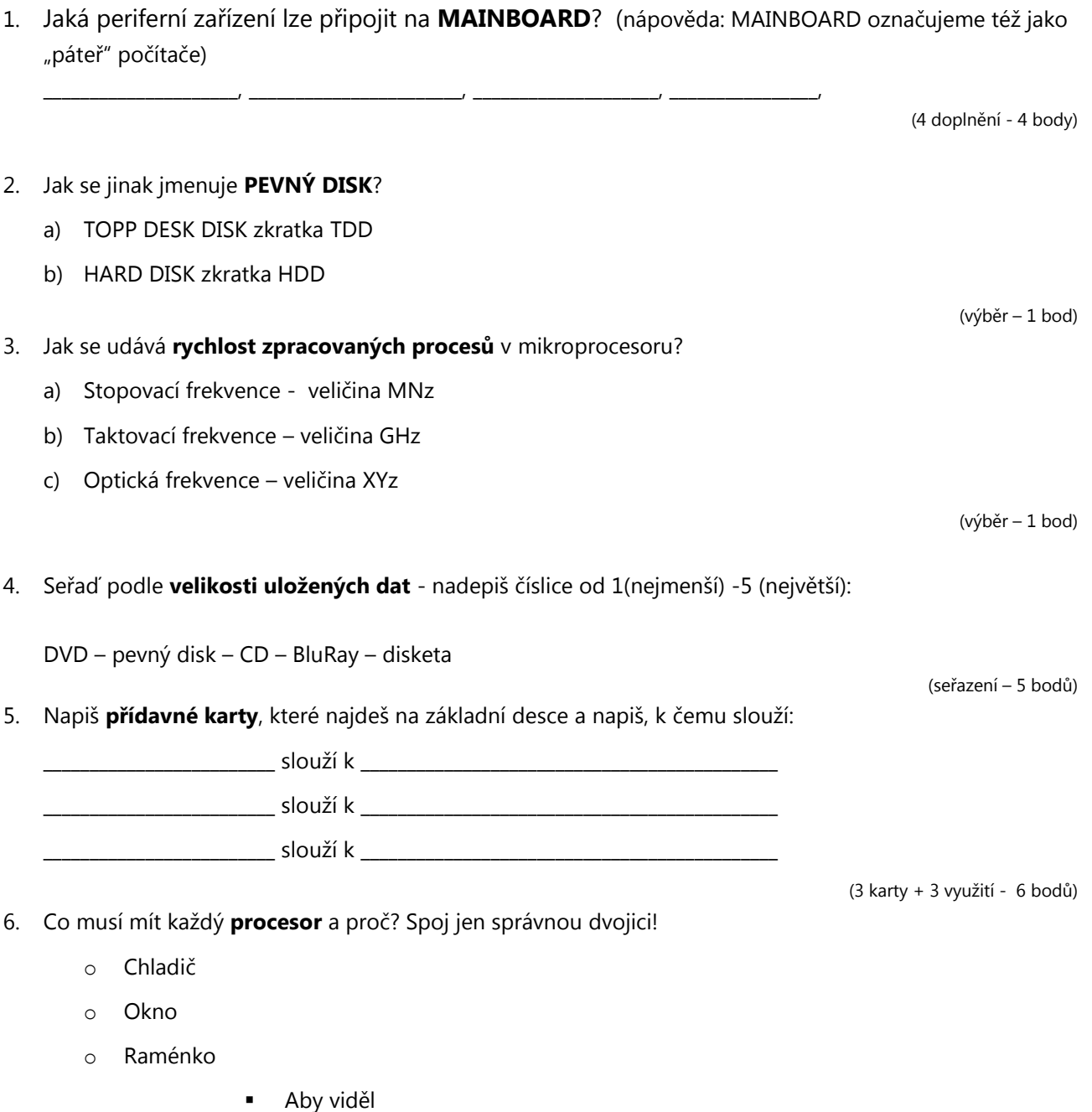

- Aby se nepřehříval
- Aby se otáčel

(dvojice - 2 body)

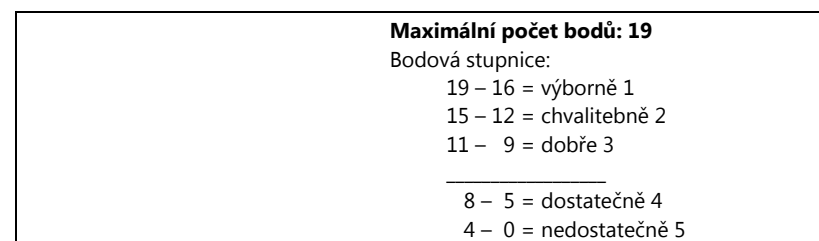

#### **Téma lekce: Periferní zařízení PC**

**Časový rámec:** 2-4 vyučovací hodiny

**Cíl lekce:** Žáci se seznamují s periferním zařízením PC

**Rozvíjené klíčové kompetence:** k učení, k řešení problémů, komunikativní, pracovní **Organizace:** frontální výuka, samostatná práce, popř. partnerská výuka nebo skupinová práce **Výukové metody:** *Aktivizující; Diskusní; Heuristické*

#### **Hodnocení výukového bloku:**

*hodnocení učitelem –* slovní hodnocení; *hodnocení žáků –* co se jim podařilo, co jim dělalo potíže; *hodnocení společné –* průběh výuky a prezentace

#### **METODICKÝ POSTUP:**

Pracovní listy s obsahem učiva vycházejí z prezentace učiva, kde jsou shrnuty základní údaje. Pracovní listy slouží k rozvíjení schopností žáků samostatně vyhledávat a zpracovávat informace. Získané vědomosti žáci využijí při řešení pracovního listu - shrnutí učiva, který je možné využít k individuální nebo skupinové práci, popřípadě jako domácí přípravu na výuku. Pracovní list je také jeden ze způsobů, jak ověřit znalosti žáka.

#### **Zdroje obrázků:**

Jehličková tiskárna

**[http://cs.wikipedia.org/wiki/Soubor:Tally\\_5040\\_Passbook\\_dot\\_matrix\\_printer.jpg](http://cs.wikipedia.org/wiki/Soubor:Tally_5040_Passbook_dot_matrix_printer.jpg)**

Termotransferová tiskárna

**[http://www.google.cz/imgres?q=termotransferov%C3%A9+tisk%C3%A1rny&hl=cs&tbo=d&biw=1600&bih=71](http://www.google.cz/imgres?q=termotransferov%C3%A9+tisk%C3%A1rny&hl=cs&tbo=d&biw=1600&bih=719&tbm=isch&tbnid=3JhTnt7R9Z-lSM:&imgrefurl=http://www.graneo.cz/cs/tisk-etiket/nabidka/tiskarny/termotransferove-tiskarny/termotransferova-tiskarna-caroveho-kodu-godex-ez-2200e-17.html&docid=n6YrLw9y4GZanM&imgurl=http://www.graneo.cz/eshop-pictures/17.jpg&w=800&h=600&ei=5qsiUazAE8-1hAfD4oD4BQ&zoom=1&iact=rc&dur=455&sig=102210703759524210354&page=1&tbnh=146&tbnw=199&start=0&ndsp=34&ved=1t:429,r:1,s:0,i:82&tx=115&ty=69) [9&tbm=isch&tbnid=3JhTnt7R9Z-lSM:&imgrefurl=http://www.graneo.cz/cs/tisk-](http://www.google.cz/imgres?q=termotransferov%C3%A9+tisk%C3%A1rny&hl=cs&tbo=d&biw=1600&bih=719&tbm=isch&tbnid=3JhTnt7R9Z-lSM:&imgrefurl=http://www.graneo.cz/cs/tisk-etiket/nabidka/tiskarny/termotransferove-tiskarny/termotransferova-tiskarna-caroveho-kodu-godex-ez-2200e-17.html&docid=n6YrLw9y4GZanM&imgurl=http://www.graneo.cz/eshop-pictures/17.jpg&w=800&h=600&ei=5qsiUazAE8-1hAfD4oD4BQ&zoom=1&iact=rc&dur=455&sig=102210703759524210354&page=1&tbnh=146&tbnw=199&start=0&ndsp=34&ved=1t:429,r:1,s:0,i:82&tx=115&ty=69)**

**[etiket/nabidka/tiskarny/termotransferove-tiskarny/termotransferova-tiskarna-caroveho-kodu-godex-ez-2200e-](http://www.google.cz/imgres?q=termotransferov%C3%A9+tisk%C3%A1rny&hl=cs&tbo=d&biw=1600&bih=719&tbm=isch&tbnid=3JhTnt7R9Z-lSM:&imgrefurl=http://www.graneo.cz/cs/tisk-etiket/nabidka/tiskarny/termotransferove-tiskarny/termotransferova-tiskarna-caroveho-kodu-godex-ez-2200e-17.html&docid=n6YrLw9y4GZanM&imgurl=http://www.graneo.cz/eshop-pictures/17.jpg&w=800&h=600&ei=5qsiUazAE8-1hAfD4oD4BQ&zoom=1&iact=rc&dur=455&sig=102210703759524210354&page=1&tbnh=146&tbnw=199&start=0&ndsp=34&ved=1t:429,r:1,s:0,i:82&tx=115&ty=69)[17.html&docid=n6YrLw9y4GZanM&imgurl=http://www.graneo.cz/eshop-](http://www.google.cz/imgres?q=termotransferov%C3%A9+tisk%C3%A1rny&hl=cs&tbo=d&biw=1600&bih=719&tbm=isch&tbnid=3JhTnt7R9Z-lSM:&imgrefurl=http://www.graneo.cz/cs/tisk-etiket/nabidka/tiskarny/termotransferove-tiskarny/termotransferova-tiskarna-caroveho-kodu-godex-ez-2200e-17.html&docid=n6YrLw9y4GZanM&imgurl=http://www.graneo.cz/eshop-pictures/17.jpg&w=800&h=600&ei=5qsiUazAE8-1hAfD4oD4BQ&zoom=1&iact=rc&dur=455&sig=102210703759524210354&page=1&tbnh=146&tbnw=199&start=0&ndsp=34&ved=1t:429,r:1,s:0,i:82&tx=115&ty=69)**

**[pictures/17.jpg&w=800&h=600&ei=5qsiUazAE8-](http://www.google.cz/imgres?q=termotransferov%C3%A9+tisk%C3%A1rny&hl=cs&tbo=d&biw=1600&bih=719&tbm=isch&tbnid=3JhTnt7R9Z-lSM:&imgrefurl=http://www.graneo.cz/cs/tisk-etiket/nabidka/tiskarny/termotransferove-tiskarny/termotransferova-tiskarna-caroveho-kodu-godex-ez-2200e-17.html&docid=n6YrLw9y4GZanM&imgurl=http://www.graneo.cz/eshop-pictures/17.jpg&w=800&h=600&ei=5qsiUazAE8-1hAfD4oD4BQ&zoom=1&iact=rc&dur=455&sig=102210703759524210354&page=1&tbnh=146&tbnw=199&start=0&ndsp=34&ved=1t:429,r:1,s:0,i:82&tx=115&ty=69)**

**[1hAfD4oD4BQ&zoom=1&iact=rc&dur=455&sig=102210703759524210354&page=1&tbnh=146&tbnw=199&s](http://www.google.cz/imgres?q=termotransferov%C3%A9+tisk%C3%A1rny&hl=cs&tbo=d&biw=1600&bih=719&tbm=isch&tbnid=3JhTnt7R9Z-lSM:&imgrefurl=http://www.graneo.cz/cs/tisk-etiket/nabidka/tiskarny/termotransferove-tiskarny/termotransferova-tiskarna-caroveho-kodu-godex-ez-2200e-17.html&docid=n6YrLw9y4GZanM&imgurl=http://www.graneo.cz/eshop-pictures/17.jpg&w=800&h=600&ei=5qsiUazAE8-1hAfD4oD4BQ&zoom=1&iact=rc&dur=455&sig=102210703759524210354&page=1&tbnh=146&tbnw=199&start=0&ndsp=34&ved=1t:429,r:1,s:0,i:82&tx=115&ty=69) [tart=0&ndsp=34&ved=1t:429,r:1,s:0,i:82&tx=115&ty=69](http://www.google.cz/imgres?q=termotransferov%C3%A9+tisk%C3%A1rny&hl=cs&tbo=d&biw=1600&bih=719&tbm=isch&tbnid=3JhTnt7R9Z-lSM:&imgrefurl=http://www.graneo.cz/cs/tisk-etiket/nabidka/tiskarny/termotransferove-tiskarny/termotransferova-tiskarna-caroveho-kodu-godex-ez-2200e-17.html&docid=n6YrLw9y4GZanM&imgurl=http://www.graneo.cz/eshop-pictures/17.jpg&w=800&h=600&ei=5qsiUazAE8-1hAfD4oD4BQ&zoom=1&iact=rc&dur=455&sig=102210703759524210354&page=1&tbnh=146&tbnw=199&start=0&ndsp=34&ved=1t:429,r:1,s:0,i:82&tx=115&ty=69)**

Obrázky monitorů – free galerie Microsoft Office **[http://office.microsoft.com/cs](http://office.microsoft.com/cs-cz/images/results.aspx?qu=monitor&ex=1)[cz/images/results.aspx?qu=monitor&ex=1](http://office.microsoft.com/cs-cz/images/results.aspx?qu=monitor&ex=1)**

Sériový port - http://cs.wikipedia.org/wiki/Soubor:9 pin d-sub connector male closeup.jpg Paralelní port - **http://cs.wikipedia.org/wiki/Soubor:Paralel\_port.jpg**

Obrázky konektorů, konektoru DVD, bedny PC, základní desky – vlastní fotografie

#### **Řešení:**

- 1. Paměť RAM, grafickou kartu, zvukovou kartu, síťovou kartu, videokartu
- 2. B
- 3. B
- 4. Disketa CD DVD BluRay
- 5. Grafická pro zobrazení textu na monitoru Zvuková – pro produkci audia Síťová – pro připojení internetu
- 6. Chladič aby se nepřehříval

# **INTERNET**

Internet je celosvětová, mezinárodní komunikační a informační síť vzájemně propojených počítačů.

K prohlížení obsahu Internetu musíme mít počítač připojený do internetové sítě. Toto připojení nám zprostředkuje **PROVIDER**, česky poskytovatel, tedy firma, od které si internet koupíme a která nám ho přivede domů.

Nejznámější provideři jsou třeba UPC, SelectSystem, O2, Vodafone

Dále k prohlížení internetu potřebujeme **PROGRAM**, který nám umožní se na internetové stránky připojit – prohlížeč. Nejznámější prohlížeče jsou tyto: **Internet Explorer Mozila Firefox Google Chrome Opera Safari**

Další službou internetu jsou WWW – webové stránky plné informací. Na internetu jsou jich miliony…

Orientaci na nich usnadňují VYHLEDÁVAČE - stránky, které slouží k vyhledání daného tématu – informace, fotky, odkazy aj.

Mezi nejpoužívanější vyhledávače patří stránky [www.seznam.cz](http://www.seznam.cz/) v ČR a [www.google.com](http://www.google.com/) nebo [www.yahoo.com](http://www.yahoo.com/) ve světě.

Internet nabízí různé služby. Nejznámější je komunikace, která v posledních letech probíhá on-line často tváří v tvář v reálném čase.

Komunikaci zprostředkovávají **sociální sítě** – facebook, twitter, nebo různé **programy** – Skype, ICQ.

Další formou komunikace jsou e-maily, vzkazy na blogu nebo chatovací místnosti.

> Na internetu jsou stránky pod různými **DOMÉNAMI** – jmény. Domény mají několik úrovní – od domény 1. až po domény 5. nebo 6. řádu. Doména 1. řádu je buďto národní - .cz .kk .uk nebo mezinárodní - com pro komerční stránky, edu

pro vzdělávací stránky, lorg pro neziskové organizace.

# **NĚKTERÉ HISTORICKÉ OKAMŽIKY INTERNETU**

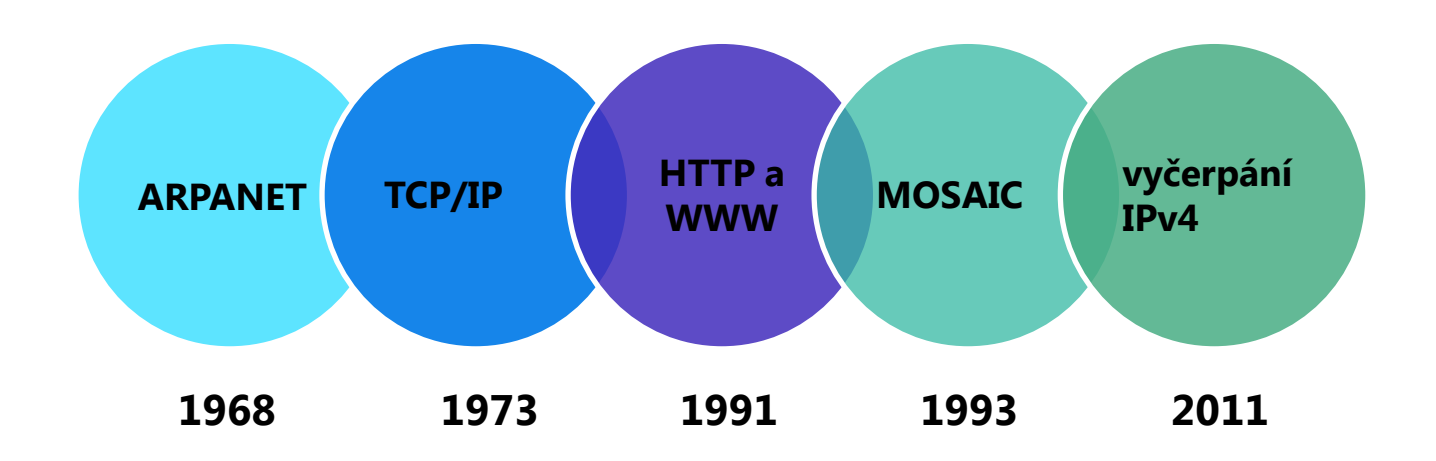

Nápad propojit města, státy a kontinenty vznikl v době Studené války mezi USA a Ruskem. Vojenský projekt nazvaný ARPANET měl v plánu propojení počítačových sítí formu packetů stylem peer-to-peer (každý s každým) již v roce **1968,** kdy se angažovaly čtyři univerzity v USA.

*Historicky první zpráva ARPANETu byla odeslána už 29. října v půl jedenácté večer, a směrovala z LA do Stanfordu. Zpráva zněla: "LO" /původně slovo "LOGIN", ale software se po odeslání dvou znaků zhroutil/. Chyba však byla obratem opravena a komunikace se pak skutečně rozběhla.* 

V roce **1973** bylo nutné síť rozšířit síť i mimo USA. Vint Cerf začal pracovat na sjednocení protokolů různých národních sítí a vznikl [TCP/IP](http://cs.wikipedia.org/wiki/TCP/IP), který umožnil propojit geograficky vzdálené a technologicky různorodé sítě. "Síti sítí" se začalo říkat Internet.

Opravdovou revolucí, která způsobila pozdější masové rozšíření Internetu i mimo univerzity a státní správu, byl vznik služby [WWW](http://cs.wikipedia.org/wiki/World_Wide_Web) (World Wide Web) v roce **1991**. V ženevském Centru jaderného výzkumu CERN vynalezl Tim Berners-Lee princip hypertextu – souboru textů navzájem propojených odkazy [HTTP](http://cs.wikipedia.org/wiki/Http) (Hyper-Text Transfer Protocol) a vznikl systém WWW (World Wide Web). *Oficiálně došlo k připojení České republiky do mezinárodní sítě Internetu 13. února 1992 na pražském ČVUT.* 

V roce **1993** byl dokončen vývoj prvního grafického klienta, který nesl již většinu znaků moderních webových prohlížečů. Jmenoval se [Mosaic.](http://cs.wikipedia.org/wiki/Mosaic_(prohl%C3%AD%C5%BEe%C4%8D)

V roce 2010 byly připojeny 2 miliardy lidí a **3. února 2011** došlo k vyčerpání IPv4 adres.

## **OPAKOVÁNÍ**

**ÚKOL: Zjisti a případně i přelož do češtiny, co znamenají tyto zkratky**

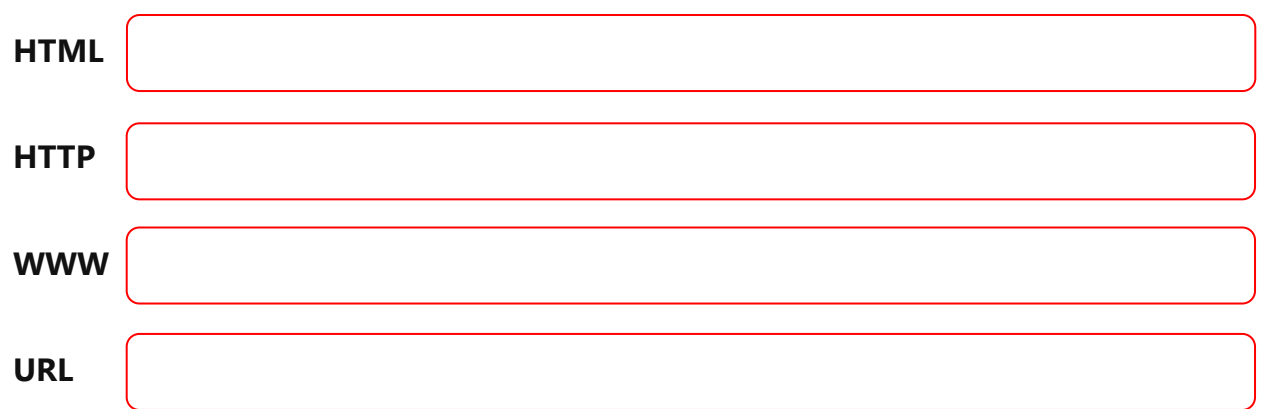

**ÚKOL: Každá stránka má své jméno a to se skládá z různých částí. Zkus přiřadit k jednotlivým částem jejich označení.**

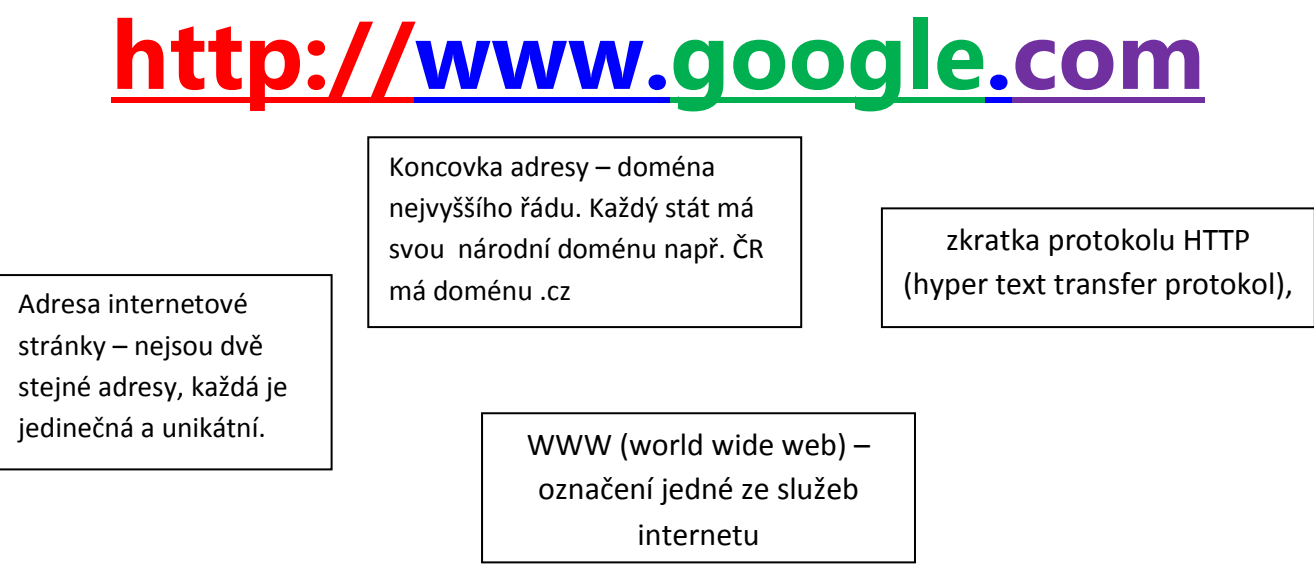

**ÚKOL: Napiš k jednotlivým doménám prvního řádu jejich význam. V případě dvoupísmených národních domén napiš stát, které mají tuto domény přiděleny.** 

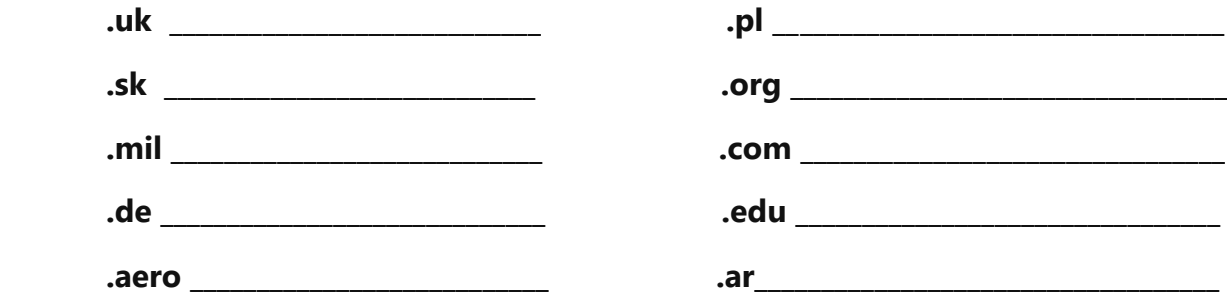

#### **Téma lekce: Internet**

**Časový rámec:** 2-4 vyučovací hodiny

**Cíl lekce:** Žáci se seznamují s historií a vývojem Internetu a jeho užitím, včetně bezpečnosti na síti

**Rozvíjené klíčové kompetence:** k učení, k řešení problémů, komunikativní, pracovní **Organizace:** frontální výuka, samostatná práce, popř. partnerská výuka nebo skupinová práce **Výukové metody:** *Aktivizující; Diskusní; Heuristické*

#### **Hodnocení výukového bloku:**

*hodnocení učitelem –* slovní hodnocení; *hodnocení žáků –* co se jim podařilo, co jim dělalo potíže; *hodnocení společné –* průběh výuky a prezentace

#### **METODICKÝ POSTUP:**

Pracovní listy s obsahem učiva vycházejí z prezentace učiva, kde jsou shrnuty základní údaje. Pracovní listy slouží k rozvíjení schopností žáků samostatně vyhledávat a zpracovávat informace. Získané vědomosti žáci využijí při řešení pracovního listu - shrnutí učiva, který je možné využít k individuální nebo skupinové práci, popřípadě jako domácí přípravu na výuku. Pracovní list je také jeden ze způsobů, jak ověřit znalosti žáka.

#### **Řešení:**

Zkratky:

HTML = HyperText Markup Language - značkovací jazyk pro hypertext

HTTP = Hypertext Transfer Protocol - internetový protokol určený pro výměnu hypertextových dokumentů ve formátu HTML

WWW = World Wide Web – celosvětová informační síť

URL = Uniform Resource Locator - jednotný lokátor zdrojů

Části adresy:

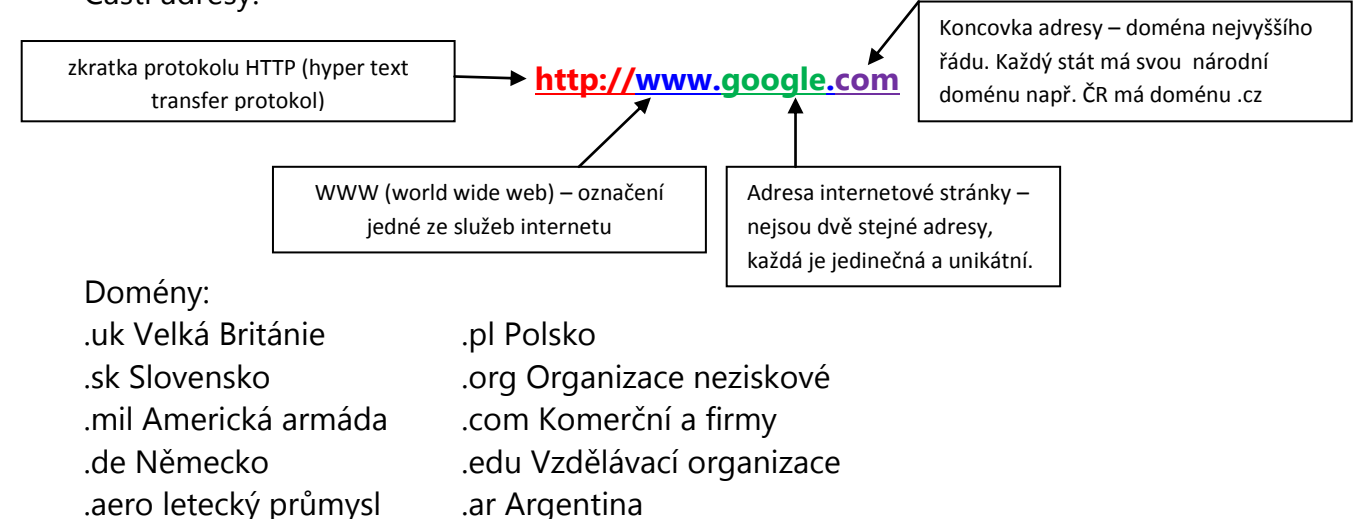

# **MODERNÍ TRENDY**

Obor počítačů a techniky vůbec je nejdynamičtěji se rozvíjející obor lidské činnosti. Zejména v oblasti IT jsou téměř každý týden objeveny nové možnosti využití IT techniky, zlepšeny dosavadní technologie a naprogramovány výkonnější počítače. Oblast H i S denně přináší noviny, které najdeš např. na [www.technet.cz,](http://www.technet.cz/) [www.pcworld.cz](http://www.pcworld.cz/) nebo [www.pctuning.cz](http://www.pctuning.cz/)

V souvislosti s pokrokem a modernizací je nutné zmínit i stále jasnější kontury blížící se 5. generace počítačů. Když se před více jak 20 lety začaly využívat první mikroprocesory, málokdo si uměl představit, co jiného - lepšího by je mohlo nahradit. Neustálá miniaturizace a vylepšování však dávají tušit, že počítače budou brzy řízené samotnou lidskou myšlenkou či DNA. Rozvoj počítačů je patrný také na

výrobcích, které jsou určené pro handicapované uživatele s tělesným omezením. Již jsme si celkem zvykli na speciálně upravené klávesnice nebo trackbally místo myši, ale nově se ukazuje, že stejně ne-li více efektivní bude ovládání PC pomoci očních pohybů či myšlenkou. A ovládání pomocí očních pohybů bylo dokonce již vyrobeno.

Počítače a výpočetní techniku využíváme dnes a denně v našem běžném životě. Jen si připomeň z pracovního listu Využití počítačů, kde všude se počítače používají.

Absolutním vrcholem využití počítačů je v součinnosti s lidským tělem. Pokrok v medicíně a technologiích (nanotechnologie aj.) znamenal zlom i pro transplantace a náhrady orgánů. Kochleární implantáty (zařízení pro náhradu sluchu) nebo kardiostimulátory jsou dnes už v podstatě malé počítače disponující síťovou konektivitou.

# **NĚKTERÉ NOVINKY ZE SVĚTA TECHNIKY**

#### **OLED TELEVIZE**

Technologie OLED (organická dioda emitující světlo) využívá organických uhlíkových sloučenin, které s přísunem elektřiny vysílají světlo. Obrazovky odebírají méně energie

proto, že nepotřebují podsvícení. OLED se proti LCD a plazmě vyznačuje **výraznějšími barvami**, **vyšším kontrastem** a **rychlejší odezvou**, takže lépe snáší rychlé změny obrazu. Přenos obrazu touto technologií je až 1000 krát rychlejší.

#### **BAREVNÝ MODEL RGBY**

Některé novinky, které nám i před pouhými dvěma roky zněly naprosto neuvěřitelně, se již staly nedílnou součástí našich životů. Tak tomu bylo v případě nabourání letitého barevného modelu RGB, který disponoval do roku 2010 pouze třemi barvami – red, green a blue. Tento barevný model důležitý pro zobrazovací zařízení, byl překonán a vylepšen firmou Sharp, které jako první rozšířila model na RGBY tedy o barvu yellow – žlutou. Nově tak televize Sharp s touto technologií zobrazení barev

promítnou až bilion barevných odstínů.

Více na [http://technet.idnes.cz/mala-revoluce-sharp-pridal](http://technet.idnes.cz/mala-revoluce-sharp-pridal-televizoru-ctvrtou-barvu-zobrazi-bilion-odstinu-1sz-/tec_video.aspx?c=A100108_204946_tec_video_nyv)[televizoru-ctvrtou-barvu-zobrazi-bilion-odstinu-1sz-](http://technet.idnes.cz/mala-revoluce-sharp-pridal-televizoru-ctvrtou-barvu-zobrazi-bilion-odstinu-1sz-/tec_video.aspx?c=A100108_204946_tec_video_nyv) [/tec\\_video.aspx?c=A100108\\_204946\\_tec\\_video\\_nyv](http://technet.idnes.cz/mala-revoluce-sharp-pridal-televizoru-ctvrtou-barvu-zobrazi-bilion-odstinu-1sz-/tec_video.aspx?c=A100108_204946_tec_video_nyv)

Více na [http://technet.idnes.cz/lg-bude-jako-prvni-na-svete-vyrabet-hromadne-velke-oled-tv-pmj-](http://technet.idnes.cz/lg-bude-jako-prvni-na-svete-vyrabet-hromadne-velke-oled-tv-pmj-/tec_video.aspx?c=A120130_165812_tec_video_vse)

[/tec\\_video.aspx?c=A120130\\_165812\\_tec\\_video\\_vse](http://technet.idnes.cz/lg-bude-jako-prvni-na-svete-vyrabet-hromadne-velke-oled-tv-pmj-/tec_video.aspx?c=A120130_165812_tec_video_vse)

Více na: [http://technet.idnes.cz/samsung-4j-televize-v-cesku-dd3-](http://technet.idnes.cz/samsung-4j-televize-v-cesku-dd3-/tec_video.aspx?c=A130214_133151_tec_video_kuz) [/tec\\_video.aspx?c=A130214\\_133151\\_tec\\_video\\_kuz](http://technet.idnes.cz/samsung-4j-televize-v-cesku-dd3-/tec_video.aspx?c=A130214_133151_tec_video_kuz)

#### **TELVIZE S 4K ROZLIŠENÍM**

4K: 3 840 × 2160 pixelů znamená 8 294 400 obrazových bodů. To je čtyřnásobek běžného plného HD, které má hodnotu 1 920 × 1 080 pixelů, tedy 2 073 x 600 obrazových bodů. Obraz nabízí čtyřikrát jemnější strukturu a čtyřikrát víc detailů než Full HD.

> Více na http://www.tobii.com/en/eye-tracking[integration/global/eye-tracking/](http://www.tobii.com/en/eye-tracking-integration/global/eye-tracking/)

#### **EYE TRACKING**

Společnost Tobia již vyrobila oční ovladač. Základem je krabička položená u monitoru, která vyhledává a snímá pohyb očí. Po kalibraci se stačí podávat na jakékoli místo na displeji  $-$  a přesně v tom místě je "nachystaný" kurzor. Funguj ve Windows 8, v e-mailovém klientovi i na webu. [Vybraná položka se potvrdí stisknutím](http://www.tobii.com/en/eye-tracking-integration/global/eye-tracking/)  označené klávesy na klávesnici.

# **DALŠÍ PŘEVRATNÉ NOVINKY IT DO NÁSLEDUJÍCÍCH 5 LET**

**ÚKOL: Vývoj počítačů a techniky obecně je v neustálém vývoji. Zkus zapřemýšlet, jak budou podle tebe vypadat počítače za příštích 5 let.**

**ÚKOL – Přečti si tyto články a zapřemýšlej, zda je plánovaná historie počítačů reálná ve skutečném životě. Využil bys ty takovýto počítač?**

#### **HOLOGRAFICKÝ DOTYKOVÝ DISPLAY – promítaní na jakémkoli povrchu**

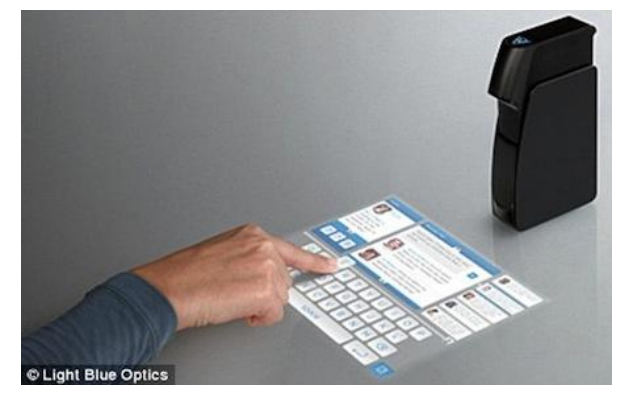

Více na: [http://www.hdtvblog.cz/novinky/holograficky](http://www.hdtvblog.cz/novinky/holograficky-interaktivni-projektor-light-touch)[interaktivni-projektor-light-touch](http://www.hdtvblog.cz/novinky/holograficky-interaktivni-projektor-light-touch)

**WEARABLE COMPUTERS – počítače na lidském těle**

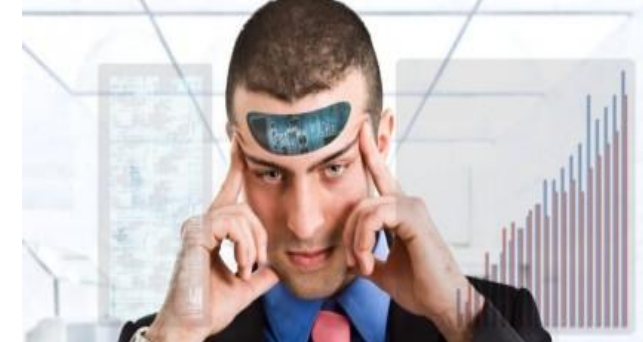

Více na: [http://computerworld.cz/technologie/intel-vidi](http://computerworld.cz/technologie/intel-vidi-budoucnost-v-pocitacich-na-telo-48990)[budoucnost-v-pocitacich-na-telo-48990](http://computerworld.cz/technologie/intel-vidi-budoucnost-v-pocitacich-na-telo-48990)

# **OPAKOVÁNÍ**

ÚKOL: Vysvětli a popiš rozdíl mezi pojmy TABLET a TABLET PC. Ke každému popisu přiřaď správný obrázek.

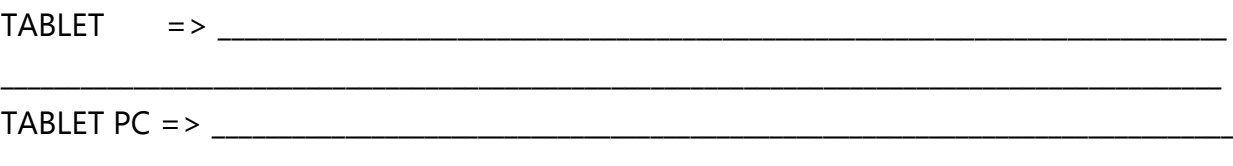

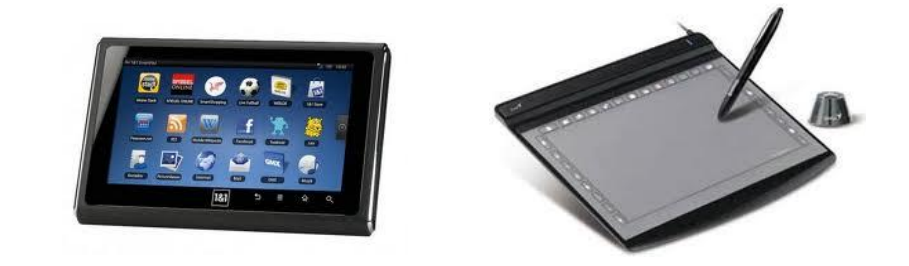

ÚKOL: Detailně popiš, co jsou a k čemu slouží tyto přístroje a přiřaď k nim jednotlivé obrázky.

Texty k těmto zařízením nenajdeš jen na wikipedii, ale musíš hledat v článcích např. na www.technet.cz nebo v nabídkách zboží různých obchodů s IT technikou:

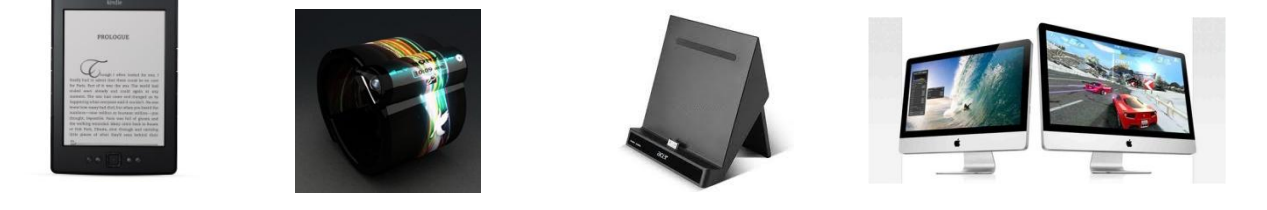

 $E-BOOK =>$ 

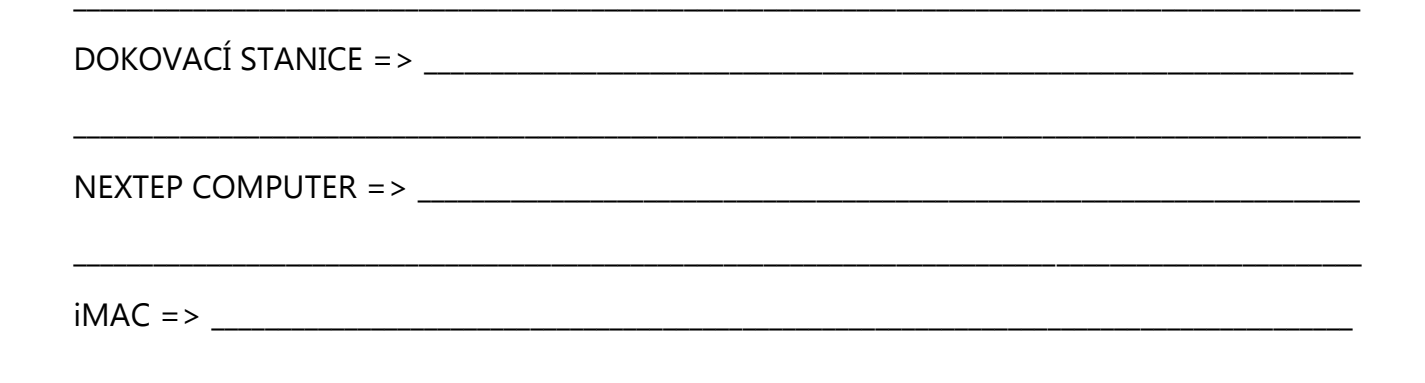

Úkol ve dvojici: Najdi na internetu a popiš princip fungování dotykové obrazovky. Dotyk je možné realizovat pomocí dotykového pera či prstu - vysvětli jaký je v tom rozdíl a jaké technologie jsou pro to nutné.

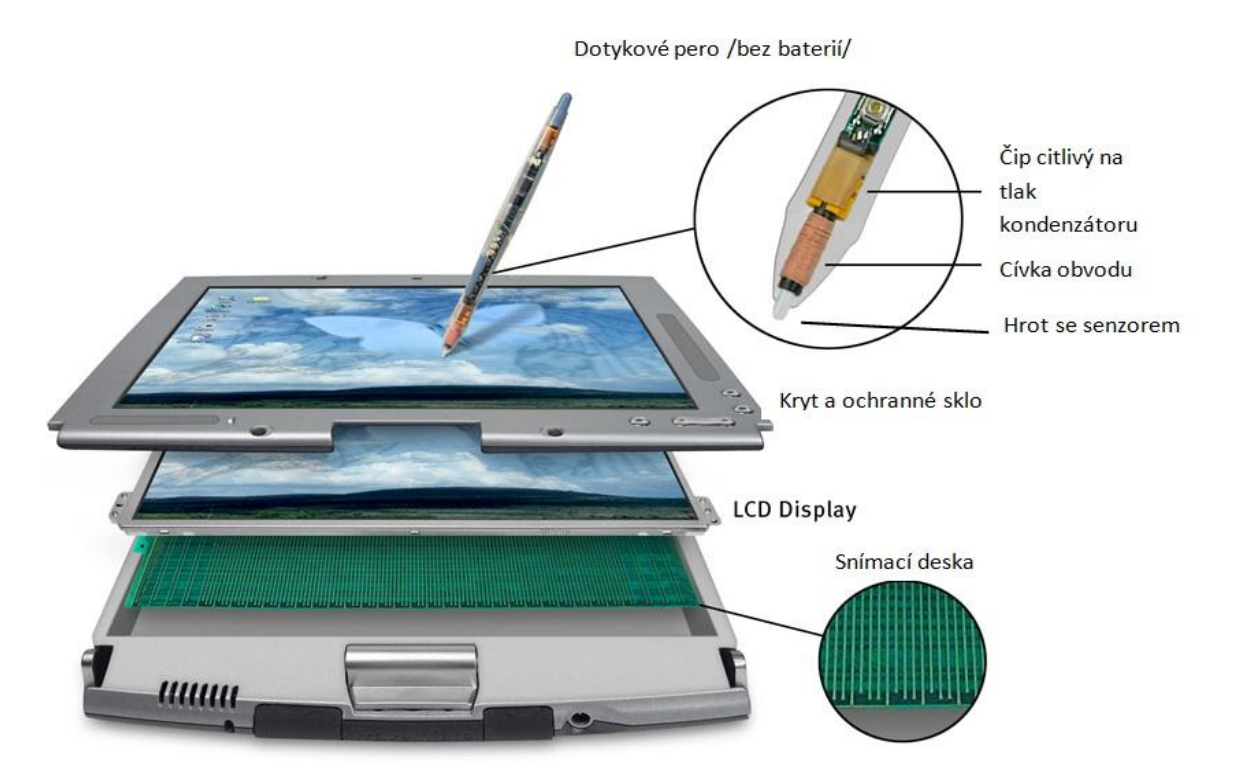

Jak funguje dotyková obrazovka?

Jaký je rozdíl mezi dotykem za pomoci speciálního pera a dotykem lidského prstu?

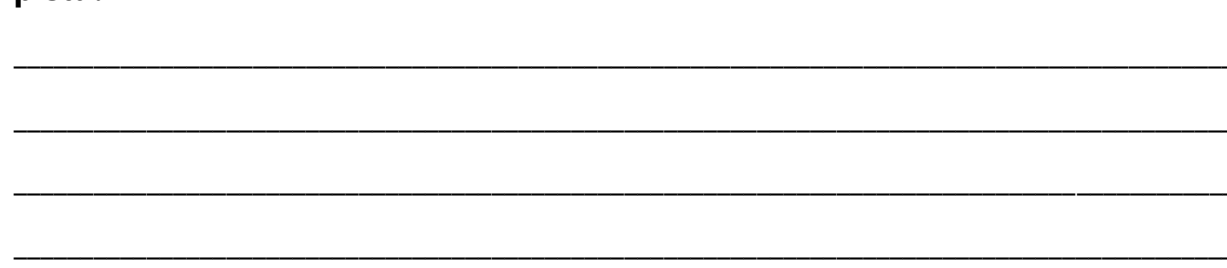

#### **Téma lekce: Moderní trendy PC**

**Časový rámec:** 2-4 vyučovací hodiny

**Cíl lekce:** Žáci se seznamují s moderními trendy vývoje PC

**Rozvíjené klíčové kompetence:** k učení, k řešení problémů, komunikativní, pracovní **Organizace:** frontální výuka, samostatná práce, popř. partnerská výuka nebo skupinová práce **Výukové metody:** *Aktivizující; Diskusní; Heuristické*

#### **Hodnocení výukového bloku:**

*hodnocení učitelem –* slovní hodnocení; *hodnocení žáků –* co se jim podařilo, co jim dělalo potíže; *hodnocení společné –* průběh výuky a prezentace

#### **METODICKÝ POSTUP:**

Pracovní listy s obsahem učiva vycházejí z prezentace učiva, kde jsou shrnuty základní údaje. Pracovní listy slouží k rozvíjení schopností žáků samostatně vyhledávat a zpracovávat informace.

#### **Zdroje obrázků:**

Tablet - <http://androidappsfortablets.net/>

Grafický tablet -

[http://www.google.cz/imgres?q=grafick%C3%BD+tablet&start=130&hl=cs&sa=X&biw=1600&bih=719&tbm=isch&prmd=imvnsr&tbnid=MFkO3OO9Z4W7](http://www.google.cz/imgres?q=grafick%C3%BD+tablet&start=130&hl=cs&sa=X&biw=1600&bih=719&tbm=isch&prmd=imvnsr&tbnid=MFkO3OO9Z4W7vM:&imgrefurl=http://ramo4ka.ru/videouroki/statyi/665-chto-takoe-graficheskiy-planshet-i-kak-pravilno-ego-vybrat.html&docid=NlSP8TksinQL_M&imgurl=http://ramo4ka.ru/uploads/posts/2010-11/1289850744_planshet.jpg&w=450&h=304&ei=5JW6T8DFOpT44QTzpvzCCQ&zoom=1&iact=hc&vpx=1147&vpy=417&dur=5896&hovh=184&hovw=273&tx=154&ty=120&sig=107406896482201027775&page=6&tbnh=141&tbnw=208&ndsp=28&ved=1t:429,r:26,s:130,i:182) [vM:&imgrefurl=http://ramo4ka.ru/videouroki/statyi/665-chto-takoe-graficheskiy-planshet-i-kak-pravilno-ego-](http://www.google.cz/imgres?q=grafick%C3%BD+tablet&start=130&hl=cs&sa=X&biw=1600&bih=719&tbm=isch&prmd=imvnsr&tbnid=MFkO3OO9Z4W7vM:&imgrefurl=http://ramo4ka.ru/videouroki/statyi/665-chto-takoe-graficheskiy-planshet-i-kak-pravilno-ego-vybrat.html&docid=NlSP8TksinQL_M&imgurl=http://ramo4ka.ru/uploads/posts/2010-11/1289850744_planshet.jpg&w=450&h=304&ei=5JW6T8DFOpT44QTzpvzCCQ&zoom=1&iact=hc&vpx=1147&vpy=417&dur=5896&hovh=184&hovw=273&tx=154&ty=120&sig=107406896482201027775&page=6&tbnh=141&tbnw=208&ndsp=28&ved=1t:429,r:26,s:130,i:182)

[vybrat.html&docid=NlSP8TksinQL\\_M&imgurl=http://ramo4ka.ru/uploads/posts/2010-](http://www.google.cz/imgres?q=grafick%C3%BD+tablet&start=130&hl=cs&sa=X&biw=1600&bih=719&tbm=isch&prmd=imvnsr&tbnid=MFkO3OO9Z4W7vM:&imgrefurl=http://ramo4ka.ru/videouroki/statyi/665-chto-takoe-graficheskiy-planshet-i-kak-pravilno-ego-vybrat.html&docid=NlSP8TksinQL_M&imgurl=http://ramo4ka.ru/uploads/posts/2010-11/1289850744_planshet.jpg&w=450&h=304&ei=5JW6T8DFOpT44QTzpvzCCQ&zoom=1&iact=hc&vpx=1147&vpy=417&dur=5896&hovh=184&hovw=273&tx=154&ty=120&sig=107406896482201027775&page=6&tbnh=141&tbnw=208&ndsp=28&ved=1t:429,r:26,s:130,i:182)

[11/1289850744\\_planshet.jpg&w=450&h=304&ei=5JW6T8DFOpT44QTzpvzCCQ&zoom=1&iact=hc&vpx=1147&vpy=417&dur=5896&hovh=184&hovw=27](http://www.google.cz/imgres?q=grafick%C3%BD+tablet&start=130&hl=cs&sa=X&biw=1600&bih=719&tbm=isch&prmd=imvnsr&tbnid=MFkO3OO9Z4W7vM:&imgrefurl=http://ramo4ka.ru/videouroki/statyi/665-chto-takoe-graficheskiy-planshet-i-kak-pravilno-ego-vybrat.html&docid=NlSP8TksinQL_M&imgurl=http://ramo4ka.ru/uploads/posts/2010-11/1289850744_planshet.jpg&w=450&h=304&ei=5JW6T8DFOpT44QTzpvzCCQ&zoom=1&iact=hc&vpx=1147&vpy=417&dur=5896&hovh=184&hovw=273&tx=154&ty=120&sig=107406896482201027775&page=6&tbnh=141&tbnw=208&ndsp=28&ved=1t:429,r:26,s:130,i:182) [3&tx=154&ty=120&sig=107406896482201027775&page=6&tbnh=141&tbnw=208&ndsp=28&ved=1t:429,r:26,s:130,i:182](http://www.google.cz/imgres?q=grafick%C3%BD+tablet&start=130&hl=cs&sa=X&biw=1600&bih=719&tbm=isch&prmd=imvnsr&tbnid=MFkO3OO9Z4W7vM:&imgrefurl=http://ramo4ka.ru/videouroki/statyi/665-chto-takoe-graficheskiy-planshet-i-kak-pravilno-ego-vybrat.html&docid=NlSP8TksinQL_M&imgurl=http://ramo4ka.ru/uploads/posts/2010-11/1289850744_planshet.jpg&w=450&h=304&ei=5JW6T8DFOpT44QTzpvzCCQ&zoom=1&iact=hc&vpx=1147&vpy=417&dur=5896&hovh=184&hovw=273&tx=154&ty=120&sig=107406896482201027775&page=6&tbnh=141&tbnw=208&ndsp=28&ved=1t:429,r:26,s:130,i:182)

E-book - [http://www.google.com/imgres?q=e-](http://www.google.com/imgres?q=e-book&hl=cs&gbv=2&biw=1600&bih=719&tbm=isch&tbnid=BIvxWMOayMf_jM:&imgrefurl=http://www.amazon.com/Kindle-Ereader-ebook-reader/dp/B007HCCNJU&docid=o0ZczOTbogS4VM&imgurl=http://g-ecx.images-amazon.com/images/G/01/kindle/dp/2012/KS/KS-slate-02-lg._V399249911_.jpg&w=500&h=483&ei=BlglUeeiOsephAf3pYGQDA&zoom=1&iact=hc&vpx=2&vpy=274&dur=2297&hovh=221&hovw=228&tx=103&ty=118&sig=101825646580051620339&page=1&tbnh=141&tbnw=141&start=0&ndsp=35&ved=1t:429,i:106)

[book&hl=cs&gbv=2&biw=1600&bih=719&tbm=isch&tbnid=BIvxWMOayMf\\_jM:&imgrefurl=http://www.amazon.com/Kindle-Ereader-ebook-](http://www.google.com/imgres?q=e-book&hl=cs&gbv=2&biw=1600&bih=719&tbm=isch&tbnid=BIvxWMOayMf_jM:&imgrefurl=http://www.amazon.com/Kindle-Ereader-ebook-reader/dp/B007HCCNJU&docid=o0ZczOTbogS4VM&imgurl=http://g-ecx.images-amazon.com/images/G/01/kindle/dp/2012/KS/KS-slate-02-lg._V399249911_.jpg&w=500&h=483&ei=BlglUeeiOsephAf3pYGQDA&zoom=1&iact=hc&vpx=2&vpy=274&dur=2297&hovh=221&hovw=228&tx=103&ty=118&sig=101825646580051620339&page=1&tbnh=141&tbnw=141&start=0&ndsp=35&ved=1t:429,i:106)

[reader/dp/B007HCCNJU&docid=o0ZczOTbogS4VM&imgurl=http://g-ecx.images-amazon.com/images/G/01/kindle/dp/2012/KS/KS-slate-02-](http://www.google.com/imgres?q=e-book&hl=cs&gbv=2&biw=1600&bih=719&tbm=isch&tbnid=BIvxWMOayMf_jM:&imgrefurl=http://www.amazon.com/Kindle-Ereader-ebook-reader/dp/B007HCCNJU&docid=o0ZczOTbogS4VM&imgurl=http://g-ecx.images-amazon.com/images/G/01/kindle/dp/2012/KS/KS-slate-02-lg._V399249911_.jpg&w=500&h=483&ei=BlglUeeiOsephAf3pYGQDA&zoom=1&iact=hc&vpx=2&vpy=274&dur=2297&hovh=221&hovw=228&tx=103&ty=118&sig=101825646580051620339&page=1&tbnh=141&tbnw=141&start=0&ndsp=35&ved=1t:429,i:106)

[lg.\\_V399249911\\_.jpg&w=500&h=483&ei=BlglUeeiOsephAf3pYGQDA&zoom=1&iact=hc&vpx=2&vpy=274&dur=2297&hovh=221&hovw=228&tx=103&ty](http://www.google.com/imgres?q=e-book&hl=cs&gbv=2&biw=1600&bih=719&tbm=isch&tbnid=BIvxWMOayMf_jM:&imgrefurl=http://www.amazon.com/Kindle-Ereader-ebook-reader/dp/B007HCCNJU&docid=o0ZczOTbogS4VM&imgurl=http://g-ecx.images-amazon.com/images/G/01/kindle/dp/2012/KS/KS-slate-02-lg._V399249911_.jpg&w=500&h=483&ei=BlglUeeiOsephAf3pYGQDA&zoom=1&iact=hc&vpx=2&vpy=274&dur=2297&hovh=221&hovw=228&tx=103&ty=118&sig=101825646580051620339&page=1&tbnh=141&tbnw=141&start=0&ndsp=35&ved=1t:429,i:106) [=118&sig=101825646580051620339&page=1&tbnh=141&tbnw=141&start=0&ndsp=35&ved=1t:429,i:106](http://www.google.com/imgres?q=e-book&hl=cs&gbv=2&biw=1600&bih=719&tbm=isch&tbnid=BIvxWMOayMf_jM:&imgrefurl=http://www.amazon.com/Kindle-Ereader-ebook-reader/dp/B007HCCNJU&docid=o0ZczOTbogS4VM&imgurl=http://g-ecx.images-amazon.com/images/G/01/kindle/dp/2012/KS/KS-slate-02-lg._V399249911_.jpg&w=500&h=483&ei=BlglUeeiOsephAf3pYGQDA&zoom=1&iact=hc&vpx=2&vpy=274&dur=2297&hovh=221&hovw=228&tx=103&ty=118&sig=101825646580051620339&page=1&tbnh=141&tbnw=141&start=0&ndsp=35&ved=1t:429,i:106)

Dokovací stanice - [http://www.anacomp.cz/acer-iconia-tab-docking-station-dokovaci-stanice-s-do-pro-a100\\_d54963.html](http://www.google.cz/url?q=http://www.anacomp.cz/acer-iconia-tab-docking-station-dokovaci-stanice-s-do-pro-a100_d54963.html&ust=1361403889267713&usg=AFQjCNENQm3yNmvrX4CbDOT-8Y3yK6z9oQ).

Nextep -

[http://www.google.com/imgres?q=nextep&hl=cs&gbv=2&biw=1600&bih=719&tbm=isch&tbnid=o\\_jb\\_3Uzeah1nM:&imgrefurl=http://igyaan.in/2011/06](http://www.google.com/imgres?q=nextep&hl=cs&gbv=2&biw=1600&bih=719&tbm=isch&tbnid=o_jb_3Uzeah1nM:&imgrefurl=http://igyaan.in/2011/06/9718/nextep-computer-sony-concept/&docid=vnPzvC6iDmNsDM&imgurl=http://igyaan.in/wp-content/uploads/2011/06/02/the-nextep-computer-sony-concept/6.jpg&w=605&h=454&ei=5lYlUf30OdG7hAfqs4Bo&zoom=1&iact=rc&dur=136&sig=101825646580051620339&page=1&tbnh=146&tbnw=194&start=0&ndsp=34&ved=1t:429,i:88&tx=85&ty=138) [/9718/nextep-computer-sony-concept/&docid=vnPzvC6iDmNsDM&imgurl=http://igyaan.in/wp-content/uploads/2011/06/02/the-nextep-computer](http://www.google.com/imgres?q=nextep&hl=cs&gbv=2&biw=1600&bih=719&tbm=isch&tbnid=o_jb_3Uzeah1nM:&imgrefurl=http://igyaan.in/2011/06/9718/nextep-computer-sony-concept/&docid=vnPzvC6iDmNsDM&imgurl=http://igyaan.in/wp-content/uploads/2011/06/02/the-nextep-computer-sony-concept/6.jpg&w=605&h=454&ei=5lYlUf30OdG7hAfqs4Bo&zoom=1&iact=rc&dur=136&sig=101825646580051620339&page=1&tbnh=146&tbnw=194&start=0&ndsp=34&ved=1t:429,i:88&tx=85&ty=138)[sony-](http://www.google.com/imgres?q=nextep&hl=cs&gbv=2&biw=1600&bih=719&tbm=isch&tbnid=o_jb_3Uzeah1nM:&imgrefurl=http://igyaan.in/2011/06/9718/nextep-computer-sony-concept/&docid=vnPzvC6iDmNsDM&imgurl=http://igyaan.in/wp-content/uploads/2011/06/02/the-nextep-computer-sony-concept/6.jpg&w=605&h=454&ei=5lYlUf30OdG7hAfqs4Bo&zoom=1&iact=rc&dur=136&sig=101825646580051620339&page=1&tbnh=146&tbnw=194&start=0&ndsp=34&ved=1t:429,i:88&tx=85&ty=138)

[concept/6.jpg&w=605&h=454&ei=5lYlUf30OdG7hAfqs4Bo&zoom=1&iact=rc&dur=136&sig=101825646580051620339&page=1&tbnh=146&tbnw=194&s](http://www.google.com/imgres?q=nextep&hl=cs&gbv=2&biw=1600&bih=719&tbm=isch&tbnid=o_jb_3Uzeah1nM:&imgrefurl=http://igyaan.in/2011/06/9718/nextep-computer-sony-concept/&docid=vnPzvC6iDmNsDM&imgurl=http://igyaan.in/wp-content/uploads/2011/06/02/the-nextep-computer-sony-concept/6.jpg&w=605&h=454&ei=5lYlUf30OdG7hAfqs4Bo&zoom=1&iact=rc&dur=136&sig=101825646580051620339&page=1&tbnh=146&tbnw=194&start=0&ndsp=34&ved=1t:429,i:88&tx=85&ty=138) [tart=0&ndsp=34&ved=1t:429,i:88&tx=85&ty=138](http://www.google.com/imgres?q=nextep&hl=cs&gbv=2&biw=1600&bih=719&tbm=isch&tbnid=o_jb_3Uzeah1nM:&imgrefurl=http://igyaan.in/2011/06/9718/nextep-computer-sony-concept/&docid=vnPzvC6iDmNsDM&imgurl=http://igyaan.in/wp-content/uploads/2011/06/02/the-nextep-computer-sony-concept/6.jpg&w=605&h=454&ei=5lYlUf30OdG7hAfqs4Bo&zoom=1&iact=rc&dur=136&sig=101825646580051620339&page=1&tbnh=146&tbnw=194&start=0&ndsp=34&ved=1t:429,i:88&tx=85&ty=138)

iMac - [http://www.google.com/imgres?q=iMac&start=157&hl=cs&gbv=2&biw=1600&bih=719&tbm=isch&tbnid=ol8LUW5\\_Wa](http://www.google.com/imgres?q=iMac&start=157&hl=cs&gbv=2&biw=1600&bih=719&tbm=isch&tbnid=ol8LUW5_Wa-f3M:&imgrefurl=http://www.cdrhard.cz/view.php%3Fcisloclanku%3D2011050401&docid=xkpV-8XGVVgCLM&imgurl=http://www.cdrhard.cz/novinky/2011/05_2011/imac_01.jpg&w=600&h=334&ei=YVclUa_IFoWJhQfE9oDwCA&zoom=1&iact=hc&vpx=2&vpy=379&dur=660&hovh=167&hovw=301&tx=152&ty=76&sig=101825646580051620339&page=5&tbnh=140&tbnw=252&ndsp=41&ved=1t:429,i:274)[f3M:&imgrefurl=http://www.cdrhard.cz/view.php%3Fcisloclanku%3D2011050401&docid=xkpV-](http://www.google.com/imgres?q=iMac&start=157&hl=cs&gbv=2&biw=1600&bih=719&tbm=isch&tbnid=ol8LUW5_Wa-f3M:&imgrefurl=http://www.cdrhard.cz/view.php%3Fcisloclanku%3D2011050401&docid=xkpV-8XGVVgCLM&imgurl=http://www.cdrhard.cz/novinky/2011/05_2011/imac_01.jpg&w=600&h=334&ei=YVclUa_IFoWJhQfE9oDwCA&zoom=1&iact=hc&vpx=2&vpy=379&dur=660&hovh=167&hovw=301&tx=152&ty=76&sig=101825646580051620339&page=5&tbnh=140&tbnw=252&ndsp=41&ved=1t:429,i:274)

[8XGVVgCLM&imgurl=http://www.cdrhard.cz/novinky/2011/05\\_2011/imac\\_01.jpg&w=600&h=334&ei=YVclUa\\_IFoWJhQfE9oDwCA&zoom=1&iact=hc&v](http://www.google.com/imgres?q=iMac&start=157&hl=cs&gbv=2&biw=1600&bih=719&tbm=isch&tbnid=ol8LUW5_Wa-f3M:&imgrefurl=http://www.cdrhard.cz/view.php%3Fcisloclanku%3D2011050401&docid=xkpV-8XGVVgCLM&imgurl=http://www.cdrhard.cz/novinky/2011/05_2011/imac_01.jpg&w=600&h=334&ei=YVclUa_IFoWJhQfE9oDwCA&zoom=1&iact=hc&vpx=2&vpy=379&dur=660&hovh=167&hovw=301&tx=152&ty=76&sig=101825646580051620339&page=5&tbnh=140&tbnw=252&ndsp=41&ved=1t:429,i:274) [px=2&vpy=379&dur=660&hovh=167&hovw=301&tx=152&ty=76&sig=101825646580051620339&page=5&tbnh=140&tbnw=252&ndsp=41&ved=1t:429,i](http://www.google.com/imgres?q=iMac&start=157&hl=cs&gbv=2&biw=1600&bih=719&tbm=isch&tbnid=ol8LUW5_Wa-f3M:&imgrefurl=http://www.cdrhard.cz/view.php%3Fcisloclanku%3D2011050401&docid=xkpV-8XGVVgCLM&imgurl=http://www.cdrhard.cz/novinky/2011/05_2011/imac_01.jpg&w=600&h=334&ei=YVclUa_IFoWJhQfE9oDwCA&zoom=1&iact=hc&vpx=2&vpy=379&dur=660&hovh=167&hovw=301&tx=152&ty=76&sig=101825646580051620339&page=5&tbnh=140&tbnw=252&ndsp=41&ved=1t:429,i:274) [:274](http://www.google.com/imgres?q=iMac&start=157&hl=cs&gbv=2&biw=1600&bih=719&tbm=isch&tbnid=ol8LUW5_Wa-f3M:&imgrefurl=http://www.cdrhard.cz/view.php%3Fcisloclanku%3D2011050401&docid=xkpV-8XGVVgCLM&imgurl=http://www.cdrhard.cz/novinky/2011/05_2011/imac_01.jpg&w=600&h=334&ei=YVclUa_IFoWJhQfE9oDwCA&zoom=1&iact=hc&vpx=2&vpy=379&dur=660&hovh=167&hovw=301&tx=152&ty=76&sig=101825646580051620339&page=5&tbnh=140&tbnw=252&ndsp=41&ved=1t:429,i:274)

#### Fungování dotykového displeje -

[http://www.google.com/imgres?q=jak+funguje+dotykov%C3%BD+displej&hl=cs&biw=1600&bih=719&tbm=isch&tbnid=Sjaz4XHNYIvpkM:&imgrefurl=htt](http://www.google.com/imgres?q=jak+funguje+dotykov%C3%BD+displej&hl=cs&biw=1600&bih=719&tbm=isch&tbnid=Sjaz4XHNYIvpkM:&imgrefurl=http://owebu.bloger.cz/Hardware-a-mobily/Jak-funguje-dotykovy-displej&docid=70JQ7g_Hr6EeyM&imgurl=http://owebu.bloger.cz/obrazky/owebu.bloger.cz/banan/img/kapacitni-dotykovy-displej.gif&w=360&h=396&ei=o1olUczuMsS7hAfhn4CoCQ&zoom=1&iact=hc&vpx=636&vpy=112&dur=518&hovh=235&hovw=214&tx=181&ty=168&sig=101825646580051620339&page=1&tbnh=154&tbnw=145&start=0&ndsp=32&ved=1t:429,i:91) [p://owebu.bloger.cz/Hardware-a-mobily/Jak-funguje-dotykovy-](http://www.google.com/imgres?q=jak+funguje+dotykov%C3%BD+displej&hl=cs&biw=1600&bih=719&tbm=isch&tbnid=Sjaz4XHNYIvpkM:&imgrefurl=http://owebu.bloger.cz/Hardware-a-mobily/Jak-funguje-dotykovy-displej&docid=70JQ7g_Hr6EeyM&imgurl=http://owebu.bloger.cz/obrazky/owebu.bloger.cz/banan/img/kapacitni-dotykovy-displej.gif&w=360&h=396&ei=o1olUczuMsS7hAfhn4CoCQ&zoom=1&iact=hc&vpx=636&vpy=112&dur=518&hovh=235&hovw=214&tx=181&ty=168&sig=101825646580051620339&page=1&tbnh=154&tbnw=145&start=0&ndsp=32&ved=1t:429,i:91)

[displej&docid=70JQ7g\\_Hr6EeyM&imgurl=http://owebu.bloger.cz/obrazky/owebu.bloger.cz/banan/img/kapacitni-dotykovy-](http://www.google.com/imgres?q=jak+funguje+dotykov%C3%BD+displej&hl=cs&biw=1600&bih=719&tbm=isch&tbnid=Sjaz4XHNYIvpkM:&imgrefurl=http://owebu.bloger.cz/Hardware-a-mobily/Jak-funguje-dotykovy-displej&docid=70JQ7g_Hr6EeyM&imgurl=http://owebu.bloger.cz/obrazky/owebu.bloger.cz/banan/img/kapacitni-dotykovy-displej.gif&w=360&h=396&ei=o1olUczuMsS7hAfhn4CoCQ&zoom=1&iact=hc&vpx=636&vpy=112&dur=518&hovh=235&hovw=214&tx=181&ty=168&sig=101825646580051620339&page=1&tbnh=154&tbnw=145&start=0&ndsp=32&ved=1t:429,i:91)

[displej.gif&w=360&h=396&ei=o1olUczuMsS7hAfhn4CoCQ&zoom=1&iact=hc&vpx=636&vpy=112&dur=518&hovh=235&hovw=214&tx=181&ty=168&sig](http://www.google.com/imgres?q=jak+funguje+dotykov%C3%BD+displej&hl=cs&biw=1600&bih=719&tbm=isch&tbnid=Sjaz4XHNYIvpkM:&imgrefurl=http://owebu.bloger.cz/Hardware-a-mobily/Jak-funguje-dotykovy-displej&docid=70JQ7g_Hr6EeyM&imgurl=http://owebu.bloger.cz/obrazky/owebu.bloger.cz/banan/img/kapacitni-dotykovy-displej.gif&w=360&h=396&ei=o1olUczuMsS7hAfhn4CoCQ&zoom=1&iact=hc&vpx=636&vpy=112&dur=518&hovh=235&hovw=214&tx=181&ty=168&sig=101825646580051620339&page=1&tbnh=154&tbnw=145&start=0&ndsp=32&ved=1t:429,i:91) [=101825646580051620339&page=1&tbnh=154&tbnw=145&start=0&ndsp=32&ved=1t:429,i:91](http://www.google.com/imgres?q=jak+funguje+dotykov%C3%BD+displej&hl=cs&biw=1600&bih=719&tbm=isch&tbnid=Sjaz4XHNYIvpkM:&imgrefurl=http://owebu.bloger.cz/Hardware-a-mobily/Jak-funguje-dotykovy-displej&docid=70JQ7g_Hr6EeyM&imgurl=http://owebu.bloger.cz/obrazky/owebu.bloger.cz/banan/img/kapacitni-dotykovy-displej.gif&w=360&h=396&ei=o1olUczuMsS7hAfhn4CoCQ&zoom=1&iact=hc&vpx=636&vpy=112&dur=518&hovh=235&hovw=214&tx=181&ty=168&sig=101825646580051620339&page=1&tbnh=154&tbnw=145&start=0&ndsp=32&ved=1t:429,i:91)

Počítač na lidském těle - [http://data.computerworld.cz/img/article\\_title/title\\_l/72/7486c85e366610bc017b57fb31486b.jpg](http://data.computerworld.cz/img/article_title/title_l/72/7486c85e366610bc017b57fb31486b.jpg)

Počítač s holografickým promítáním -

[http://www.google.com/imgres?q=dotykov%C3%BD+displej&hl=cs&sa=X&biw=1600&bih=719&tbm=isch&tbnid=t94oH9ZcDRhFhM:&i](http://www.google.com/imgres?q=dotykov%C3%BD+displej&hl=cs&sa=X&biw=1600&bih=719&tbm=isch&tbnid=t94oH9ZcDRhFhM:&imgrefurl=http://www.hdtvblog.cz/novinky/holograficky-interaktivni-projektor-light-touch&docid=C90hwBCo2X7iyM&imgurl=http://www.hdtvblog.cz/obrazky/projektory/hlp-dotykovy-displej.jpg&w=450&h=284&ei=f1klUarrKsXPhAfqv4CgDA&zoom=1&iact=hc&vpx=348&vpy=136&dur=8016&hovh=178&hovw=283&tx=170&ty=104&sig=101825646580051620339&page=1&tbnh=145&tbnw=223&start=0&ndsp=35&ved=1t:429,i:85) [mgrefurl=http://www.hdtvblog.cz/novinky/holograficky-interaktivni-projektor-light-](http://www.google.com/imgres?q=dotykov%C3%BD+displej&hl=cs&sa=X&biw=1600&bih=719&tbm=isch&tbnid=t94oH9ZcDRhFhM:&imgrefurl=http://www.hdtvblog.cz/novinky/holograficky-interaktivni-projektor-light-touch&docid=C90hwBCo2X7iyM&imgurl=http://www.hdtvblog.cz/obrazky/projektory/hlp-dotykovy-displej.jpg&w=450&h=284&ei=f1klUarrKsXPhAfqv4CgDA&zoom=1&iact=hc&vpx=348&vpy=136&dur=8016&hovh=178&hovw=283&tx=170&ty=104&sig=101825646580051620339&page=1&tbnh=145&tbnw=223&start=0&ndsp=35&ved=1t:429,i:85)

[touch&docid=C90hwBCo2X7iyM&imgurl=http://www.hdtvblog.cz/obrazky/projektory/hlp-dotykovy-](http://www.google.com/imgres?q=dotykov%C3%BD+displej&hl=cs&sa=X&biw=1600&bih=719&tbm=isch&tbnid=t94oH9ZcDRhFhM:&imgrefurl=http://www.hdtvblog.cz/novinky/holograficky-interaktivni-projektor-light-touch&docid=C90hwBCo2X7iyM&imgurl=http://www.hdtvblog.cz/obrazky/projektory/hlp-dotykovy-displej.jpg&w=450&h=284&ei=f1klUarrKsXPhAfqv4CgDA&zoom=1&iact=hc&vpx=348&vpy=136&dur=8016&hovh=178&hovw=283&tx=170&ty=104&sig=101825646580051620339&page=1&tbnh=145&tbnw=223&start=0&ndsp=35&ved=1t:429,i:85)

[displej.jpg&w=450&h=284&ei=f1klUarrKsXPhAfqv4CgDA&zoom=1&iact=hc&vpx=348&vpy=136&dur=8016&hovh=178&hovw=283&tx=](http://www.google.com/imgres?q=dotykov%C3%BD+displej&hl=cs&sa=X&biw=1600&bih=719&tbm=isch&tbnid=t94oH9ZcDRhFhM:&imgrefurl=http://www.hdtvblog.cz/novinky/holograficky-interaktivni-projektor-light-touch&docid=C90hwBCo2X7iyM&imgurl=http://www.hdtvblog.cz/obrazky/projektory/hlp-dotykovy-displej.jpg&w=450&h=284&ei=f1klUarrKsXPhAfqv4CgDA&zoom=1&iact=hc&vpx=348&vpy=136&dur=8016&hovh=178&hovw=283&tx=170&ty=104&sig=101825646580051620339&page=1&tbnh=145&tbnw=223&start=0&ndsp=35&ved=1t:429,i:85) [170&ty=104&sig=101825646580051620339&page=1&tbnh=145&tbnw=223&start=0&ndsp=35&ved=1t:429,i:85](http://www.google.com/imgres?q=dotykov%C3%BD+displej&hl=cs&sa=X&biw=1600&bih=719&tbm=isch&tbnid=t94oH9ZcDRhFhM:&imgrefurl=http://www.hdtvblog.cz/novinky/holograficky-interaktivni-projektor-light-touch&docid=C90hwBCo2X7iyM&imgurl=http://www.hdtvblog.cz/obrazky/projektory/hlp-dotykovy-displej.jpg&w=450&h=284&ei=f1klUarrKsXPhAfqv4CgDA&zoom=1&iact=hc&vpx=348&vpy=136&dur=8016&hovh=178&hovw=283&tx=170&ty=104&sig=101825646580051620339&page=1&tbnh=145&tbnw=223&start=0&ndsp=35&ved=1t:429,i:85)